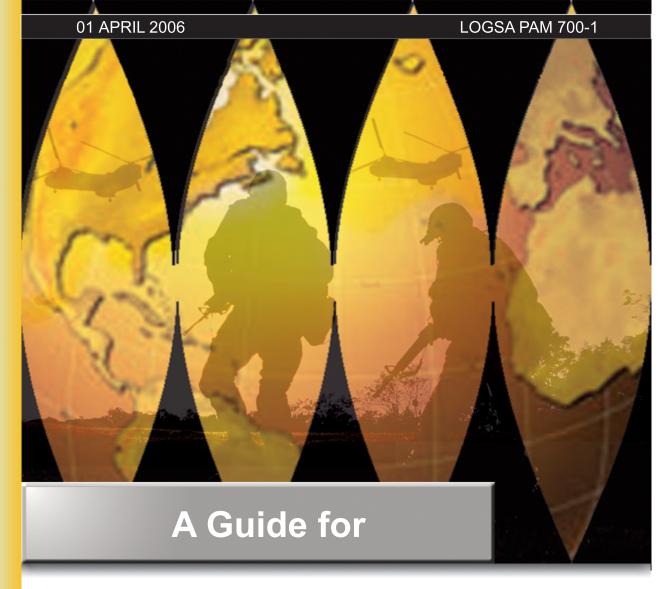

# SOLDIERS

**Quality Information for a Quality Force** 

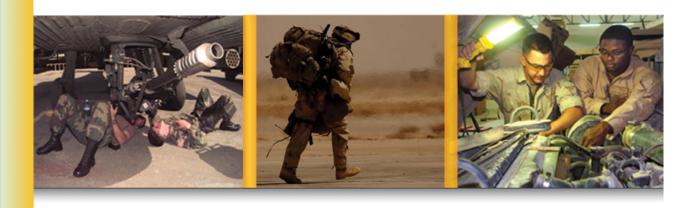

United States Army Materiel Command Logistics Support Activity (LOGSA)

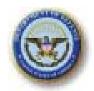

#### DEPARTMENT OF THE ARMY USAMC LOGISTICS SUPPORT ACTIVITY REDSTONE ARSENAL, AL 35898-4766

This pamphlet is a guide to key logistics information that the USAMC Logistics Support Activity (LOGSA) produces and manages for our Army warfighters around the globe. LOGSA is changing to meet Army transformation challenges increasing capabilities for strategic responsiveness to today's logistics problems. LOGSA is developing long term integrated enterprise solutions for future systems providing real-time logistics intelligence and a seamless common operating picture by leveraging enhanced webbased information technologies to arm our forces with focused solutions.

LOGSA has made a cultural change launching a new channel management structure that provides a single face to the field for each customer base (National, Europe, Asia-Pacific, CONUS and Southwest Asia (SWA)) within the Army. Each LOGSA team of multifunctional logisticians are organized to provide application support, special analysis and training across myriad business processes to include: supply chain/distribution management, asset visibility, equipment readiness and repair, force and authorizations development and item introduction and catalog processes.

LOGSA systems and operational research analysts continue to provide access to the Army's integrated corporate logistics data base – the Logistics Integrated Data Base (LIDB). LOGSA is leveraging technology to provide immediate access to its numerous key logistics web-based tools to include the Web Logistics Integrated Data Base (WebLIDB), the Parts Tracker, and the Readiness Predictive Analyzer (RPA), each described in this pamphlet. This leap from the legacy client server environment to the worldwide web is supporting the quick response actions required in support of global operations; allowing proactive and anticipatory leadership on and off the battlefield. The LOGSA enterprise staff is partnering with Army developers to provide future Single Army Logistics Enterprise (SALE) systems of the future.

This pamphlet also describes LOGSA's numerous other logistics products and services to include its acquisition and sustainment tools in support of equipment readiness for materiel developers, users, maintainers and managers of the Army's weapon systems. The LOGSA team offers a suite of acquisition enablers supporting Army and DoD life cycle missions. LOGSA's logistics tools independently and collectively contribute to the Army's transformation goals in reducing the logistics footprint and developing the Future Combat Systems through collaboration.

LOGSA, given the critical missions it supports, is a valuable Army resource. I encourage you to reference this pamphlet often and contact their experts in support of your logistics and readiness issues.

ANICE M. BERR

Commanding

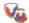

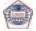

| 1.0 Intro | oductio  | n          |                                         |                                   | 10 |
|-----------|----------|------------|-----------------------------------------|-----------------------------------|----|
| 2.0 Cus   | tomer \$ | Service    |                                         |                                   | 10 |
| 2.1       | Public   | Website.   |                                         |                                   | 10 |
| 2.2       | Help D   | esk Cont   | act Informa                             | tion                              | 10 |
| 2.3       | Chann    | el Manag   | ement Cont                              | act Information                   | 12 |
|           | 2.3.1    | Soldier S  | Support Cha                             | nnels                             | 12 |
|           | 2.3.2    | Program    | Manageme                                | nt (PM) Channel                   | 13 |
| 2.4       | Other    | Contact II | nformation                              |                                   | 13 |
|           |          |            |                                         | se (LIW)                          |    |
|           |          |            |                                         |                                   |    |
| 3.2       | Syster   | n Access   | Request (S                              | AR)                               | 16 |
| 3.3       | Roadn    | nap        |                                         | <i>,</i>                          | 17 |
|           |          |            |                                         |                                   |    |
|           | 3.4.1    |            |                                         |                                   |    |
|           | -        | 3.4.1.1    |                                         | ovided Equipment                  |    |
|           |          | 3.4.1.2    |                                         | ple Inventory Coordinators        |    |
|           |          |            | Directory .                             |                                   | 19 |
|           |          | 3.4.1.3    |                                         | ions                              |    |
|           |          |            | 3.4.1.3.1                               | Logistics Army Authorization      | -  |
|           |          |            | • • • • • • • • • • • • • • • • • • • • | Document System (LOGTAADS)        | 19 |
|           |          | 3.4.1.4    | Continuing                              | Balance System-Expanded           |    |
|           |          | •          | (CBS-X)                                 |                                   | 19 |
|           |          |            | 3.4.1.4.1                               | Asset Force Info (CICF 304        |    |
|           |          |            | •                                       | Report)                           | 19 |
|           |          |            | 3.4.1.4.2                               | CBS-X Interface Codes             |    |
|           |          |            | 3.4.1.4.3                               | CBS-X Interface/Installation Code |    |
|           |          |            | 0                                       | Request                           | 19 |
|           |          |            | 3.4.1.4.4                               | CBS-X Upload                      |    |
|           |          |            | 3.4.1.4.5                               | Asset Transaction History         |    |
|           |          | 3.4.1.5    |                                         | m Tracking (UIT)                  | 20 |
|           | 3.4.2    |            |                                         |                                   |    |
|           | 0        | 3.4.2.1    |                                         | h By NIIN Query                   |    |
|           |          | 3.4.2.2    |                                         | Visibility                        |    |
|           |          | 3.4.2.3    |                                         | Asset Visibility                  |    |
|           | 3.4.3    |            |                                         | ement                             |    |
|           | 0.4.0    | 3.4.3.1    | _                                       | Maintenance Management            |    |
|           |          | 0.4.0.1    |                                         | AMMS) Equipment Database          |    |
|           |          |            | (TEDR)                                  |                                   | 21 |
|           |          | 3.4.3.2    |                                         |                                   |    |
|           |          | 3.4.3.2    | 3.4.3.2.1                               |                                   |    |
|           |          |            | 3.4.3.2.1                               | Report                            | 22 |
|           | 3.4.4    | Force      |                                         | Neport                            |    |
|           | 5.7.7    | 3.4.4.1    |                                         | ist Query                         |    |
|           |          | 3.4.4.2    |                                         | nformation                        |    |
|           |          | 3.4.4.3    |                                         | 1                                 |    |
|           |          | 3.4.4.4    |                                         | Activity Code (IAC) Finder        |    |
|           |          | 3.4.4.5    |                                         | IC Information Officer (IO)       |    |
|           |          | 3.4.4.6    |                                         | de Finderde Finder                |    |
|           |          | 3.4.4.7    |                                         | de Finder<br>1                    |    |
|           | 3.4.5    | -          |                                         | 1                                 |    |
|           | J.4.J    | 3.4.5.1    |                                         | ument Number Search Query         |    |
|           | 3.4.6    |            |                                         | ement (DM)                        |    |
|           | 3.4.0    | 3.4.6.1    |                                         |                                   |    |
|           |          | J.4.0.1    | MODELLIN DO                             | 6S Closure Report                 | 24 |

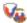

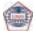

|     |                | 3.4.6.2  |             | ventory Control Point (NICP)   |    |
|-----|----------------|----------|-------------|--------------------------------|----|
|     |                |          | Processing  | Reports                        | 25 |
|     |                | 3.4.6.3  |             | ackorder Reports               |    |
|     |                | 3.4.6.4  |             | endor Reports                  |    |
|     |                | 3.4.6.5  |             | stem Backorder Analysis        |    |
|     |                | 3.4.6.6  |             | stribution Report (112)        |    |
|     |                | 3.4.6.7  | Weapon Sy   | stem Class IX Inventory Status | 25 |
|     | 3.4.7          | Catalog  |             |                                | 26 |
|     |                | 3.4.7.1  | WebFLIS     |                                | 26 |
|     |                | 3.4.7.2  |             | Defense Ammunition Identifica  |    |
|     |                |          | tion Code ( | DODIC) (AMDF) Search           | 26 |
|     |                | 3.4.7.3  |             | Search                         |    |
|     |                | 3.4.7.4  |             | Return Item List (ARIL) Query  |    |
|     |                | 3.4.7.5  |             |                                |    |
|     |                | 3.4.7.6  |             | eturns Credit Value            |    |
|     |                | 3.4.7.7  |             | Requirements                   |    |
|     |                | 3.4.7.8  |             | Supply (DoD) Search            |    |
|     |                | 3.4.7.9  |             | al and Government Entity Code  |    |
|     |                | 3.4.7.3  |             | earch                          | 27 |
|     |                | 3.4.7.10 | H2 - End Su | ipply Groups And Classes       | ۲, |
|     |                | 3.4.7.10 | Soarch      |                                | 27 |
|     |                | 3.4.7.11 |             | tudy Number System             | 21 |
|     |                | 3.4.7.11 |             |                                | 27 |
|     |                | 0.4740   |             | oorts                          |    |
|     |                |          |             | repancy Rpt                    | 28 |
|     |                | 3.4.7.13 | interchang  | eability and Substitutability  |    |
|     |                |          | (I&S) Probl | em Report                      | 28 |
|     |                |          |             | enge Form                      |    |
|     |                | 34.7.15  |             | ubscription Request            |    |
|     |                |          |             |                                |    |
|     | 3.4.8          | Life Cyc |             | ent                            | 29 |
|     |                | 3.4.8.1  | Cost Analy  | sis Strategy Assessment        |    |
|     |                |          |             |                                | 29 |
|     |                | 3.4.8.2  | Computeria  | zed Optimization Model for     |    |
|     |                |          |             | and Analyzing Support          |    |
|     |                |          | Structures  | (COMPASS)                      | 30 |
|     |                | 3.4.8.3  |             | Lite                           | 30 |
|     |                | 3.4.8.4  | Integrated  | Logistics Support (ILS)        |    |
|     |                |          | Life Cycle  | Management Model (LCMM)        | 30 |
|     |                | 3.4.8.5  | Level Of Re | epair Analysis (LORA)          | 30 |
|     |                | 3.4.8.6  | Logistics F | Planning and Requirements      |    |
|     |                |          | System (LC  | OGPARŠ)                        | 31 |
|     |                | 3.4.8.7  |             | -J                             |    |
|     |                | 3.4.8.8  |             | Manuals Specifications and     |    |
|     |                |          |             | (TMSS) Performance Specs       | 31 |
|     |                | 3.4.8.9  |             | ment Generating Shell          | ٠. |
|     |                | 0.4.0.0  |             | LL)                            | 31 |
|     |                | 3 / 8 10 | Post Fieldi | ng Support Analysis (PFSA)     | 32 |
| 3 5 | Hear F         |          |             | ing Support Analysis (1 1 SA)  |    |
| 3.6 |                |          |             |                                |    |
| ٥.٥ |                |          |             | ogram (AOAP) Manager           |    |
|     | 3.6.1<br>3.6.2 |          |             |                                |    |
|     | ა.ნ.∠          |          |             | istics Analysis Program (ILAP) |    |
|     |                | 3.6.2.1  |             | uery                           |    |
|     |                | 3.6.6.2  |             |                                |    |
|     |                |          | 3.6.2.2.1   | Stock Number Analysis          |    |
|     |                |          | 3.6.2.2.2   | Document Number Analysis       |    |
|     |                |          | 3.6.2.2.3   | SARSS Parameters               | 36 |

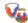

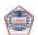

|         | 3.6.2.2.4              | SARSS Mai                                                                                                    | nager Review File       |                                                                              |  |
|---------|------------------------|----------------------------------------------------------------------------------------------------|-------------------------|------------------------------------------------------------------------------|--|
|         |                        |                                                                                                    |                         | . 37                                                                         |  |
|         | 3.6.2.2.5              | Operations and Maintenance Army                                                                                                    |                         |                                                                              |  |
|         |                        |                                                                                                    | Table Report            |                                                                              |  |
|         | 3.6.2.2.6              |                                                                                                    | History Reports         | . 37                                                                         |  |
|         |                        | 3.6.2.2.6.1                                                                                                    | SARSS 2B Document       |                                                                              |  |
|         |                        | 20200                                                                                                    | History (DIC-NIIN)      | . 37                                                                         |  |
|         |                        | 3.6.2.2.6.2                                                                                                    | SARSS 2B Document       |                                                                              |  |
|         |                        |                                                                                                    | History Segment         | 27                                                                           |  |
|         |                        | 3.6.2.2.6.3                                                                                                    | ReviewSARSS 2B Document | . 31                                                                         |  |
|         |                        | 3.6.2.2.6.3                                                                                                    | History Review          | 27                                                                           |  |
|         |                        | 3.6.2.2.6.4                                                                                                    | SARSS 2B Due-In Due-Out | . 31                                                                         |  |
|         |                        | 3.0.2.2.0.4                                                                                                    | Report                  | 38                                                                           |  |
|         | 3.6.2.2.7              | Recoverable                                                                                                    | es Management           | . 30<br>38                                                                   |  |
|         | 0.0.2.2.7              | 3.6.2.2.7.1                                                                                                    | SARSS 2AC Recoverables  | . 00                                                                         |  |
|         |                        | 0.0.2.2                                                                                                    | Research Report         | 38                                                                           |  |
|         |                        | 3.6.2.2.7.2                                                                                                    | SARSS 2AC Recoverables  |                                                                              |  |
|         |                        |                                                                                                    | Purge List              | . 38                                                                         |  |
|         | 3.6.2.2.8              | ASL Manag                                                                                                    | lement                  |                                                                              |  |
|         |                        | 3.6.2.2.8.1                                                                                                    | SARSS 2AC Stock Status  |                                                                              |  |
|         |                        |                                                                                                    | Review                  | . 38                                                                         |  |
|         |                        | 3.6.2.2.8.2                                                                                                    |                         |                                                                              |  |
|         |                        |                                                                                                    | (RIC_Stor)              | . 38                                                                         |  |
|         |                        | 3.6.2.2.8.3                                                                                                    | SARSS 2AC Stock Status  |                                                                              |  |
|         |                        |                                                                                                    | (Multiple Line Edit)    | . 38                                                                         |  |
|         |                        | 3.6.2.2.8.4                                                                                                    |                         |                                                                              |  |
|         |                        | Discrepancy Report                                                                                                    | . 38                    |                                                                              |  |
| 3.6.2.3 |                        |                                                                                                    |                         |                                                                              |  |
| 3.6.2.3 |                        |                                                                                                    |                         | . 39                                                                         |  |
| 3.6.2.3 | Maintenan<br>3.6.2.3.1 | Equipment                                                                                                    | Status                  | . 39<br>. 39                                                                 |  |
| 3.6.2.3 |                        | Equipment 3.6.2.3.1.1                                                                                                    | Status                  | . 39<br>. 39                                                                 |  |
| 3.6.2.3 |                        | Equipment                                                                                                    | Status                  | . 39<br>. 39                                                                 |  |
| 3.6.2.3 |                        | Equipment 3.6.2.3.1.1                                                                                                    | Status                  | . 39<br>. 39<br>. 39                                                         |  |
| 3.6.2.3 |                        | Equipment 3.6.2.3.1.1 3.6.2.3.1.2                                                                                                    | Status                  | . 39<br>. 39<br>. 39                                                         |  |
| 3.6.2.3 | 3.6.2.3.1              | Equipment 3.6.2.3.1.1 3.6.2.3.1.2 3.6.2.3.1.3                                                                                                    | Status                  | . 39<br>. 39<br>. 39                                                         |  |
| 3.6.2.3 |                        | Equipment 3.6.2.3.1.1 3.6.2.3.1.2 3.6.2.3.1.3 Equipment                                                                                                    | Status                  | . 39<br>. 39<br>. 39<br>. 39                                                 |  |
| 3.6.2.3 | 3.6.2.3.1              | Equipment 3.6.2.3.1.1 3.6.2.3.1.2 3.6.2.3.1.3 Equipment (EDA)                                                                                                    | Status                  | . 39<br>. 39<br>. 39<br>. 39                                                 |  |
| 3.6.2.3 | 3.6.2.3.1              | Equipment 3.6.2.3.1.1 3.6.2.3.1.2 3.6.2.3.1.3 Equipment                                                                                                    | Status                  | . 39<br>. 39<br>. 39<br>. 39                                                 |  |
| 3.6.2.3 | 3.6.2.3.1              | 3.6.2.3.1.2<br>3.6.2.3.1.3<br>Equipment<br>(EDA)<br>3.6.2.3.2.1                                                                                                    | Status                  | . 39<br>. 39<br>. 39<br>. 39<br>. 39                                         |  |
| 3.6.2.3 | 3.6.2.3.1              | 3.6.2.3.1.2<br>3.6.2.3.1.3<br>Equipment<br>(EDA)<br>3.6.2.3.2.1                                                                                                    | Status                  | . 39<br>. 39<br>. 39<br>. 39<br>. 39                                         |  |
| 3.6.2.3 | 3.6.2.3.1              | 3.6.2.3.1.3<br>3.6.2.3.1.3<br>Equipment<br>(EDA)<br>3.6.2.3.2.1<br>3.6.2.3.2.2                                                                                                    | Status                  | . 39<br>. 39<br>. 39<br>. 39<br>. 39<br>. 39                                 |  |
| 3.6.2.3 | 3.6.2.3.1              | 3.6.2.3.1.3<br>3.6.2.3.1.3<br>Equipment<br>(EDA)<br>3.6.2.3.2.1<br>3.6.2.3.2.2<br>3.6.2.3.2.3                                                                                                    | Status                  | . 39<br>. 39<br>. 39<br>. 39<br>. 39<br>. 39<br>. 40                         |  |
| 3.6.2.3 | 3.6.2.3.1              | Equipment 3.6.2.3.1.1 3.6.2.3.1.2 3.6.2.3.1.3 Equipment (EDA) 3.6.2.3.2.1 3.6.2.3.2.2 3.6.2.3.2.2 3.6.2.3.2.4                                                                                                    | Status                  | . 39<br>. 39<br>. 39<br>. 39<br>. 39<br>. 39<br>. 40<br>. 40                 |  |
| 3.6.2.3 | 3.6.2.3.1              | 3.6.2.3.1.3<br>3.6.2.3.1.3<br>Equipment<br>(EDA)                                                                                                    | Status                  | . 39<br>. 39<br>. 39<br>. 39<br>. 39<br>. 39<br>. 40<br>. 40<br>. 40         |  |
| 3.6.2.3 | 3.6.2.3.2              | Equipment 3.6.2.3.1.1 3.6.2.3.1.2 3.6.2.3.1.3 Equipment (EDA) 3.6.2.3.2.1 3.6.2.3.2.2 3.6.2.3.2.2 3.6.2.3.2.4 3.6.2.3.2.4 3.6.2.3.2.5 3.6.2.3.2.6 3.6.2.3.2.7                                                                                                    | Status                  | . 39<br>. 39<br>. 39<br>. 39<br>. 39<br>. 39<br>. 40<br>. 40<br>. 40         |  |
| 3.6.2.3 | 3.6.2.3.2              | Equipment 3.6.2.3.1.1 3.6.2.3.1.2 3.6.2.3.1.3 Equipment (EDA) 3.6.2.3.2.1 3.6.2.3.2.2 3.6.2.3.2.2 3.6.2.3.2.4 3.6.2.3.2.4 3.6.2.3.2.5 3.6.2.3.2.7 Shop Operation States of the states of the states of th | Status                  | . 39<br>. 39<br>. 39<br>. 39<br>. 39<br>. 39<br>. 40<br>. 40<br>. 40         |  |
| 3.6.2.3 | 3.6.2.3.2              | Equipment 3.6.2.3.1.1 3.6.2.3.1.2 3.6.2.3.1.3 Equipment (EDA) 3.6.2.3.2.1 3.6.2.3.2.2 3.6.2.3.2.2 3.6.2.3.2.4 3.6.2.3.2.4 3.6.2.3.2.5 3.6.2.3.2.6 3.6.2.3.2.7                                                                                                    | Status                  | . 39<br>. 39<br>. 39<br>. 39<br>. 39<br>. 39<br>. 40<br>. 40<br>. 40         |  |
| 3.6.2.3 | 3.6.2.3.2              | Equipment 3.6.2.3.1.1 3.6.2.3.1.2 3.6.2.3.1.3 Equipment (EDA) 3.6.2.3.2.1 3.6.2.3.2.2 3.6.2.3.2.2 3.6.2.3.2.5 3.6.2.3.2.5 3.6.2.3.2.7 Shop Oper 3.6.2.3.3.1                                                                                                    | Status                  | . 39<br>. 39<br>. 39<br>. 39<br>. 39<br>. 39<br>. 40<br>. 40<br>. 40         |  |
| 3.6.2.3 | 3.6.2.3.2              | Equipment 3.6.2.3.1.1 3.6.2.3.1.2 3.6.2.3.1.3 Equipment (EDA) 3.6.2.3.2.1 3.6.2.3.2.2 3.6.2.3.2.2 3.6.2.3.2.4 3.6.2.3.2.4 3.6.2.3.2.5 3.6.2.3.2.7 Shop Operation States of the states of the states of th | Status                  | . 39<br>. 39<br>. 39<br>. 39<br>. 39<br>. 39<br>. 40<br>. 40<br>. 40         |  |
| 3.6.2.3 | 3.6.2.3.2              | Equipment 3.6.2.3.1.1 3.6.2.3.1.2 3.6.2.3.1.3 Equipment (EDA) 3.6.2.3.2.1 3.6.2.3.2.2 3.6.2.3.2.4 3.6.2.3.2.5 3.6.2.3.2.7 Shop Oper 3.6.2.3.3.1 3.6.2.3.3.2                                                                                                    | Status                  | . 39<br>. 39<br>. 39<br>. 39<br>. 39<br>. 39<br>. 40<br>. 40<br>. 40         |  |
| 3.6.2.3 | 3.6.2.3.2              | Equipment 3.6.2.3.1.1 3.6.2.3.1.2 3.6.2.3.1.3 Equipment (EDA) 3.6.2.3.2.1 3.6.2.3.2.2 3.6.2.3.2.2 3.6.2.3.2.5 3.6.2.3.2.5 3.6.2.3.2.7 Shop Oper 3.6.2.3.3.1                                                                                                    | Status                  | . 39<br>. 39<br>. 39<br>. 39<br>. 39<br>. 39<br>. 40<br>. 40<br>. 40<br>. 40 |  |
| 3.6.2.3 | 3.6.2.3.2              | Equipment 3.6.2.3.1.1 3.6.2.3.1.2 3.6.2.3.1.3 Equipment (EDA) 3.6.2.3.2.1 3.6.2.3.2.2 3.6.2.3.2.5 3.6.2.3.2.5 3.6.2.3.2.7 Shop Oper 3.6.2.3.3.1 3.6.2.3.3.2 3.6.2.3.3.2                                                                                                    | Status                  | . 39<br>. 39<br>. 39<br>. 39<br>. 39<br>. 39<br>. 40<br>. 40<br>. 40<br>. 40 |  |
| 3.6.2.3 | 3.6.2.3.2              | Equipment 3.6.2.3.1.1 3.6.2.3.1.2 3.6.2.3.1.3 Equipment (EDA) 3.6.2.3.2.1 3.6.2.3.2.2 3.6.2.3.2.4 3.6.2.3.2.5 3.6.2.3.2.7 Shop Oper 3.6.2.3.3.1 3.6.2.3.3.2                                                                                                    | Status                  | . 39<br>. 39<br>. 39<br>. 39<br>. 39<br>. 39<br>. 40<br>. 40<br>. 40<br>. 40 |  |
| 3.6.2.3 | 3.6.2.3.2              | Equipment 3.6.2.3.1.1 3.6.2.3.1.2 3.6.2.3.1.3 Equipment (EDA) 3.6.2.3.2.1 3.6.2.3.2.2 3.6.2.3.2.5 3.6.2.3.2.5 3.6.2.3.2.7 Shop Oper 3.6.2.3.3.1 3.6.2.3.3.2 3.6.2.3.3.2                                                                                                    | Status                  | . 39<br>. 39<br>. 39<br>. 39<br>. 39<br>. 39<br>. 40<br>. 40<br>. 40<br>. 40 |  |

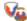

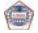

|         |           | 3.6.2.3.3.6          |                   | rch 41<br>npleted Work                |
|---------|-----------|----------------------|-------------------|---------------------------------------|
|         |           |                      |                   | 41                                    |
|         | 3.6.2.3.4 |                      | e Research        | 44                                    |
|         |           | Manageme 3.6.2.3.4.1 | nt<br>Man-Hour Sເ | 41                                    |
|         |           | 3.6.2.3.4.1          |                   | 41                                    |
|         |           | 362342               | DS Check Bo       | ook 41                                |
| 3.6.2.4 | Finance   |                      |                   | 41                                    |
|         | 3.6.2.4.1 |                      |                   | r (ISB) 41                            |
|         |           | 3.6.2.4.1.1          |                   |                                       |
|         |           |                      | Summary (A        |                                       |
|         |           |                      | SUM)(E20)         | 41                                    |
|         |           | 3.6.2.4.1.2          |                   |                                       |
|         |           |                      |                   | port (E74) 41                         |
|         |           | 3.6.2.4.1.3          | •                 | eturn Summary                         |
|         |           |                      | Report (DPO       |                                       |
|         |           | 000444               |                   | 41                                    |
|         |           | 3.6.2.4.1.4          | ISB Docume        | ort 41                                |
|         |           | 3.6.2.4.1.5          | ISB TAC-HIS       | A-T Report 42                         |
|         |           | 3.6.2.4.1.6          |                   | Reports 42                            |
|         |           | 0.0.2.4.1.0          |                   | ISB Document Control                  |
|         |           |                      | 0.0.2.            | (DOC-CTL)(E67)                        |
|         |           |                      |                   | Report 42                             |
|         |           |                      | 3.6.2.4.1.6.2     | ISB Customer Control                  |
|         |           |                      |                   | (CUS-CON-TBL)(A06)                    |
|         |           |                      |                   | Report 42                             |
|         |           | 3.6.2.4.1.7          |                   | ce Reports 42                         |
|         |           |                      | 3.6.2.4.1.7.1     | ISB Job Order                         |
|         |           |                      |                   | (JO-ASG-TBL)                          |
|         |           |                      | 2624472           | (A19) Report 42<br>ISB Fund Code (FC- |
|         |           |                      | 3.0.2.4.1.7.2     | TBL)(A41) Report 42                   |
|         |           |                      | 3624173           | ISB DODAAC                            |
|         |           |                      | 3.0.2.4.1.7.3     | (DODAAC-TBL)                          |
|         |           |                      |                   | (A08) Report 42                       |
|         | 3.6.2.4.2 | Army Work            | ing Capital Fu    |                                       |
|         |           | Credit               |                   | 42                                    |
|         |           | 3.6.2.4.2.1          | AWCF Credit       |                                       |
|         |           |                      |                   | 42                                    |
|         |           | 3.6.2.4.2.2          | MACOM Cre         |                                       |
|         |           | 202422               | •                 | 43                                    |
|         |           | 3.6.2.4.2.3          | Integrated M      |                                       |
|         |           |                      |                   | t Center (IMMC)<br>nary Report43      |
|         |           | 362424               |                   | Site (DFS)                            |
|         |           | 3.0.2.7.2.7          | Credit Summ       | nary Report 43                        |
|         |           | 3.6.2.4.2.5          |                   | Credit Summary                        |
|         |           |                      |                   | 43                                    |
|         |           | 3.6.2.4.2.6          |                   | s 43                                  |
|         |           |                      |                   | Credit Details                        |
|         |           |                      |                   | Report 43                             |
|         |           |                      | 3.6.2.4.2.6.2     | Credit Details                        |
|         |           |                      |                   | (MLE) Report 43                       |
|         |           |                      | J.b.Z.4.Z.b.3     | Credit Details                        |

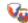

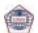

|         |              |             |                  | Import                 |      |
|---------|--------------|-------------|------------------|------------------------|------|
|         |              |             |                  | (Document_No)          |      |
|         |              |             |                  | Report                 | . 43 |
|         |              | 3.6.2.4.2.7 | Credit Resea     | ırch                   |      |
|         |              |             | 3.6.2.4.2.7.1    | Credit Research        |      |
|         |              |             |                  | (Document_No)          |      |
|         |              |             |                  | Report                 | . 44 |
|         |              |             | 3.6.2.4.2.7.2    |                        |      |
|         |              |             | 0101211121112    | Report                 | 44   |
|         |              |             | 3621273          | Materiel Receipt       |      |
|         |              |             | 3.0.2.4.2.7.3    | Status (FTZ)           |      |
|         |              |             |                  | (MLE)                  | 44   |
|         | 3.6.2.4.3    | CTANEING    | Docoorob         | (WLE)                  |      |
|         | 3.0.2.4.3    | 3.6.2.4.3.1 |                  |                        | . 44 |
|         |              | 3.6.2.4.3.1 |                  | pen (AVKLXG)           |      |
|         |              |             | •                |                        | . 44 |
|         |              | 3.6.2.4.3.2 |                  |                        |      |
|         |              |             | (AVKNXG-A        | IU) Report             | . 44 |
|         |              | 3.6.2.4.3.3 |                  | PC Master File         |      |
|         |              |             | ` ,              |                        | . 44 |
|         |              | 3.6.2.4.3.4 |                  |                        |      |
|         |              |             | (AVKBXU)         | -                      | . 44 |
|         | 3.6.2.4.4    | SARSS Fin   | ance Feeders     |                        | . 44 |
|         |              | 3.6.2.4.4.1 | F09 Validation   | on                     | . 44 |
|         |              | 3.6.2.4.4.2 | F09 Daily-His    | storical Review        |      |
|         |              |             | Report           |                        | . 45 |
| 3.6.2.5 | Distribution | n Manageme  |                  |                        |      |
|         | 3.6.2.5.1    |             |                  | Report                 |      |
|         | 3.6.2.5.2    |             | ing Capital Fu   |                        |      |
|         | 0.0.2.0.2    | Fnd Of Day  | Report           |                        | 45   |
|         | 3.6.2.5.3    |             | I In-Transit Vis |                        | . 40 |
|         | 3.0.2.3.3    | (ITV) Povio | w Panart         |                        | 15   |
|         | 3.6.2.5.4    |             |                  |                        |      |
|         | 3.0.2.3.4    | 3.6.2.5.4.1 |                  |                        | . 43 |
|         |              | 3.0.2.3.4.1 |                  | t                      | 45   |
|         |              | 262542      |                  |                        | . 43 |
|         |              | 3.6.2.5.4.2 |                  | vvait Time<br>rt       | 40   |
|         |              | 202542      | (KWI) Kepoi      | T                      | . 40 |
|         |              | 3.6.2.5.4.3 |                  | Report                 | . 46 |
|         |              | 3.6.2.5.4.4 | Warehouse I      |                        |      |
|         |              |             |                  | rt                     | . 46 |
|         |              | 3.6.2.5.4.5 | Supply Trans     |                        |      |
|         |              |             |                  |                        |      |
|         |              | 3.6.2.5.4.6 |                  | tory                   | . 47 |
|         |              | 3.6.2.5.4.7 | ASL Zero Ba      |                        |      |
|         |              |             | Reports          |                        | . 47 |
|         |              |             | 3.6.2.5.4.7.1    | ASL Zero               |      |
|         |              |             |                  | <b>Balance Summary</b> |      |
|         |              |             |                  | (MLE)                  | . 47 |
|         |              |             | 3.6.2.5.4.7.2    | ASL Zero               |      |
|         |              |             |                  | <b>Balance Summary</b> |      |
|         |              |             |                  | Report                 | . 47 |
|         | 3.6.2.5.5    | ASL Review  | v                |                        |      |
|         |              | 3.6.2.5.5.1 |                  | Work File              |      |
|         |              | 3.6.2.5.5.2 |                  | ASL Work File          | ••   |
|         |              |             |                  |                        | _ 47 |
|         |              | 3.6.2.5.5.3 | Review-Crea      |                        |      |
|         |              | J.U.Z.U.U.U |                  |                        | 48   |
|         |              |             | po               |                        | 0    |

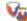

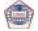

|        |           |               | 3.6.2.5.5.4    | ASL Review I      | Reference                    | <b>4</b> 8 |
|--------|-----------|---------------|----------------|-------------------|------------------------------|------------|
|        |           |               |                | 3.6.2.5.5.4.1     | Review Master Exception File | 70         |
|        |           |               |                |                   | (MLE)                        | 48         |
|        |           |               |                | 3.6.2.5.5.4.2     |                              |            |
|        |           |               |                |                   | Exception File               |            |
|        |           |               |                |                   | (MLE)                        | 48         |
|        |           |               |                |                   | ASL Review Run               |            |
|        |           |               |                |                   | Summary                      |            |
|        |           | 3.6.2.5.6     |                |                   | eipt Status                  |            |
|        | 3.6.2.6   | Force         |                |                   |                              |            |
|        | 3.0.2.0   | 3.6.2.6.1     |                |                   | port                         |            |
|        |           | 3.6.2.6.2     |                | d AJUDODAA        |                              |            |
|        |           |               |                |                   |                              | 48         |
|        |           | 3.6.2.6.3     |                |                   |                              |            |
|        | 3.6.2.7   |               |                |                   |                              |            |
|        |           | 3.6.2.7.1     |                |                   |                              |            |
|        |           |               |                |                   |                              |            |
|        | 3.6.2.8   | 3.6.2.8.1     |                | e Master Data     | Eilo                         | 49         |
|        |           | 3.0.2.0.1     |                |                   |                              | 49         |
| 3.6.3  | Business  | s Intelligenc | e (BI) Discov  | erer              |                              | 49         |
| 3.6.4  | Electroni | ic Technical  | Manuals (ET    | Ms) Online        |                              | 51         |
| 3.6.5  |           |               |                |                   |                              |            |
| 3.6.6  |           |               |                |                   |                              |            |
| 3.6.7  |           |               |                |                   |                              |            |
| 3.6.8  |           |               |                |                   |                              |            |
| 3.6.9  |           |               |                | nced (PBUSE)      |                              | 56         |
| 3.6.10 |           |               |                |                   |                              | 57         |
| 3 6 11 | Post Fiel | dina Sunno    | rt Analysis (F | PESA)             |                              | 58         |
|        |           |               |                |                   |                              |            |
|        | Packagin  | ng, Storage,  | and Contain    | erization         |                              |            |
|        |           |               |                |                   |                              |            |
|        |           |               |                |                   |                              |            |
|        |           |               |                |                   |                              |            |
|        |           |               |                |                   |                              |            |
|        |           |               |                | rtation Special   |                              |            |
|        |           |               |                | kaging Compe      |                              |            |
|        |           | Authority A   | pprovals (CA   | AA) Certification | on                           |            |
|        |           | of Equivale   | ncy (COE)      |                   |                              | 64         |
|        |           |               |                |                   |                              |            |
|        |           |               |                |                   | n                            |            |
|        | 3.0.13.0  |               |                |                   |                              |            |
|        | 3.6.13.9  | Army Intern   | nodal and Di   | istribution Pla   | tform                        |            |
|        |           | Manageme      | nt Office (AII | DPMO)             |                              | 66         |
|        | 3.6.13.10 |               |                | lls Information   |                              |            |
|        |           |               |                |                   |                              |            |
|        |           |               |                |                   |                              |            |
|        |           |               |                |                   |                              |            |
|        |           |               |                |                   |                              |            |
|        |           |               |                |                   |                              |            |

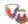

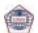

| 3.6.17.1             |                                                                                                    |                                          |                                                    |
|----------------------|----------------------------------------------------------------------------------------------------|------------------------------------------|----------------------------------------------------|
|                      | Query Data                                                                                                    | base                                     | 71                                                 |
|                      | 3.6.17.1.1                                                                                                    | Pipeline Query                           |                                                    |
|                      | 3.6.17.1.2                                                                                                    | Item Information                         |                                                    |
|                      | 3.6.17.1.3                                                                                                    | Force                                    |                                                    |
|                      | 3.6.17.1.4                                                                                                    | Retail Demands                           |                                                    |
|                      | 3.6.17.1.5                                                                                                    | Pipeline Army Distribution               | '-                                                 |
|                      | 0.0.17.11.0                                                                                                    | Management (ADM)                         | 7/                                                 |
|                      | 3.6.17.1.6                                                                                                    | Army Prepositioned Stock (APS)           | 75                                                 |
|                      | 3.6.17.1.7                                                                                                    | Support Item Requirements                |                                                    |
|                      | 3.6.17.1.7                                                                                                    | 3.6.17.1.7.1 SIR Administration          | 75                                                 |
|                      |                                                                                                    |                                          |                                                    |
|                      |                                                                                                    | Reports                                  |                                                    |
|                      | 3.6.17.1.8                                                                                                    | Project Code/IAC                         | 76                                                 |
|                      | 3.6.17.1.9                                                                                                    | Weapon System Support Module             |                                                    |
|                      |                                                                                                    | (WSSM)                                   | 76                                                 |
|                      | 3.6.17.1.10                                                                                                    | Recovery Improvement Program             |                                                    |
|                      |                                                                                                    | Reporting System (RIPRS)                 |                                                    |
| 3.6.17.2             | Assets                                                                                                    |                                          |                                                    |
|                      | 3.6.17.2.1                                                                                                    | Authorized Assets                        | 77                                                 |
|                      | 3.6.17.2.2                                                                                                    | Army Assets                              | 78                                                 |
|                      | 3.6.17.2.3                                                                                                    | DLA Assets                               | 79                                                 |
|                      | 3.6.17.2.4                                                                                                    | Reportable Assets                        | 79                                                 |
|                      | 3.6.17.2.5                                                                                                    | Maintenance                              |                                                    |
|                      | 3.6.17.2.6                                                                                                    | Automated Forms                          |                                                    |
|                      | 3.6.17.2.7                                                                                                    |                                          |                                                    |
|                      | 3.6.17.2.8                                                                                                    | National Maintenance Program             | ٠.                                                 |
|                      | 0.0.17.2.0                                                                                                    | (NMP)                                    | 82                                                 |
|                      | 3.6.17.2.9                                                                                                    |                                          | 82                                                 |
|                      |                                                                                                    | SAMS Research                            |                                                    |
| 3.6.17.3             |                                                                                                    | SAMS Research                            |                                                    |
| 3.6.17.3             |                                                                                                    |                                          | 04                                                 |
|                      | 3.6.17.3.1                                                                                                    | Readiness Integrated Data Base           |                                                    |
|                      | <b>5</b>                                                                                                    | (RIDB)                                   |                                                    |
|                      |                                                                                                    | is                                       | 85                                                 |
| 3.6.17.5             | Army Seria                                                                                                    | I Number Tracking                        |                                                    |
|                      | System (AF                                                                                                    | RSNT)                                    | 85                                                 |
|                      |                                                                                                    |                                          |                                                    |
|                      | 3.6.17.5.1                                                                                                    | Serial Number Tracker -                  |                                                    |
|                      |                                                                                                    | Serial Number Tracker - Query Options    |                                                    |
|                      |                                                                                                    | Serial Number Tracker -<br>Query Options | 85                                                 |
|                      |                                                                                                    | Serial Number Tracker - Query Options    | 85                                                 |
|                      | 3.6.17.5.1                                                                                                    | Serial Number Tracker - Query Options    | 85<br>86                                           |
|                      | 3.6.17.5.1                                                                                                    | Serial Number Tracker - Query Options    | 85<br>86                                           |
|                      | 3.6.17.5.1                                                                                                    | Serial Number Tracker - Query Options    | 85<br>86<br>86                                     |
|                      | 3.6.17.5.1<br>3.6.17.5.1.2                                                                                                    | Serial Number Tracker - Query Options    | 85<br>86<br>86                                     |
| 3.6.17.6             | 3.6.17.5.1.2<br>3.6.17.5.2                                                                                                    | Serial Number Tracker - Query Options    | 85<br>86<br>86                                     |
| 3.6.17.6             | 3.6.17.5.1.2<br>3.6.17.5.2<br>Basis of Iss                                                                                                    | Serial Number Tracker - Query Options    | 85<br>86<br>86                                     |
| 3.6.17.6             | 3.6.17.5.1.2 3.6.17.5.2 Basis of Iss Manpower                                                                                                    | Serial Number Tracker - Query Options    | 85<br>86<br>86                                     |
| 3.6.17.6             | 3.6.17.5.1.2 3.6.17.5.2 Basis of Iss Manpower Major Item                                                                                                    | Serial Number Tracker - Query Options    | 85<br>86<br>86<br>86                               |
| 3.6.17.6             | 3.6.17.5.1.2 3.6.17.5.2 Basis of Iss Manpower Major Item 3.6.17.6.1                                                                                                    | Serial Number Tracker - Query Options    | 85<br>86<br>86<br>86<br>87                         |
|                      | 3.6.17.5.1.2 3.6.17.5.2 Basis of Iss Manpower Major Item 3.6.17.6.1 3.6.17.6.2                                                                                                 | Serial Number Tracker - Query Options    | 85<br>86<br>86<br>86<br>87<br>87                   |
| 3.6.17.6<br>3.6.17.7 | 3.6.17.5.1<br>3.6.17.5.2<br>3.6.17.5.2<br>Basis of Iss<br>Manpower<br>Major Item<br>3.6.17.6.1<br>3.6.17.6.2<br>Request Pr                                                     | Serial Number Tracker - Query Options    | 85<br>86<br>86<br>86<br>87<br>87                   |
|                      | 3.6.17.5.1.2 3.6.17.5.2 Basis of Iss Manpower Major Item 3.6.17.6.1 3.6.17.6.2                                                                                                 | Serial Number Tracker - Query Options    | 85<br>86<br>86<br>86<br>87<br>87                   |
|                      | 3.6.17.5.1<br>3.6.17.5.2<br>3.6.17.5.2<br>Basis of Iss<br>Manpower<br>Major Item<br>3.6.17.6.1<br>3.6.17.6.2<br>Request Pr                                                     | Serial Number Tracker - Query Options    | 85<br>86<br>86<br>86<br>87<br>87<br>88             |
| 3.6.17.7             | 3.6.17.5.1<br>3.6.17.5.2<br>3.6.17.5.2<br>Basis of Iss<br>Manpower<br>Major Item<br>3.6.17.6.1<br>3.6.17.6.2<br>Request Pr<br>3.6.17.7.1                                       | Serial Number Tracker - Query Options    | 85<br>86<br>86<br>86<br>87<br>87<br>88             |
|                      | 3.6.17.5.1<br>3.6.17.5.2<br>3.6.17.5.2<br>Basis of Iss<br>Manpower<br>Major Item<br>3.6.17.6.1<br>3.6.17.6.2<br>Request Pr<br>3.6.17.7.1                                       | Serial Number Tracker - Query Options    | 85<br>86<br>86<br>86<br>87<br>87<br>88<br>88       |
| 3.6.17.7             | 3.6.17.5.1<br>3.6.17.5.2<br>3.6.17.5.2<br>Basis of Iss<br>Manpower<br>Major Item<br>3.6.17.6.1<br>3.6.17.6.2<br>Request Pr<br>3.6.17.7.1<br>InTrak                             | Serial Number Tracker - Query Options    | 85<br>86<br>86<br>87<br>87<br>88<br>88<br>89<br>89 |
| 3.6.17.7             | 3.6.17.5.1<br>3.6.17.5.2<br>3.6.17.5.2<br>Basis of Iss<br>Manpower<br>Major Item<br>3.6.17.6.1<br>3.6.17.6.2<br>Request Pr<br>3.6.17.7.1<br>InTrak<br>3.6.17.8.1<br>3.6.17.8.2 | Serial Number Tracker - Query Options    | 85<br>86<br>86<br>87<br>87<br>88<br>89<br>89<br>89 |
| 3.6.17.7             | 3.6.17.5.1<br>3.6.17.5.2<br>3.6.17.5.2<br>Basis of Iss<br>Manpower<br>Major Item<br>3.6.17.6.1<br>3.6.17.6.2<br>Request Pr<br>3.6.17.7.1<br>InTrak                             | Serial Number Tracker - Query Options    | 85<br>86<br>86<br>87<br>87<br>88<br>89<br>89<br>89 |

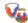

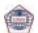

|     |       | 3.6.17.8.5                         | Inventory Vigilance Reports   | 89  |
|-----|-------|------------------------------------|-------------------------------|-----|
|     |       | 3.6.17.8.6                         | Maintenance Reports           | 89  |
|     |       | 3.6.17.8.7                         | Financial Reports             |     |
|     | 3.7   |                                    |                               |     |
| 4.0 | Add   | itional Products and Servic        | es                            | 90  |
|     | 4.1   | <b>Army Airlift Clearance Auth</b> | ority (AACA)                  | 90  |
|     | 4.2   | <b>Army Central Service Poin</b>   | t (ACSP)                      | 91  |
|     |       |                                    |                               |     |
|     | 4.4   | <b>Equipment Release Priorit</b>   | y System (ERPS)               | 93  |
|     |       |                                    | om Reports                    |     |
|     | 4.6   | Army Prepositioned Stock           | s (APS)                       | 94  |
|     |       |                                    | F) into the 21st Century      |     |
|     |       |                                    | File (MMDF)                   |     |
|     | 4.9   | Readiness Related Produc           | ts and Services               | 97  |
|     |       |                                    | I Conditions Status Reporting |     |
|     |       | System (IMCSRS)                    |                               | 97  |
|     |       |                                    |                               |     |
|     | 4.10  | Government Electronics a           | nd Information Technology     |     |
|     |       | Association (GEIA) Standa          | rds                           | 98  |
|     |       |                                    | Data Schema For Complex       |     |
|     |       | •                                  |                               | 98  |
|     |       |                                    | gistics Product Data          |     |
| 5.0 | Trair | •                                  |                               |     |
|     | 5.1   | Site Training                      |                               | 100 |
|     |       |                                    |                               |     |
|     | -     |                                    | ing Workshop (WLTW)           |     |
|     |       |                                    |                               |     |

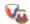

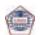

#### 1.0 Introduction

As the Army transforms to meet the needs of the battlefield of the future, changes in the Army's overall structure, operation, and protocol will drive similar changes in the world of logistics — moving Army logistics toward the desired Single Army Logistics Enterprise (SALE). The logistics demands of smaller, more-mobile, rapidly-deploying task forces require transformations in the logistics processes that support the Warfighter and also in the business and information systems that represent and report those processes. In order to keep pace with this rapid transformation, the Logistics Support Activity (LOGSA) is continually striving to improve the quality, authority, accessibility, and utility of the information it maintains and makes available to the logistics community.

Previous LOGSA efforts consolidated more than 60 geographically-isolated stove-piped legacy systems into a single database environment, and made those systems available to the Warfighter thru a Client-Server system known as the Logistics Integrated Data Base (LIDB). As network infrastructure and field access to internet technology began to mature, the tools of the LIDB were refined and made available via the World-Wide Web thru tools like WebLIDB and WebLOG. These web tools, together with the web-based Integrated Logistics Analysis Program (ILAP), became the core of the Warfighter's access to actionable logistics information and provided a solid foundation for the Army's trek toward the SALE.

Today's logistician has even more responsive technology at hand thru the Initial Operating Capability (IOC) of the new Logistics Information Warehouse (LIW) and through LOGSA's new geographic-Channelbased organizational structure. As the LIW initiative proceeds toward completion, it will bring all LOGSA's databases under a single, authoritative, architectural umbrella — further improving Warfighter access to critical logistics information. Along with this enhanced data access will come the improved customer support associated with crossfunctional teams focused on the specific needs of the Warfighter deployed in a particular geographic area. This means the information and support needed to man, arm, fix, fuel, move, and sustain the Warfighter and their systems can be accessed anytime, from one central source, using one single login-ID and password; and that information and support will be available from the highest strategic levels of Army/Department of Defense (DoD) to the lowest level of retail echelons.

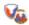

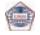

#### **Customer Service**

This LOGSA Pamphlet (700-1, A Guide for Soldiers) has been restructured to better reflect the new and emerging capabilities of the LIW and the improved service available to the Warfighter thru the new geographic channels. In this guide the reader will find brief introductions to all the tools and capabilities available thru the LIW IOC single sign-on system, descriptions of non-LIW products and services available from LOGSA, and latest Channel and Help Desk contact information. Where possible, the structure of the pamphlet reflects the structure and order of the LIW user interface.

#### 2.0 Customer Service

"Call or e-mail customer service for information assistance on using any of LOGSA's products and services"

The LOGSA staff welcomes your comments on the effectiveness and usefulness of LOGSA's products and services. Please take a few minutes to let us know how you like this pamphlet. Call one of the customer service numbers and tell us what you like and don't like so we can make improvements to better serve your needs.

### 2.1 Public Website

Visit our public website at: https://www.logsa.army.mil. This website provides insight to LOGSA's organizational structure, as well as access to the PS Magazine hyperlinked index and archives. It also contains instructions for receiving PS Magazine, obtaining back issues and how to send e-mail messages to the editor.

This site contains public and restricted information. For non-public information you can request access by submitting a System Access Request (SAR). This hyper-link can be found on the LOGSA homepage https://www.logsa.army.mil.

# 2.2 Help Desk Contact Information

#### LOGSA HELPDESK:

COMM 256-955-7716 TOLL FREE 1-866-211-3367 DSN 645-7716 OCONUS DSN 312-645-7716

Email helpdesk@logsa.army.mil

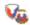

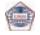

#### **ILAP-SPECIFIC HELP:**

TOLL FREE 1-800-631-8377
Email support@ilap.army.mil

**HOTLINE:** 

TOLL FREE 1-800-878-2869

LOGOPS:

COMM 256-955-0883 DSN 645-0883 OCONUS DSN 312-645-0883

Write to: CDR, LOGSA, ATTN: AMXLS, Redstone Arsenal, AL 35898-7466

# 2.3 Channel Management Contact Information

#### 2.3.1 Soldier Support Channels

LOGSA, more specifically the Soldier Support Center, has realigned to provide focused support to the warfighter. This realignment has created five Channel teams; Asia-Pacific, CONUS, Europe, National, and Southwest Asia. Each channel operates as the chief conduit for LOGSA tools and technical support services for a particular geographic region. Channel missions include:

- Resolving supply, maintenance, transportation and readiness issues that arise on a daily basis
- Performing detailed information analyses of identified command/ units logistics operations
- Assessing existing processes, recommending, implementing and monitoring implemented processes
- On-site training of personnel on the use of the various research tools of LIW

You can utilize the following numbers, or LOG911 to contact your support channel for quick action on questions, problems and requests.

#### LOGSA CHANNELS:

Asia-Pacific DSN: 645-9553/ COMM: 256-955-9553 CONUS DSN: 645-9108/ COMM: 256-955-9108 Europe DSN: 645-9869/ COMM: 256-955-9869 National DSN: 645-0715/ COMM: 256-955-0715 SWA DSN: 897-0615/ COMM: 256-313-0615

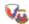

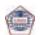

#### 2.3.2 Program Management (PM) Channel

The Program Management (PM) Channel provides Acquisition and Life Cycle Logistics support directly to the PM. We provide expert, multispectrum Integrated Logistics Support (ILS) and International Programs Support to the Army acquisition community. PM Channel support includes:

- Dedicated ILS matrix management and support
- · Acquisition documentation development and review
- Logistics program analysis
- Expertise in the training, use, and implementation of ILS tools, products and services (PowerLOG-J, LOGPARS, COMPASS, CASA, and PFSA)
- Technical Manual and Statement of Work (SOW) development and review
- Special Projects, Source Selection, and meetings/conferences
- International programs support planning, facilitation and analysis
- · International agreements negotiation and staffing

PM Channel DSN: 645-9920 / COMM: (256) 955-9920

### 2.4 Other Contact Information

**AACA** DSN: 645-9764/ COMM: (256) 955-9764 AOAP: DSN: 645-0862/ COMM: (256) 955-0862 ETM: DSN: 645-9844/ COMM: (256) 955-9844 DSN: 645-0499/ COMM: (256) 955-0499 LOG911: DSN: 645-9748/ COMM: (256) 955-9748 MMDF: PFSA: DSN: 645-9918/ COMM: (256) 955-9918 PS MAG: DSN: 645-0893/ COMM: (256) 955-0893 DSN: 897-6115/ COMM: (256) 313-6115 PUBS: SKO: DSN: 645-7716/ COMM: (256) 955-7716 WLTW: DSN: 897-6698/ COMM: (256) 313-6698

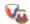

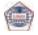

# 3.0 Logistics Information Warehouse (LIW)

# 3.1 Introduction

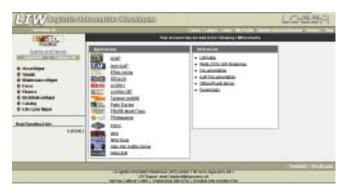

#### "What is the LIW and what will it become?"

The Army Logistics Information Warehouse (LIW) will emerge as the end product of a best-of-breed merger of the Logistics Integrated Database (LIDB) and the Integrated Logistics Analysis Program (ILAP) to become the Army's Single Authoritative Source for logistics decision support and analysis. Recognizing the need for a single authoritative source of logistics and materiel distribution management information, the Deputy Chief of Staff, G-4 initiated the merger of the two premier Army logistics decision analysis tools — LIDB and ILAP — into a more comprehensive and accurate tool for commanders and logisticians. Today's LIW Initial Operating Capability (IOC) is LOGSA's first step toward making the Headquarters Department of the Army (HQDA) single-system goal a reality.

The LIW IOC provides a re-engineered single sign-on web access to the existing capabilities of LIDB, ILAP, and a host of other LOGSA/Army logistics tools. A single web page allows the LIW user to access WebLIDB, ILAP, the Readiness Predictive Analyzer (RPA), the Army Oil Analysis Program (AOAP), Parts Tracker, Federal Logistics Data on Compact Disk and DVD (FEDLOG), and the logistics tools formerly available via WebLOG. This same web page enables readers to research and download valuable logistics and logistics related information from its publication window. PS Magazine, Electronic Technical Manuals (ETMs) and other valuable electronic publications can be activated and read online or downloaded for use offline. In addition to this Army Knowledge Online (AKO) based single sign-on capability, the LIW IOC features a simplified menu structure and a redesigned SAR process.

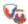

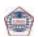

| <b>Logistics Information W</b> | larehouse (  | LIW)     |
|--------------------------------|--------------|----------|
| Logistics information w        | ai cilouse ( | _: v v , |

As the LIW transformation progresses, efforts will focus on best-of-breed merger of both data and business rules to produce a single authoritative source for logistics information that will provide the business warehousing and business intelligence support to Army decision makers at all echelons and locations. The current AKO based single sign-on capability will continue to evolve and improve as merger efforts proceed, enabling users to extract more actionable information and share more information from among the entire LOGSA suite of applications and documents.

The future LIW will provide users with a symmetrically designed web-based application suite that encompasses all classes of supply and all echelons of equipment maintenance. It will provide management and visibility of property book items and scheduled/repair services. The business intelligence business warehouse features will enable better maintenance and distribution management through interface management with strategic, operational, and tactical systems and stakeholders. Its flexible design capability will enable task force management and Joint/Combined operations by interfacing with non-Army logistics systems. It will serve as the backbone of the Army's logistics support hub through integration with the Global Combat Support System-Army and the Logistics Modernization Program (LMP).

In short, the present and future LIW empowers Army logistics mangers with relevant, up-to-date logistics posture and posture affecting information. This improved ease-of-use and increased management capability enables more timely decisions from more accurate information to facilitate prognostic logistics processes as replacements for today's diagnostic processes.

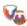

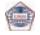

# 3.2 System Access Request (SAR)

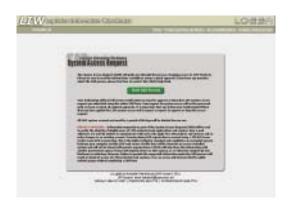

#### "How Do I Get LIW?"

Existing LOGSA product users (i.e., users of ILAP, WebLIDB, WebLOG, Parts Tracker, and other web-accessible products using a LOGSA "MD2L" or "MD2M" account) will be asked to convert to the LIW single sign-on system upon their first attempt to login to their previously used product(s). Such existing users should follow the online instructions to complete the conversion process and have their existing user privileges converted to the new LIW single sign-on environment.

New users of LOGSA's products (i.e., users who never had an ILAP account or a LOGSA "MD2L" or "MD2M" account) may request an LIW account online using the LOGSA SAR process. The SAR is available via the "SYSTEMS ACCESS REQUEST (SAR)" link at the top of the LOGSA public page (https://www.logsa.army.mil) or by clicking the blue "System Access Request (SAR)" button on the LIW login page (https://liw.logsa.army.mil). Online instructions then guide the user thru the registration process. Additional useful details related to the SAR process are:

- 1. Complete the online application process and SAR:
  - Military E-5 and above, and Civil Service GS-7 / WS-11 and above are granted immediate Basic Access.
  - Basic access includes WebLIDB, ILAP, and most other read-only tools and reports useful to the Warfighter. Data update features and other special capabilities require additional approvals.
  - DoD Contractors are granted access via government sponsorship and validation of requirement.

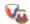

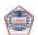

#### **Logistics Information Warehouse (LIW)**

- Foreign Nationals employed by the DoD are granted access via government approval and validation of requirement.
- 2. Special Access Requirements are granted on a case-by-case basis:
  - Special authorization to non-classified data requires special SAR processing as outlined on the web site.
  - · Classified information is not available in the LIW.
  - SARs for special access are normally processed within 2 working days after receipt of necessary approvals from user's authorizing officials.
  - User should not telephone to request SAR status unless 3 full work days have elapsed without an automated response.
- 3. System Requirements:
  - Computer with DoD approved software and settings
  - · Access to the NIPRNet/LAN
  - LIW approved Username and Password

"Point your browser to the LOGSA public site, call or e-mail the LOGSA Help Desk, or contact your regional Channel Representative or other Customer Service representative for information or assistance on using any of LOGSA's products and services" (See Paragraphs 2.1 thru 2.4)

# 3.3 Roadmap

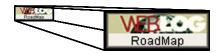

For those LOGSA clients who have become used to the look and feel of LOGSA's initial web research tool WEBLOG, the LIW main page provides an easy crosswalk of the queries, reports applications and links found in WEBLOG to their current location in LIW. Simply click on the WEBLOG Roadmap on the upper left hand corner of the LIW screen or in the reference window. This will open a snapshot of the former WEBLOG screen. Clicking an application on the WEBLOG view will open a page that crosswalks that application to LIW.

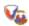

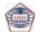

# 3.4 Queries and Reports

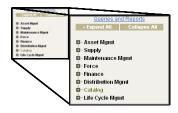

Queries and Reports menu located on the left-hand side of the LIW desktop provides a quick hit research capability for data maintained in the LIW. Logistics data is accessed by input of specific search criteria such as National Item Identification Number (NIIN), Line Item Number (LIN), Department of Defense Activity Address Code (DODAAC), Unit Identification Code (UIC), Serial/Registration number, etc. Major menu selections include:

- Asset Management
- Supply
- Maintenance Management
- Force
- Finance
- Distribution Management
- Catalog
- Life Cycle Management

Each menu selection can be expanded to view the report or various query selections. Frequently used Query and Report selections can be identified in the User Favorites List for quick access.

#### 3.4.1 Asset Management

The main focus of Asset Management tools is to provide a single authoritative source of asset information support of managers and decision makers. LIW assimilates the data from multiple data sources and/or resident databases, as necessary, to provide the user with an accurate and complete response. It uses data from existing sources of force structure, weapon systems, cataloging, and asset data.

#### 3.4.1.1 Theater Provided Equipment

Theater Provided Equipment module provides listings of Permanent equipment consisting of specific Modified Table of Organization and Element (MTOE), Table of Distribution and Allowance (TDA) and Installation property as well as all items purchased specifically for Operation Iraqi Freedom (OIF) or Operation Enduring Freedom (OEF)

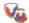

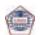

(Commercial Off-the-Shelf, Operational Need Statements, etc.) designated by G-3, HQDA to remain in Theater for the duration of OIF or OEF.

# 3.4.1.2 DoD Principle Inventory Coordinators Directory

Provides a listing Point of Contacts throughout the DoD for Inventory for all classes of supply.

#### 3.4.1.3 Authorizations

# 3.4.1.3.1 Logistics Army Authorization Document System (LOGTAADS)

HQDA creates an annual update in June that establishes a Unit's MTOE / TDA requirements for requisitioning of Major Item equipment. This is the Department of the Army (DA) approved source document against which a Unit must have the identified equipment on hand or on backorder.

#### 3.4.1.4 Continuing Balance System-Expanded (CBS-X)

Within this module are links to Asset Force Information (formally the Customer Information Control File also known as the CICF 304 report), CBS-X Interface Codes, the CBS-X Interface /Installation Code Request as well as the CBS-X Upload Process.

#### 3.4.1.4.1 Asset Force Info (CICF 304 Report)

This link allows a user to query by such elements as Major Army Command (MACOM), UIC, Assignment Code, ARGO Code, Installation/Interface/INS code, or DODAAC and see what UICs are recoded, their corresponding DODAACs, and the reporting system that the unit uses to report asset information (DLOG CD). This report can also be found in WEBLIDB under Assets/Reportable Assets/Asset Force Info (AFI).

#### 3.4.1.4.2 CBS-X Interface Codes

This link allows a user to view all of the current Installation/Interface/ INS codes currently in use and the description assigned to these codes. Unless a specific description is requested by the customer, the description displayed is based on the Status of Resources and Training System (SORTS) description for one of the corresponding UICs recorded under the Installation/Interface/INS code.

#### 3.4.1.4.3 CBS-X Interface/Installation Code Request

This link takes the user to an electronic request form where a user can request a new Interface/Installation/INS code for a submitted UIC or group of UICs. The form can also be used to request the movement of

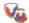

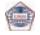

| <ul> <li>Logistics Information War</li> </ul> | rehouse (L | .IW) |
|-----------------------------------------------|------------|------|
|-----------------------------------------------|------------|------|

a UIC or UICs from one Interface/Installation/INS code to another. In the case of Property Book Unity Supply-Enhanced (PBUSE) using UICs requesting an INS code or UIC movement between INS codes, these types of actions must also be coordinated with PBUSE.

#### 3.4.1.4.4 CBS-X Upload

This link allows an SPBS-R user the ability to transmit their transactions files (ALV42A.RSM, ALV72A.RSM and ALV73A.RSM) via the WEB to LOGSA. It is restricted to SPBS-R using UICs only via a DLOG CD cross check and also requires a SAR form being submitted and approved before it will allow access.

#### 3.4.1.4.5 Asset Transaction History

This link allows a PBUSE user to view their transaction history (active/inactive) file over a selected period of time.

#### 3.4.1.5 Unique Item Tracking (UIT)

"Where is it and who had it last? To find out, contact the LOGSA UIT Central Registry Office for assistance."

The Unique Item Tracking Central Registry tracks visibility of selected items controlled by serial number. The selected items fall into these categories:

- Small Arms (all services)
- Radiation testing and tracking systems (Army only)
- Controlled Cryptographic Items (Army only)

Accountable Record Officers and Serialization Officers should report receipts, shipments, wipe test results, turn-ins and adjustments within five (5) days of the supply transaction. Once a unit has converted to PBUSE they only use WEB UIT to input wipe test results.

To better support our clients, the UIT database transitioned to a web environment called WebUIT. WebUIT features Graphical User Interface (GUI) screens for input of transactions, by users, directly into the database, thus, providing real time query results. WebUIT also provides the user the capability to upload files directly to the database without having to e-mail files to LOGSA. Users can correct rejects on-line, query serial numbers and pull reports. After a user has received a logon-id and password they must register their reporting DODAAC and owning DODAAC's by logging into LIW / Asset Mgmt / Unique Item Tracking / UIT Registration before they can access WebUIT.

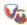

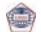

#### **3.4.2 Supply**

This category provides the user with the capability to view asset quantities and locations for all items in the Army inventory. Search by NIIN for Asset Balance File (ABF) assets, Defense Logistics Agency (DLA) Asset manager position and non-major asset storage locations.

#### 3.4.2.1 ABF Search By NIIN Query

The ABF Search by NIIN query allows users to research stock position and status of selected NIINs. Users can specify a specific Routing Identifier Code (RIC) or query all ABFs for a particular NIIN.

#### 3.4.2.2 DLA Asset Visibility

This tool allows the user to input a NIIN to gain visibility of the DLA item manager's asset position. The query response also provides drilldown capability to view current Army Master Data File (AMDF) and Source of Supply address information.

#### 3.4.2.3 Non Major Asset Visibility

This query provides visibility of assets other than class 7 at various Army storage locations (RIC Stor) for any item in the Army inventory. Drilldown capability provides address information for the storage location.

#### 3.4.3 Maintenance Management

# 3.4.3.1 The Army Maintenance Management System (TAMMS) Equipment Database (TEDB)

The TEDB provides Soldiers and managers with a national level database that individually identifies approximately 900,000 selected major end items of equipment; this includes selected ground, rail, floating, and construction equipment, but does not include aircraft. This is the only Army database that provides individual identity of this equipment by serial and registration number from the time it enters the Army inventory until final disposal after which the data is maintained for historical purposes.

The TEDB contains information on vehicle acceptance, location, age, loss/gain, Operating Tempo (OPTEMPO)/usage data, National Stock Number (NSN) redesignations, and overhaul/rebuild/recapitalization/reset/battle damage information, on selected serially numbered end items of equipment. This information is summarized into specific formats and provided to a variety of customers. TEDB benefits the

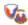

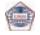

#### Logistics Information Warehouse (LIW)

Warfighter because it is a single source for selected vehicle information. Organizations requiring vehicle location, OPTEMPO/ usage, or age information can obtain this iformation from the TEDB for units throughout the Active Army (AA), Army National Guard (ARNG) and US Army Reserves (USAR) components regardless of the equipment manager. To an ever-increasing extent, the usage data is provided as a by-product of the dispatch module of Unit Level Logistics System (ULLS) and serial/registration number data through PBUSE, which decreases the data collection cost and increases the data accuracy. The TEDB contributes to improved budgetary, logistics acquisition, and depot program management for all elements of the Army. Vehicle age information is primarily used by acquisition managers to plan for replacing the aging vehicle fleet and then to justify those requests. Vehicle age information is also used by managers to program depot overhauls/rebuilds/recapitalization. Central registration is required by Congress to provide a registry of all Army vehicles by serial number, registration number, and location. This register is accessed by organizations responding to Congressional inquiries, civilian and military law enforcement organizations, and property book officers seeking to locate specific vehicles.

The following are the TEDB query capabilities:

- Ground Equipment Tracker
- Serial Number Tracker
- Equipment Control Record (2408-9)
- Ground Equipment Verifier
- Automated Reconciliation

#### 3.4.3.2 Readiness

#### 3.4.3.2.1 Readiness Executive Summary Report

Readiness Executive Summary Report provides reporting feedback to Commanders for equipment readiness reporting to LOGSA for Active Army (AA), Army Prepositioned Stocks (APS), ARNG and USAR. Readiness reporting comes to LOGSA from these sources: Army Materiel Status System (AMSS), hardcopy form, Installation Materiel Condition Status Report System (IMCSRS), Enhanced Logbook Automation System, Army Aviation Readiness Management System, Army War Reserve Deployment System (AWRDS), Aviation Logistics and Readiness Model and other unique command inputs (Ground, Air, and/or Missile). Executive Summary reports are available in final and preview forms.

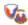

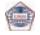

#### 3.4.4 Force

#### 3.4.4.1 ILAP RIC List Query

The ILAP RIC List query lists all active Army RICs and associated support structure (MACOM, Corps, Installation, Major and Subordinate Command) and other useful information about the RIC. Users can submit recommended changes and/or correction to LIW/ILAP RICLIST by clicking "Update" and annotating the required changes. ILAP personnel will review the recommended change and take action as appropriate.

#### 3.4.4.2 DODAAC Information

DODAAC Search provides the capability to search for DODAAC information using DODAAC, MACOM, geographic location, and a number of other search criteria. The resulting report provides DODAAC particulars and allows the capability to "drill down" for further information such as TAC addresses, and UIC particulars. A limited number of authorized individuals Army Network Station (ANS) and authorized OCONUS Theater Support Centers can maintain assigned DODAACs.

#### 3.4.4.3 RIC Search

RIC provides the capability to search for RIC information using RIC, DODAAC or MACOM. The resulting report provides RIC data and allows the capability to "drill down" for further information on DODAAC, service code and type of RIC.

#### 3.4.4.4 Installation Activity Code (IAC) Finder

The IAC Finder provides the capability to search for IAC information by entering the IAC or entering a city and state code. The resulting report provides IAC details. When entering the city and state code, the finder will provide all IACs for the city and related data for each IAC of that city.

#### 3.4.4.5 MACOM UIC Information Officer (IO)

The MACOM UIC IO spreadsheet provides the capability to search for a particular MACOM UIC IO. The resulting search provides contact information for the MACOM UIC IO.

#### 3.4.4.6 Project Code Finder

Project Code Finder provides the capability to search for a project code by entering the project code or a keyword for the project code description. When entering a project code, the resulting data provides a

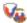

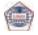

project code description, owner ID, status and justification. When a search is conducted on a keyword of a project code description, the results will list all project codes and their descriptions having the keyword in the description. The search further allows the capability to "drill down" for further information on the project code.

#### 3.4.4.7 UIC Search

UIC Search provides the capability to search for UIC information using UIC, Unit number or description, MACOM, geographic location, and a number of other search criteria. The resulting report provides UIC particulars and allows the capability to "drill down" for further information such as DODAAC and Troop Program Sequence Number (TPSN).

#### 3.4.5 Finance

#### 3.4.5.1 Batch Document Number Search Query

The Batch Document Number Search allows the users to query both document supply history and finance information for a group of document numbers.

#### 3.4.6 Distribution Management (DM)

The DM reports examine various aspects of the supply pipeline to evaluate performance and detect bottlenecks in operations that can be improved or eliminated. The ultimate objective of DM focuses on simplifying logistical processes and substituting velocity for mass and implementing improvements to the distribution system.

#### 3.4.6.1 Monthly D6S Closure Report

The D6S Closure Rate Report is a web based report that measures the effectiveness in receipt processing at the Supply Support Activity (SSA). The reports do reflect pseudo receipts, although they are not posted to the pipeline database. The report is posted on LOGSA's LIW. There are six separate reports in the D6S Closure Rate Report area on LIW. MACOM Summary, Division Summary, Open D6S Document Number Detail, MACOM/DODAAC Summary, Division/DODAAC Summary and Source of Supply (SOS) Summary. The focus is on Airline of Communication DODAACs. The data is available by the 5th of each month. The Logistics Analysis and Support Division currently produces PowerPoint briefing charts and excel file on a monthly basis.

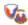

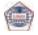

| <b>Logistics Information Warehouse (LIW</b> |
|---------------------------------------------|
|---------------------------------------------|

# 3.4.6.2 National Inventory Control Point (NICP) Processing Reports

The NICP Processing Report is a monthly report to US Army Materiel Command (AMC) that measures ICP processing times. The report is a comparison of AMC's average online (uncontrolled) and offline (controlled) processing times in hours for all classes of supply (excluding classes V & VII) processed during the report month. The report excludes backorders, rejects, denials and cancellations.

### 3.4.6.3 MACOM Backorder Reports

LOGSA has developed monthly reports to identify open and aged Wholesale MACOM and Direct Vendor Delivery backorders at all management levels. The user-friendly screens allow the customer drill down capability to access summary data at any level of management, from Total Army and MACOM levels to individual document detail, for Supply Support Activity review and analysis. The backorder reports may be selected using various menu screens, and selection criteria, depending on client need.

#### 3.4.6.4 MACOM Vendor Reports

LOGSA has developed monthly reports to identify open and aged Direct Vendor Delivery Requisitions at all management levels. The user-friendly screens allow the customer drill down capability to access summary data at any level of management, from Total Army and MACOM levels to individual document detail for manager review and analysis. The MACOM Vendor reports may be selected using various menu screens, and selection criteria, depending on client need.

#### 3.4.6.5 Weapon System Backorder Analysis

Provides an Army-wide summary of requisitioned unique and common repair parts, and the dollar values associated with the SORTS identified weapon systems, over time.

#### 3.4.6.6 Planned Distribution Report (112)

The Planned Distribution (112) report is the item manager's primary tool for distribution of Class VII systems per MACOM over the Program Objective Memorandum by LIN.

#### 3.4.6.7 Weapon System Class IX Inventory Status

Provides a comprehensive weapons system view of the Class IX inventory position for specific TACOM warfighting platforms. Augmented with additional logistical information, this capability allows readiness and depot managers the ability to pinpoint future parts

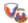

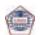

| Logistics I | nformation | Warehouse ( | (LIW) |
|-------------|------------|-------------|-------|
|-------------|------------|-------------|-------|

shortage problems at DLA and Army NICPs that will impact specific Army weapon systems. Identification of such problems well in advance allows Army managers to take action to prevent or ameliorate the situation before it becomes critical.

#### 3.4.7 Catalog

Use Catalog to look up common logistics information. You can search by NSN, End Item Code(EIC), or LIN, and receive quick responses for AMDF, SB 700-20, Packaging materiel returns credit value, and Automatic Return Item List information. You can also access links, for Commercial and Government Entity codes, H2 Federal Group and Class data, and basic NSN data from the Federal Logistics Information System (FLIS). You can submit Price Challenges and AMDF Discrepancy Reports. Standard Study Number Reports and Standard Army Ammunition System Modernized (SAASMOD) data are also available for viewing. You can even request and maintain your own FEDLOG products account.

#### 3.4.7.1 WebFLIS

This capability links you with the Federal Logistics Information System where with the public inquiry feature you can search by NSN or reference number for basic information on any NSN assigned by the Federal Government.

# 3.4.7.2 NSN / LIN / Defense Ammunition Identification Code (DODIC) (AMDF) Search

This capability allows you to search by NSN, LIN or DODIC for AMDF data on any of the 1.3 million NSNs managed or used by the Army.

#### 3.4.7.3 SB 700-20 Search

Search by NSN, LIN or nomenclature for information maintained on any chapter or appendix the SB 700-20 - Army Adopted Items of Materiel and List of Reportable Items.

#### 3.4.7.4 Automatic Return Item List (ARIL) Query

ARIL identifies those items designated by the item manager with a critical need for return to the wholesale system. Search by NSN for items eligible for automatic return to a depot of repair facility allowing you to bypass the standard request for disposition instructions process. Item managers can also be authorized to update the ARIL using this on-line feature.

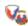

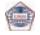

| Logistics Information Warehouse (LIW |
|--------------------------------------|
|--------------------------------------|

#### 3.4.7.5 EIC Finder

Search by EIC or NIIN for a basic cross reference of those items that have been assigned an EIC.

#### 3.4.7.6 Material Returns Credit Value

A search of the Material Returns Credit Value database by NIIN will identify any serviceable or unserviceable credit value assigned to that item when it is turned in.

#### 3.4.7.7 Packaging Requirements

Available packaging, storage and preservation information for any item managed or used by the Army can be viewed when searched by NIIN.

### 3.4.7.8 Source of Supply (DoD) Search

A link to the Defense Automatic Addressing System (DAAS) is provided to allow search by any three digit Source of Supply or Routing Identifier Code for basic information about that organization.

# 3.4.7.9 Commercial and Government Entity Code (CAGEC) Search

A link to the Business Identification Number Cross Reference System allows you to search by CAGEC, company name or a number of other criteria to identify businesses or organizations registered to do business with the Federal Government.

#### 3.4.7.10 H2 - Fed Supply Groups And Classes Search

This search provides a link to the Federal Cataloging Handbook H2 for research on the commodities identified in each Federal Supply Group (FSG) and Federal Supply Class (FSC). You can search by FSG, FSC or item name.

# 3.4.7.11 Standard Study Number System (SSNS) Reports

The SSNS Reports provide a means to extract data from the SSNS in a tailored format, on the SSN level, the LIN level and the DODIC level. These SSNS reports display various indicative data, such as: SSN nomenclature, LIN, DODIC, NSN and Life Cycle Management Center (LCMC) by RIC for the commodity manager.

The SSNS information is also available on the interactive FEDLOG under View, SSNS. These reports exhibit SSN-LIN cross-reference relationships, Army DODIC to SSN-NSN visibility and Maintenance Expenditure Limit (MEL) Planning Price data.

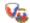

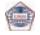

The SSNS Reports (formerly SB710-1-1) are:

- DODIC Cross-reference SSN Requirements Index
- LIN to SSN Cross-Reference
- MEL Planning Information
- SSN / LIN / NSN Cross-Reference
- SSN / DODIC / NSN Cross-Reference
- LIN / NSN / SSN Cross-Reference
- SSNS Master Cross-Reference
- LIN (SB700-20) Information
- · SSN Master Data File
- SLAMIS SSN Master File

#### 3.4.7.12 AMDF Discrepancy Rpt

"When you find an item on the AMDF that you think has a wrong code or is overpriced; do something about it! Get in touch with the AMDF discrepancy reporting people at the USAMC Logistics Support Activity."

The AMDF Discrepancy Reporting System (DIREP) was developed to respond to inquiries concerning alleged data discrepancies on the AMDF. DIREP provides automatic follow through on all reported problems to ensure that Major Subordinate Commands (MSC) submit all necessary corrections, changes, etc., needed to resolve reported discrepancies. This allows customers prompt action to change, add, etc., items that reside in AMDF that are identified with a discrepancy. The DIREP system, provides quick response time for LOGSA's customers. To submit a report of discrepancy, please complete the Discrepancy Report form on LIW home page. The form is located in the LIW Queries and Reports section under Catalog.

# 3.4.7.13 Interchangeability and Substitutability (I&S) Problem Report

If you receive an item that has been identified as I&S for another item and the item will not work, you can submit a report on-line to the item manager on this discrepancy.

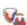

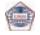

| Logistics Information Warehouse (LIW |
|--------------------------------------|
|--------------------------------------|

# 3.4.7.14 Price Challenge Form

The Army Price Challenge Program is used to report unrealistic prices for spares or repair parts and to review responses from the managing SOS concerning these inquiries. The Price Challenge Module allows all Army personnel, military and civilian, to challenge prices to reduce fraud and waste in the acquisition processes of the Army, Navy, Marine Corps, Air Force, DLA and General Services Administration (GSA). The Price Challenge Module forwards the price challenge from the submitter to the managing SOS for review of the item's procurement history and related technical data. Upon completion of the review, response from the SOS is returned to the challenger.

### 34.7.15 FEDLOG Subscription Request

FEDLOG Request is an automated system used to maintain FEDLOG account information. The system allows the user to request a new CD-ROM or DVD subscription, update existing account information, or delete an account. Users must obtain controlled access authorization to access FEDLOG Request for account maintenance. To obtain access, submit a SAR controlled access update indicating FEDLOG Subscription Request as the desired application.

#### 3.4.7.16 SAASMOD

This feature will open an EXCEL file listing of all NSNs identified in the Standard Army Ammunition System Modernized, for viewing or download into the SAASMOD system.

#### 3.4.8 Life Cycle Management

"LOGSA develops policy and logistics engineering tools to support a material system throughout its life cycle process."

For more information on the Life Cycle Management Products, visit our web site at: https://www.logsa.army.mil/alc/.

#### 3.4.8.1 Cost Analysis Strategy Assessment (CASA)

The CASA model is a Life Cycle Cost (LCC) decision support tool that provides program managers and life cycle logistics analysts with end item total cost of ownership. CASA provides its users with a wide variety of analysis capabilities including production rate and quantity analysis; operational availability versus cost tradeoff; identification of cost drivers; sensitivity analyses; net present value and inflation impacts; risk assessments; reliability growth; and customized

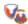

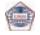

#### Logistics Information Warehouse (LIW)

maintenance schemes. CASA has extensive report generation, data portability and graphing capabilities. These capabilities give program managers a powerful tool to conduct their cost analysis activities and present a clear cost picture of their systems with regard to all phases of acquisition.

# 3.4.8.2 Computerized Optimization Model for Predicting and Analyzing Support Structures (COMPASS)

COMPASS is a personal computer-based, level of repair software tool. COMPASS is designed to assist Army organizations in analyzing various maintenance concepts applicable for a material system and related equipment. The model is used to simultaneously optimize maintenance and supply functions, while achieving a desired operational availability goal.

#### 3.4.8.3 COMPASS Lite

The COMPASS Lite is a light version of the COMPASS model. It is a level of repair software tool used to perform an analysis on a single component (LRU/SRU) within a material system. COMPASS Lite will calculate the repair and discard costs for an item at a single maintenance level.

# 3.4.8.4 Integrated Logistics Support (ILS) Life Cycle Management Model (LCMM)

The ILS Life Cycle Management Model (LCMM) is an easy-to-use model that illustrates graphically, the new materiel acquisition logistics process. The LCMM is structured in life cycle phases and provides an interactive format that permits quick review of the definitions/regulation requirements of each major event in relation to life cycle logistics.

# 3.4.8.5 Level Of Repair Analysis (LORA)

Whether you are looking for a LORA analyst, information on LORAs, or you are a do it yourself analyst, our goal is to provide timely information to assist everybody. We provide the Army user community with training on how to use our LORA tools and also perform LORAs for customers.

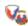

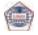

| <b>Logistics Information Warehouse (LIW</b> | Logist | tics I | Information | Warehouse | (LIW |
|---------------------------------------------|--------|--------|-------------|-----------|------|
|---------------------------------------------|--------|--------|-------------|-----------|------|

# 3.4.8.6 Logistics Planning and Requirements System (LOGPARS)

The LOGPARS is designed to enhance productivity and accuracy in ILS planning and performance by leading the user through a series of questions designed to establish ILS and supportability strategy and develop the associated tailored program planning documentation. LOGPARS produces comprehensive and timely acquisition program documents such as Acquisition Strategy, Supportability Strategy, Performance Based Logistics (PBL) Strategy, Performance Based Agreement, Material Fielding Plan, ILS Statement of Work (SOW), ILS Performance Specification, Provisioning Plan, and Transportability Report.

#### 3.4.8.7 **PowerLOG-J**

PowerLOG-J is an acquisition logistics data management tool that satisfies requirements for the Logistics Management Information and Logistics Support Analysis Record (LSAR). It is used to develop, evaluate, review, and integrate logistics data for materiel systems and generate logistics support summaries such as the Repair Parts and Special Tools Lists (RPSTL), Maintenance Allocation Chart, Task Analysis, Provisioning Technical Documentation, Bill of Materials, Failure Modes Effects and Criticality Analysis and more! There are 42 Reports in all. Technical Manual Reports meet MIL-STD-40051 formats. All reports have XML, HTML, and PDF outputs.

# 3.4.8.8 Technical Manuals Specifications and Standards (TMSS) Performance Specs

LOGSA serves as the DoD Lead Standardization Activity for the TMSS Standardization Area. As such, we are the technical focal point for technical manuals and we manage the 117 specifications, standards, handbooks, and data item descriptions that fall in the TMSS area. LOGSA also serves as the preparing activity for 22 specifications, standards, and handbooks in the TMSS area including MIL-STD-40051-1/-2. MIL-STD-40051-1/-2 are the primary documents used in the preparation of Army's technical publications including Interactive Electronic Technical Manuals. All of the TMSS documents LOGSA prepares are available on the LOGSA website.

# 3.4.8.9 Java Document Generating Shell (JDOCSHELL)

The JDOCSHELL is an alternative to the traditional document authoring process. It is designed to generate documents that would benefit from expert system/knowledge base technologies. It provides a structured

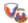

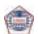

framework in which to easily represent the latest policy and regulatory guidance, past lessons learned, and best practices validated by recognized subject matter experts. DOCSHELL permits users to create high quality, thorough, policy compliant documents in a fraction of the time exhibited in the traditional, labor intensive, and document development approach. Its use of expert system/knowledge base technologies ensures that each document development effort doesn't constitute a total new start.

#### 3.4.8.10 Post Fielding Support Analysis (PFSA)

PFSA is a tool that provides the capability to exploit data that is available from numerous sources to evaluate weapon system performance in its operational environment. It provides a statistical method for tracking logistics metrics throughout the life cycle. PFSA uses data captured in field performance databases such as the LIW, acquisition databases, and other user-owned data sources. This data is used to create an analysis capability designed specifically for Army Program Executive Officers (PEOs)/Program Managers (PMs), LCMCs and field organizations to better manage and solve logistics and readiness problems.

"Point your browser to the LOGSA public site, call or e-mail the LOGSA Help Desk, or contact your regional Channel Representative or other Customer Service representative for information or assistance on using any of LOGSA's products and services" (See Paragraphs 2.1 thru 2.4)

# 3.5 User Favorites List

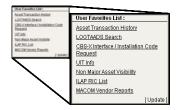

The lower left hand portion of the LIW main page is reserved for a User Favorites List. This feature allows each LIW user to create a customized toolbox of their most used or "favorite" queries and reports. This eliminates the need to repeatedly expand and collapse the Queries and Reports section to search for a specific report. Simply click on the "Update" option and select from the entire list of queries and reports.

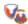

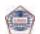

# 3.6 Applications

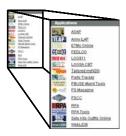

The Applications section of LIW provides access to a wealth of information from both LIW internal and external sources. Applications such as ILAP and WEBLIDB allow in-depth research for simple queries and large volumes of data for the entire range of Supply, Maintenance, Asset, Transportation and Readiness data available from the LIW. Integrated applications such as RPA, RPA tools and Parts Tracker provide commanders with real time situational awareness. An extensive technical library is available via ETMs, Sets, Kits and Outfits (SKOs), PS Magazine and FEDLOG all on-line and at your fingertips. The applications section also provides links to the AOAP, Packaging Storage and Containerization Center (PSCC) and PBUSE.

## 3.6.1 Army Oil Analysis Program (AOAP) Manager

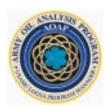

The AOAP is part of a DoD-wide effort to determine impending component failures and determine lubricant condition through periodic laboratory evaluation of used oil samples. Early detection of problems allows maintenance to be performed before more severe damage to the components occurs. In other words, AOAP helps prevent catastrophic failures before they have a chance to happen. A Department of the Army (DA) Program Manager assigned to LOGSA provides intense management for the program.

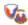

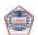

| <br>Logistics | Information | Warehouse | (LIW | ١ |
|---------------|-------------|-----------|------|---|
|               |             |           |      |   |

AOAP provides detailed analysis of engine, transmission and hydraulic oils, enabling you to identify potential problems before a major repair is necessary.

By pinpointing problems early, oil analysis ENHANCES flight safety, IMPROVES equipment readiness, EXTENDS component life, and REDUCES operating costs and maintenance downtime.

An oil analysis tells you a lot about how the equipment was used and what condition it's in. Oil that has been inside any moving mechanical apparatus for some time reflects the exact condition of that assembly. As moving parts make contact, wear occurs and introduces minute metal particles to the oil. These particles are so small that they remain in suspension. Many products of the combustion process also become trapped in the circulating oil. In addition, the oil may be exposed to external contamination. Thus, the oil becomes a working history of the machine. An oil analysis also suggests methods to reduce accelerated wear and contamination.

The AOAP analytical processes provide customers with early detection of contaminants present in the oil, as well if you are using the appropriate lubricants. AOAP laboratories are equipped with instruments to detect fuel dilution of lubrication oil, dirt contamination in the oil, antifreeze in the oil and excessive internal component wear.

Another important purpose of AOAP is to conserve petroleum resources by extending oil life. This is done by on – condition oil changes. This means oil is changed only when directed by the lab, rather than according to lubrication orders.

The AOAP Oil Analysis Standard Interservice System (OASIS) database is the central repository for data collected from the world wide laboratories on equipment enrolled in the AOAP. The AOAP system module contains equipment identification, analytical test findings, laboratory recommendations and maintenance actions recommended as a result of the laboratory analysis findings. Chronological data keyed on Serial Number and UIC can be extracted to provide visibility of equipment location, usage, and ownership. The system also has an ad hoc query report capability for getting the history of AOAP enrolled equipment and components. You can also get regular status reports of equipment and components providing information for scheduling oil sampling and tracking the AOAP recommended maintenance actions.

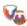

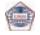

#### **Logistics Information Warehouse (LIW)**

All of this information aids commanders, and senior maintenance leaders with the knowledge they need to make sound maintenance decisions. To provide this valuable information AOAP needs your help in assuring data integrity. It is very important that complete and accurate data such as valid UIC, complete serial numbers and correct odometer readings be provided with the oil samples.

For guidance on how to effectively use AOAP, on items required to do sampling and other helpful information, please refer to TB 43-0211, AOAP Guide for Leaders and Users.

For further information, check out the AOAP homepage accessible through the LIW on the LOGSA Home Page: https://www.logsa.army.mil

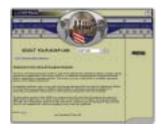

For help in answering your questions about AOAP, call or write:

CDR, LOGSA DSN: 645-0862 AMXLS-MO COMM: (256) 955-0862 Redstone Arsenal, AL 35898-7466 24/7 messages: DSN: 645-0869

E-mail: aoap@logsa.army.mil

# 3.6.2 Army Integrated Logistics Analysis Program (ILAP)

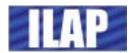

While it is somewhat new to LOGSA's arsenal, the ILAP is a standard management tool used by the Army to collect, integrate, and display logistics and financial data. ILAP operates at all echelons of the Army to provide this management capability to Unit, Corps, Installation, Component and Theater levels. Financial data are pulled from Defense Finance and Accounting System (DFAS) data sites. Logistics data are obtained from appropriate supply and maintenance sites. This cross-

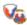

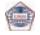

functional data is integrated and aggregated to upper echelons to provide summary decision support views and detailed information drilldown capabilities to the document detail level.

Authorized LIW users may access ILAP via the Army ILAP icon located in the LIW center Application panel. Reports and products available on DA ILAP are detailed in the sections that follow.

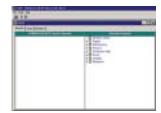

#### 3.6.2.1 Dynamic Query

The Dynamic Query report allows the user to run queries and create custom reports from the basic table views used to create the standard ILAP reports.

#### 3.6.6.2 Supply

#### 3.6.2.2.1 Stock Number Analysis

The Stock Number Analysis report provides the necessary supply and maintenance related information to assist the user in conducting research about a specific NIIN and in determining stock availability. This report shows stock availability for both SSAs and USAMC managed items at the national level.

#### 3.6.2.2.2 Document Number Analysis

The Document Number Analysis report enables users to review the most current Standard Army Retail Supply System (SARSS), Intermediate Staging Base (ISB), Standard Finance System (STANFINS), and catalog data related to the queried document number.

#### 3.6.2.2.3 SARSS Parameters

SARSS Parameters report shows the current settings in SARSS as determined by local commanders. Information available through this report includes information such as codes that determine routing of asset reports, local purchase authorization, and distribution of

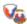

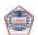

requisitions and excess reports. These codes further determine requirements for funds validation, forwarding of exception data to wholesale, and default manager codes.

#### 3.6.2.2.4 SARSS Manager Review File Report

The SARSS Manager Review File report enables users to review restrictions and transactions in error from the SARSS 2AC or 2AD Manager Review File for installations, MSCs for support, RIC\_Stors, NIINs, Document Identifier Codes (DICs), document numbers, Reason Referral and/or managers. The Manager Review File report allows users to review transactions in error so that the reasons for the transactions erring out can be determined and corrective action taken.

### 3.6.2.2.5 Operations and Maintenance Army (OMA)-NIIN Table Report

Users can review the OMA-NIIN Table report to identify O&M transactions by NIIN after converting to MS3. For OMA NIINs, this table further identifies Direct Support (DS)/ Repairable Exchange (RX) activities by RIC. In conjunction with the referral table, it is used to ensure that prohibited referrals are not processed. For fund management purposes, this file is used by Middleware to identify transactions as O&M and route for fund check prior to release.

#### 3.6.2.2.6 Document History Reports

#### 3.6.2.2.6.1 SARSS 2B Document History (DIC-NIIN)

The SARSS 2B Document History (DIC-NIIN) report provides summary level historical supply transaction data from five SARSS 2B document history segments by entering a DIC or NIIN if desired.

#### 3.6.2.2.6.2 SARSS 2B Document History Segment Review

The SARSS 2B Document History Segment Review report provides summary level historical supply transaction data for a user-selected SARSS 2B document history segment by entering a specific document history segment (Header, Status, Ship, Receipt or Issue).

#### 3.6.2.2.6.3 SARSS 2B Document History Review

The SARSS 2B Document History Review report provides summary level historical supply transaction data from five SARSS 2B document history segments. This query will bring back the entire document history for each document number entered.

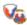

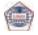

#### 3.6.2.2.6.4 SARSS 2B Due-In Due-Out Report

The SARSS 2B Due—In Due-Out reports are displayed together using a split screen where dues-in are listed on top followed by dues-in on the bottom. This facilitates analysis by allowing the users to see what's due in to a particular activity and what is owed to a supported customer, thus associating Request Order Number with Document Order Number.

#### 3.6.2.2.7 Recoverables Management

#### 3.6.2.2.7.1 SARSS 2AC Recoverables Research Report

The SARSS 2AC Recoverables Research report provides six report options for obtaining unmatched recoverables data from the SARSS 2AC Reparable Control file for management purposes. The options are Recoverables Summary Issues or Turn-Ins, Unmatched Doc\_ No Issues or Turn-Ins, and Unmatched\_NIIN Issues or Turn-Ins.

#### 3.6.2.2.7.2 SARSS 2AC Recoverables Purge List

The SARSS 2AC Recoverables Purge Lists report provides lists that can be used to identify old and low value recoverable issue and turn-in documents as candidates for manual purging from the SARSS 2AC Reparable Control File.

#### 3.6.2.2.8 ASL Management

#### 3.6.2.2.8.1 SARSS 2AC Stock Status Review

The SARSS 2AC Stock Status Review report enables the user to review stock status data from the SARSS 2AC availability balance file or LIDB Current Assets table.

#### 3.6.2.2.8.2 SARSS 2AC Stock Status (RIC\_Stor)

The SARSS 2AC Stock Status (RIC\_Stor) report enables the user to review detailed stock status data from the SARSS 2AC availability balance file or LIDB Current Assets table for a specific RIC\_Stor.

#### 3.6.2.2.8.3 SARSS 2AC Stock Status (Multiple Line Edit)

The SARSS 2AC Stock Status (Multiple Line Edit) report provides a full stock status review at the Supply Support Activity level.

#### 3.6.2.2.8.4 SARSS-LIDB OH Discrepancy Report

This report provides wholesale item managers with the capability of identifying discrepancies in reported on-hand balances between the SARSS and the national-level Commodity Command Standard System (CCSS) or LMP. The SARSS-LIDB On-hand Discrepancy Report compares on-hand balances between SARSS 2AC Availability Balance

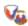

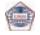

File (ajuabf), via ILAP SARSS 2AC Stock Status, and CCSS\LMP, via LIDB Current Assets.

#### 3.6.2.3 Maintenance

3.6.2.3.1 Equipment Status

3.6.2.3.1.1 026 (A)

The 026 (A) report option enables users to review and monitor the daily maintenance posture for units and equipment.

### 3.6.2.3.1.2 Not Mission Capable Supply (NMCS) Parts Not Established in SARSS

The NMCS Parts Not Established in SARSS report provide maintenance managers at all levels with the capability to verify whether NMCS parts requests submitted to the Supply Support Activity within the past one or more days have been processed into the SARSS (SARSS-1), and to quantify the number of days required for the requests to be established in SARSS.

#### 3.6.2.3.1.3 Fleet Management

The Fleet Management report is designed specifically to manage and track fleet status throughout a standard AMSS management reporting cycle, which begins on the 16th of each month and runs through the 15th of the following month.

#### 3.6.2.3.2 Equipment Downtime Analyzer (EDA)

#### 3.6.2.3.2.1 EDA Diagnostic Tree

The EDA application collects, processes, and displays data from the legacy maintenance systems (ULLS-A/G and SAMS-1/2), the SARSS supply systems, and the ILAP Customer Wait Time (CWT) reports. It also builds reports to display each unique segment of total Repair Cycle Time (RCT). This data is then displayed in a manner that peels back the maintenance processes and drivers, and allows the user to compare RCT data with other units.

#### 3.6.2.3.2.2 Order Process Quality and Speed Report

The Order Process Quality and Speed report provides managers at all levels with the capability to evaluate the quality and speed of the requisition and parts request process for requisitions and parts requests issued against Non-Mission Capable (NMC) weapon systems and end items.

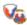

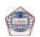

#### 3.6.2.3.2.3 Unit Metrics Report

The Unit Metrics report is an EDA Enhancement report that provides EDA equipment summary metrics at the Organization level.

#### 3.6.2.3.2.4 End Item History Report

The End Item History report provides detailed summaries of equipment failures over a twelve month period.

#### 3.6.2.3.2.5 Daily NMCS Report

The Daily NMC report enables maintenance managers to readily review trends in daily equipment failures as compared to monthly NMC averages.

#### 3.6.2.3.2.6 Workaround Report

The Workaround report provides a graphical correlation of the effects CWT has on NMC equipment.

#### 3.6.2.3.2.7 Work Order Fill Rate Report

The Work order Fill Rate report provides a graphical correlation between equipment NMC times and the source from which NMC parts are obtained to return equipment to Fully Mission Capable (FMC) status.

#### 3.6.2.3.3 Shop Operations

#### 3.6.2.3.3.1 Jobs Awaiting Pickup Report

The jobs awaiting pickup report allow users to identify DS level work that is completed and is currently in DS work order status of R, waiting pickup by the owning unit.

#### 3.6.2.3.3.2 NMC Equipment By Age Report

The NMC Equipment by Age report is used to query NMC equipment by selecting the number of days the item(s) has been in NMC status.

#### 3.6.2.3.3.3 DS Completed Work Orders Report

Competed DS work order report shows all the closed out DS Work Orders regardless of priority or Materiel Condition Status Report (MCSR) reportable code.

#### 3.6.2.3.3.4 DS Work Order and Parts Research Report

The Work order and Parts Research report enables the user to perform research on DS Work orders and associated parts records.

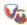

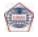

#### 3.6.2.3.3.5 GS-DOL Work Order and Parts Research

The GS-DOL Work Order and Parts Research report enables the user to perform research on GS-DOL Workorders and associated parts records.

#### 3.6.2.3.3.6 GS-DOL Completed Work Orders

The GS-DOL Completed Work Orders report enables the user to perform research on GS-DOL closed work orders and associated parts records.

#### 3.6.2.3.4 Maintenance Research Management

#### 3.6.2.3.4.1 Man-Hour Summary Report

The Man-hour Summary report enables maintenance managers at various levels to determine total man-hours expended by individual Work Center (Shop Code).

#### 3.6.2.3.4.2 DS Check Book

The DS Checkbook report allows the user to review the financial account obligation status for a DODAAC, Account Processing Code (APC) or DODAAC/APC combination at the summary level by Fiscal Year (FY) and at the details level by FY or date range.

#### 3.6.2.4 Finance

3.6.2.4.1 Installation Supply Buffer (ISB)

#### 3.6.2.4.1.1 ISB AR Document Summary (AR-DOC-SUM)(E20)

The ISB AR-Document Summary (AR-DOC-SUM)(E20) report contains summary information by document number for each AR transaction.

#### 3.6.2.4.1.2 ISB Customer Return Summary Report (E74)

The ISB Customer Return Summary Report provides summary information for customer returns.

### 3.6.2.4.1.3 ISB Depot Return Summary Report (DPO-RTN-SUM) (E66)

The ISB Depot Return Summary report provides summary information for materiel returned to the depot and associated follow-up requests sent to the depot.

#### 3.6.2.4.1.4 ISB Document Analysis TAC-HIS Report

The ISB Document Analysis Transactional History (TAC-HIS) report provides information associated with user-specified retrieval criteria from the seven combined ISB Transactional History files that contain a document number.

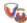

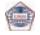

#### 3.6.2.4.1.5 ISB TAC-HIS A-T Report

The ISB TAC-HIS A-T report offers four different report formats, i.e., Multiple Line Edit (MLE), Document\_No, Installation and RIC. The MLE format provides the user with access to the Transaction History files.

#### 3.6.2.4.1.6 ISB Control Reports

# 3.6.2.4.1.6.1 ISB Document Control (DOC-CTL)(E67) Report The ISB Document Control (DOC-CTL)(E67) report contains detailed information cross referenced to the Procurement Instrument Identification Number (PIIN), summary record and history record.

3.6.2.4.1.6.2 ISB Customer Control (CUS-CON-TBL)(A06) Report
The ISB Customer Control (CUS-CON-TBL)(A06) report displays
information associated with customers of the installation from the ISB
Customer Control Table.

#### 3.6.2.4.1.7 ISB Reference Reports

3.6.2.4.1.7.1 ISB Job Order (JO-ASG-TBL)(A19) Report
The ISB Job Order (JO-ASG-TBL)(A19) report displays the job order information from the ISB Job Order Assignment table.

#### 3.6.2.4.1.7.2 ISB Fund Code (FC-TBL)(A41) Report

The ISB Fund Code (FC-TBL)(A41) report contains fund codes and related accounting information from the ISB Fund Code table.

# 3.6.2.4.1.7.3 ISB DODAAC (DODAAC-TBL)(A08) Report The ISB DODAAC (DODAAC-TBL)(A08) report table contains information associated with the installation's seller activities from the ISB DODAAC table. It is used to validate and edit incoming

### 3.6.2.4.2 Army Working Capital Fund (AWCF) Credit 3.6.2.4.2.1 AWCF Credit Data Feed Status

The AWCF Credit Data Feed Status report displays the currency of the data feeds in ILAP for the credit tracking reports.

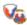

transactions.

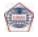

#### 3.6.2.4.2.2 MACOM Credit Summary Report

The MACOM Credit Summary Report is available for summary analysis of the credit situation for all MACOMs or MACOM-Installation level. This report identifies by FY the status of creditable transactions. Detailed data is available from the Credit Detail reports.

### 3.6.2.4.2.3 Integrated Materiel Management Center (IMMC) Credit Summary Report

The IMMC Credit Summary report displays a cumulative snapshot of credit expected and received for the current FY and prior fiscal years for all IMMCs.

#### 3.6.2.4.2.4 DFAS Field Site (DFS) Credit Summary Report

The DFS Credit Summary report displays a cumulative snapshot of credit expected and received for the current FY and prior FY for all DFAS Field Sites/OPLOCs.

#### 3.6.2.4.2.5 Installation Credit Summary Report

The Installation Credit Summary report displays a cumulative snapshot of credit expected and received for the current FY and prior FY at the installation or MACOM level.

#### 3.6.2.4.2.6 Credit Details

#### 3.6.2.4.2.6.1 Credit Details Report

The Credit Details reports allow users to review credit details down to the document number level. This report allows the user to review credit details for all AWCF-creditable transactions in SARSS, ISB and STANFINS associated with user-input search criteria.

#### 3.6.2.4.2.6.2 Credit Details (MLE) Report

The Credit Details (MLE) report reviews credit details for all AWCF-creditable transactions in SARSS, ISB and STANFINS associated with user-input search criteria.

#### 3.6.2.4.2.6.3 Credit Details Import (Document\_No) Report

The Credit Details Import (Document\_No) Report allows the user to review credit details for all AWCF-creditable transactions in SARSS, ISB and STANFINS associated with user-input of document numbers.

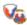

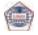

#### 3.6.2.4.2.7 Credit Research

#### 3.6.2.4.2.7.1 Credit Research (Document\_No) Report

The Credit Research (Document\_No) report allows the user to review credit details for all AWCF-creditable transactions in SARSS, ISB and STANFINS associated with a user-entered document number.

#### 3.6.2.4.2.7.2 Interfund Bills Report

The Interfund Bills report allows users to view detail billing records (DBR) for sales (DIC FA\_) and returns (DIC FD\_) transmitted through DAASC (Defense Automatic Addressing System Center). Each DIC FD\_ detail record in the Interfund Bills report includes data from the summary billing record (FS).

#### 3.6.2.4.2.7.3 Materiel Receipt Status (FTZ) (MLE)

The FTZ (MLE) Report allows users to view FTZ transactions transmitted through DAASC.

#### 3.6.2.4.3 STANFINS Research

#### 3.6.2.4.3.1 STANFINS Open (AVKLXG) Report

The STANFINS Open (AVKLXG) report enables the user to review records from the STANFINS AVKLXG open file.

#### 3.6.2.4.3.2 STANFINS Historical (AVKNXG-AJU) Report

The STANFINS Historical (AVKNXG-AJU) report enables the user to review records from the STANFINS AVKNXG file for current month detail transactions and AVKAJU file for prior month detail transactions.

#### 3.6.2.4.3.3 STANFINS APC Master File (AVKAXW)

The STANFINS APC Master File (AVKAXW) allows the user to review APC information loaded in STANFINS.

#### 3.6.2.4.3.4 STANFINS Ledger File (AVKBXU)

The STANFINS Ledger File (AVKBXU) combines summary ledger balances from the AVKBXU with accounting classification elements from the AVKAXW (APC Master File).

#### 3.6.2.4.4 SARSS Finance Feeders

#### 3.6.2.4.4.1 F09 Validation

The F09 Validation report enables users and monitors to validate that all F09 series numbers have been received from SARSS.

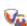

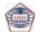

| Logistics | Information | Warehouse ( | (LIW) |
|-----------|-------------|-------------|-------|
|-----------|-------------|-------------|-------|

#### 3.6.2.4.4.2 F09 Daily-Historical Review Report

The F09 Daily-Historical Review report displays daily and historical F09 data from the SARSS-2AC that has been processed through Middleware for the Single Stock Fund (SSF) environment.

#### 3.6.2.5 Distribution Management

#### 3.6.2.5.1 SARSS Backorders (BO) Report

The SARSS BO report enables users to review open Class IX, or Class II/IIIP/IV backorders by Army component, Corps, Installation (Instl), MACOM, MSC\_Spt, RIC\_Stor, or SOS. The report identifies items as backorders if they have not been received and their latest Status Code is BB, BC or BZ. In addition, the report includes Issue Priority Group (IPG), total document count, average age, extended price, document counts by different age groups, as well as the date week the data was processed. This report is from the perspective of SARSS.

#### 3.6.2.5.2 Army Working Capital Fund (AWCF) End Of Day Report

The AWCF End Of Day Review report provides wholesale item managers with the capability of identifying discrepancies in reported on-hand balances between the SARSS and the CCSS. The report provides transactional visibility of assets between the wholesale and retail level supply systems. It further provides visibility of supply transactions within theater, MACOM, Installation, MSC and Supply Support Activities.

## 3.6.2.5.3 Supply and In-Transit Visibility (ITV) Review Report

The Supply and ITV Review report provides users with visibility into cargo movement from the point of origin to its final destination, for both CONUS-originating and intra-theater movement. This report integrates supply and transit information to provide comprehensive information to perform distribution analysis.

#### 3.6.2.5.4 Supply Chain Metrics

#### 3.6.2.5.4.1 Customer Wait Time (CWT) Report

CWT is the Army's supply chain performance metric that measures the complete cycle time necessary for satisfying supply requirements at the end user level. The Army's goal is to begin CWT once the requirement is established in ULLS/Standard Army Maintenance System (SAMS)/SPBS-R or other sources, and end when customers record receipt

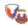

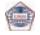

acknowledgement. At the moment, due to technical limitations, the Army measures the end of the CWT process using the date supplies are issued to the customer. The CWT Summary report gives users the capability to review CWT metrics down to the storage activity level by location, organization, component, Source of Fill (SOF), Supply Class (SC) or IPG. SOF is a generic term used to identify a source providing materiel based upon the receipt of a requisition or Materiel Release Order.

#### 3.6.2.5.4.2 Requisition Wait Time (RWT) Report

RWT is the Army supply chain metric that measures the time required to satisfy a SSA requisition that must be sourced from either wholesale or the referral process from the perspective of the SSA. The RWT Summary report provides the ability to review RWT metrics down to the storage activity level using location (CONUS (Continental United States) or OCONUS (Outside Continental United States)), organization, component (AA, USAR or ARNG), SOF, SC, IPG, mode of shipment (Mode), fund (AWCF or OMA), and requisitions with and without backorders as entry criteria.

#### 3.6.2.5.4.3 RIC Fill Rate Report

The RIC Fill Rates report provides fill rate information down to the RIC\_Stor for the report level and date range selected by the user. The key fields in this report are the total number of demands (Dmd), the counts of demands accommodated (Dmd\_A) and demands satisfied (Dmd\_S); the demand accommodation rate (Dmd\_A\_Rate) and demand satisfaction rate (Dmd\_S\_Rate); and the fill rates (Fill Rate) for normal and high priority (HP) demands.

#### 3.6.2.5.4.4 Warehouse Inventory Values Report

The Warehouse Inventory Values report displays summary information for RO Lines/Values, RL Lines/Values and On Hand Lines/Values. Report shows the value invested in inventory. It displays a summary of Available Balance File information in five different formats or levels. They are: MACOM, Corps, Installation (Instl), MSC Support (MSC\_Spt) and SSA (RIC\_Stor).

#### 3.6.2.5.4.5 Supply Transactions Statistics

The Supply Transaction Statistics report enables the user to review a summary of the supply transactions that took place for a user-selected RIC\_Stor, MSC\_Spt, Installation, or Corps\_Spt over a user-defined time

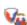

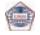

activity profile of its workload for given period of time, which includes request, issues and storage activities. The user may choose to display the data in standard report format, or in several different graph formats.

#### 3.6.2.5.4.6 Demand History

The demand history report allows the user to display research all demands submitted by a DODAAC or processed by a SSA for the last two years. Demands are captured by NIIN. The DODAAC query provides aggregate demands by IPG 1 and total demands for the last two years. RIC\_Stor provides aggregate demands processed for the last two years. Demands are captured by NIIN and provide aggregate demands by IPG 1 and monthly demands for the last 24 months.

#### 3.6.2.5.4.7 ASL Zero Balance Reports

#### 3.6.2.5.4.7.1 ASL Zero Balance Summary (MLE)

The ASL Zero Balance Summary (MLE) report provides the user with a summary of ASL zero balance information from the MACOM level down to the RIC\_Stor level.

#### 3.6.2.5.4.7.2 ASL Zero Balance Summary Report

The ASL Zero Balance Summary report provides the user with a summary of ASL zero balance information from the MACOM level down to the RIC\_Stor level. This report is similar to the ASL Zero Balance Summary (MLE) report, however, this report allow users to graph data.

#### 3.6.2.5.5 ASL Review

Only users with Dollar Cost Banding (DCB) privileges can access this folder. The DCB tools used in the ASL review process are located in this folder.

#### 3.6.2.5.5.1 ASL Review Work File

The Request ASL Review Work File report is the starting point for the ASL Review process in ILAP. This report is used to ensure that ILAP contains up-to-date and accurate ABF data for a user's RIC\_Stor(s) and to build the ASL Review Work file, which is the data set that is used to conduct the ASL review.

#### 3.6.2.5.5.2 Review-Edit ASL Work File Report

The review-edit ASL work file report allows the user to edit the parameters and make other changes to the ASL Work File to run what ifs in order to produce a work file that is within the cost, weight, range and depth requirements desired by the user.

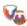

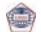

#### 3.6.2.5.5.3 Review-Create YEBs Report

The Review-Create YEBs report is where YEBs are created for input into SARSS to bring about the new ASL resulting from the ASL review process.

#### 3.6.2.5.5.4 ASL Review Reference Reports

#### 3.6.2.5.5.4.1 Review Master Exception File (MLE)

The Review Master Exception File (MLE) report allows the user to review the default exceptions (exclude codes) that have been established for the ILAP ASL Review process.

#### 3.6.2.5.5.4.2 Review RIC Exception File (MLE)

The Review RIC Exception File (MLE) report allows the user to review default and user-selected exceptions (exclude codes) that have been established for a user-selected RIC\_Stor(s). (Initially, this report will contain the default exceptions from the master exception file, but as the ASL Review process is run in ILAP, this report will contain both default exceptions that have remained unchanged by the user as well as exceptions that have been made by the user for the selected RIC\_Stor(s)).

#### 3.6.2.5.5.4.3 ASL Review Run Summary

The ASL Review Run Summary report is a management report that allows the user to see (1) which organizations have built the ASL Review Work File in ILAP, (2) the dates they built it and (3) what results they obtained. This report can be used to compare and contrast model results and current ASL data within organizations, between organizations and Army wide.

#### 3.6.2.5.6 Retrogrades

#### 3.6.2.5.6.1 Materiel Receipt Status

The Materiel Receipt Status (FTZ) (MLE) Report allows users to view FTZ transactions transmitted through the DAASC.

#### 3.6.2.6 Force

#### 3.6.2.6.1 Consolidated RIC List Report

The Consolidated RIC List report identifies every Army RIC in operation, and shows its command relationship as it pertains to distribution management.

#### 3.6.2.6.2 Consolidated AJUDODAAF Review Report

The Consolidated AJUDODAAF Review report provides records from the consolidated AJUDODAAF table in SARSS 2AC. This report

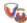

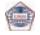

| Logistics In | formation | Warehouse ( | (LIW) |
|--------------|-----------|-------------|-------|
|--------------|-----------|-------------|-------|

identifies every DODAAC currently in operation in the Army as reflected SARSS 2AC.

#### 3.6.2.6.3 DODAAC Research

The DODAAC research report allows users to compare AJUDODAAF information in the Corps Theater Automation Service Center (CTASC) with what is recorded in LOGSA. The information reflected in LOGSA's DODAAC tables official Army record; therefore, if there is a discrepancy between the two data sources, the DODAAC coordinator should be contacted so corrective action can be taken.

#### 3.6.2.7 Catalog

#### 3.6.2.7.1 CTASC Catalog Data

The Catalog Data report provides a listing of NIINs, Stock Numbers and related catalog information pulled from SARSS catalog file.

#### 3.6.2.7.2 Army Credit Table

The Army Credit Table report provides the user with credit information based on the rules used under the SSF environment. It provides credit rates and dollar amounts for serviceable and unserviceable returns by NIIN as well as various catalog information.

#### 3.6.2.8 Reference

#### 3.6.2.8.1 Maintenance Master Data File (MMDF)

The MMDF report provides MMDF visibility to equipment and maintenance managers at all levels of organization. The MMDF is developed and maintained by LOGSA.

"Point your browser to the LOGSA public site, call or e-mail the LOGSA Help Desk, or contact your regional Channel Representative or other Customer Service representative for information or assistance on using any of LOGSA's products and services" (See Paragraphs 2.1 thru 2.4)

#### 3.6.3 Business Intelligence (BI) Discoverer

Blackweiser, betreffiguerene Discoverner

Although customers currently have access to summary closed and open work order data via the WebLIDB maintenance application, additional capabilities are accessible utilizing Oracle BI Discoverer. BI Discoverer tables provide national and field level maintenance

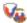

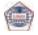

managers with an automated tool to aid them in program management and to assist them in making better-informed decisions.

BI Discoverer Query Capability:

- A web-based ad-hoc query tool for extracting information from the data warehouse.
- Allows the user to create a query for their specific needs. It allows users to get as much, or as little data as needed (from within the defined set).
- Users can view, analyze, and manipulate the data provided by the Legacy systems. Users are provided visibility to all data within the maintenance warehouse. Standard Queries, for routine report requirements can be built in BI Discoverer and shared with other users.

Access to BI Discoverer is controlled. Personnel requesting access should be working in support of the AMC National Maintenance Management Program or have a good justification.

The individual must complete the on-line LIW SAR Form, including name, contact information, level of access requested, and justification. The form may be located on-line at: https://www.liw.army.mil.

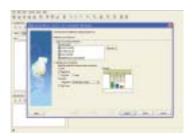

"Point your browser to the LOGSA public site, call or e-mail the LOGSA Help Desk, or contact your regional Channel Representative or other Customer Service representative for information or assistance on using any of LOGSA's products and services" (See Paragraphs 2.1 thru 2.4)

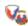

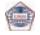

#### 3.6.4 Electronic Technical Manuals (ETMs) Online

"Get all the TMs you need to operate and maintain your equipment on lightweight CD-ROMs."

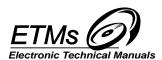

LOGSA maintains the Army's technical publications repository. The electronic files maintained in the repository are used to update the 12,500+ individual ETMs plus the 123 fielded weapon system and family/ commodity group CD-ROMs.

The 12,500+ individual ETMs are available on LOGSA's webpage at: https://www.logsa.army.mil under Publications and Forms, ETMs Online. The web page also contains an updated list of all CD-ROMs and when they are scheduled for release to the field. CD-ROMs must be ordered just like any other publication. To automatically receive the latest releases the unit's publications account must be updated through the US Army Publishing Directorate (APD). A link to the APD website is provided at the ETM On-line page.

ETMs allow lighter, more efficient deployments, simplifying the updating of changed publications, and help establish better readiness reporting. In addition, web availability ensures warfighters have constant and ready access to the latest ETM updates. When the ETMs are used with the ETM-Interface (ETM-I) software, ordering repair parts through the Unit Level Logistics and Standard Army Maintenance System gives quicker, more accurate parts acquisition to support system requirements.

For more information on ETMs, write or call:

CDR, LOGSA Customer Support DSN: 645-9844 ATTN: AMXLS-AP COMM: (256) 955-9844 Redstone Arsenal, AL 35898-7466 E-mail: logetm@logsa.army.mil

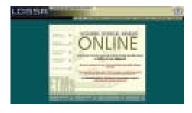

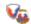

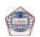

#### 3.6.5 FEDLOG (Online Application)

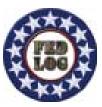

FEDLOG contains unique logistical information for the Army, Navy, Air Force, Marines, and the FLIS. FEDLOG is the primary source of AMDF information to Army customers worldwide, and includes the following:

- Standard Army Retail Supply Systems Catalog
- SB 700-20 Line Item Number (LIN) data
- Army Freight
- Army Packaging
- Army Hazardous Materiel (HAZMAT)
- Army Automatic Return Item List (ARIL)
- Army ARIL Routing Identifier Code (RIC)
- Army Standard Property Book System (SPBS)
- Army Stock Number Reference (SNRF)
- Army Interchangeability and Substitutability Order Of Use (OOU)
- Army Customer Information Control File (CICF)
- Army Standard Study Number (SSN) list
- Standard Army Ammunition System Modernized (SAASMOD)
- Army Code Reference Guide

The Army now funds the following subscription options, which are available through FEDLOG Request:

- CD-ROM FEDLOG users will receive a five-disc CD-ROM set monthly
- DVD FEDLOG users will receive a single DVD monthly. The single DVD contains all of the information included in the five-disc CD-ROM set.

FEDLOG is also available directly through the Internet as an application on LOGSA's LIW main page. Users do not need a CD-ROM or DVD subscription to access FEDLOG through the LIW website.

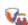

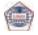

FEDLOG is a "FOR OFFICIAL USE ONLY" (FOUO) product. Contractors must be authorized in writing by their contracting officer to receive FEDLOG. It is the contracting officer's responsibility to brief contractors about the non-releasability and disposal requirements of the FEDLOG product.

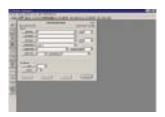

"Point your browser to the LOGSA public site, call or e-mail the LOGSA Help Desk, or contact your regional Channel Representative or other Customer Service representative for information or assistance on using any of LOGSA's products and services" (See Paragraphs 2.1 thru 2.4)

#### 3.6.6 LOG911 Customer Assistance

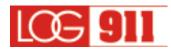

"LOG911 Provides Customer Assistance through your (Asia Pacific, CONUS, Europe, National or Southwest Asia) Geographical Support Channel"

LOG911 Renders Solutions To Complex Logistics Issues such as: Readiness – Maintenance - Supply Support Activity - Transportation Catalog - Logistic Data Analysis - Integrated Materiel Management

- Provide first line support to LOGSA systems.
- Resolves logistics deployment issues impacting equipment readiness
- Provides detailed analysis of past and current logistics problems.
- Provides on-site assistance and tailored training on LOGSA tools and capabilities.
- Expedite requisitions and track movement of items impacting readiness.
- Coordinate lateral support with other DoD and Federal agencies.

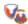

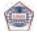

- Provides critical supply, maintenance, readiness and transportation information.
- Provide field reporting of usage, maintenance and readiness data
- Provides a monthly Readiness Trend Matrix for SORTS systems.
- Provides weekly RWT/CWT reports to DoD customers.
- Execute on customer inquiries using LOGSA capabilities and resources via LOG911.

For assistance and resolutions to your problems within 48 hours use LOGSA's LOG911 automated on-line help system at https://weblog.logsa.army.mil/log911/index.cfm. You can also contact your LOGSA channel representative via the hotline: 1-800-878-2869 or COMM: (256) 955-0499, DSN: 645-0499.

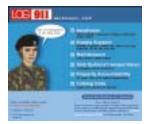

#### 3.6.7 LOGSA Computer Based Training (CBT)

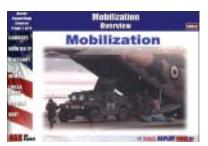

The LOGSA CBT is an interactive, multi-media instructional system that educates customers on use of logistics processes, procedures, systems and tools impacting the Army Logistician's daily activities of providing visibility and condition status of Army assets. The CBT consists of seven courseware modules and a web-delivery system.

The Courseware Modules provide key instruction in the Army's mission areas of Asset Management, Authorizations, Force, Item, Maintenance, Pipeline Performance and Readiness Reporting. Each of the seven

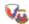

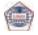

| <b>Logistics Information</b> | n Warehouse (LIW) |
|------------------------------|-------------------|
|------------------------------|-------------------|

courses in the CBT is typically divided into chapters containing learning objectives, pre-tests, post-tests, reinforcement exercises and a final exam. The training modules can be downloaded from the web individually or collectively based on each student's interest. The CBT can be completed in 96 to 130 hours depending on the individual. The courseware is self-paced with interactive exercises for reinforcement throughout each lesson. Each course can be repeated as many times as desired and students are given the option to skip lessons within the courseware with a passing score on the pre-tests.

The Web Delivery System enables customers to download the courseware from the LOGSA website and provides immediate access to LOGSA subject matter experts via the "Ask the Expert" capability. Customers designated as MACOM Administrators can create reports, view student surveys and access test results to provide input to LOGSA on how the courseware can be enhanced. Other features include a Frequently Asked Questions database, glossary of acronyms, Regulatory Guidance, quick reference to specific training areas using "How Do I," certificates of completion from your PC, Pause and Bookmark capabilities.

With a current LIW account you can view the CBT Overview and download the courseware. If you do not have web access, you can request the CD ROM version of the CBT.

"Point your browser to the LOGSA public site, call or e-mail the LOGSA Help Desk, or contact your regional Channel Representative or other Customer Service representative for information or assistance on using any of LOGSA's products and services" (See Paragraphs 2.1 thru 2.4)

#### 3.6.8 Tailored myNSN

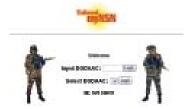

This report provides for an identified customer DODAAC, those material releases and backorders over a specified period of time for US Army Communications Electronics Command (CECOM) (B16)

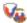

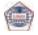

managed items. The report also provides the capability to search by specific NIIN or document number for release and backorder data. Drilldown features will provide for each NSN, general logistics data, asset position, equipment used on, next higher assembly, reference numbers and substitutes.

"Point your browser to the LOGSA public site, call or e-mail the LOGSA Help Desk, or contact your regional Channel Representative or other Customer Service representative for information or assistance on using any of LOGSA's products and services" (See Paragraphs 2.1 thru 2.4)

#### 3.6.9 Parts Tracker

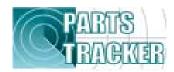

#### Facts:

- Parts Tracker resides within the LIW to track spare/ repair parts and major end items in the Army's supply and transportation pipeline.
- Parts Tracker provides in "plain" English the status of a requisition in the logistics pipeline and movement of materiel through the military and commercial transportation systems.
- Parts Tracker is unique with the capability to track materiel by providing updated near real time status on exactly where a requisition is located to include source of supply, depot, consolidated containerization point, port, supply support activity and customer receipt.
- Parts Tracker provides historical detail of a requisition from the time it is originated at the source of supply to when the customer receives the materiel.
- The Parts Tracker accesses a link to Radio Frequency (RF) Tags for information on the exact locations of parts moving through the military transportation system.
- Parts Tracker has DoD capability. It provides a link to Commercial tracking numbers to inform the customer of the commercial carrier's exact location of the shipments.
- Parts Tracker also provides status on other services requisitions supplied by Army Inventory Control Points.

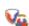

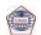

- Parts Tracker integrates with other modules of the LIW to provide in the clear "on the pallet and in the container" visibility plus an analysis tool for readiness, maintenance and supply business process.
- Parts Tracker provides query capability either by Document Number, DODAAC, RF TAG, Transportation Control Number (TCN), or Commercial Tracking Number.

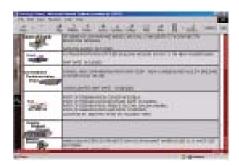

"Point your browser to the LOGSA public site, call or e-mail the LOGSA Help Desk, or contact your regional Channel Representative or other Customer Service representative for information or assistance on using any of LOGSA's products and services" (See Paragraphs 2.1 thru 2.4)

## 3.6.10 Property Book Unit Supply Enhanced (PBUSE) Management Tools

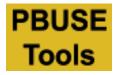

If your unit has converted to PBUSE, LOGSA's post conversion tool can help you improve and maintain your data integrity. Access to this tool can be found in LIW under "PBUSE Mgmt. Tools." This tool looks at all UIT, TEDB, and Readiness Integrated Data Base (RIDB) reportable items and compares your data with the data located in LIW. The tool produces reports with hyperlinks providing instructions on how to correct errors and POC information for assistance. It contains links to other helpful resources located at LOGSA such as an electronic Form 2408-9. An Excel spreadsheet can be produced to aid analysis of your

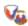

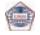

reportable property book data such as Serial numbers, Registration Numbers, Valid NSNs and LINs and SORTS information.

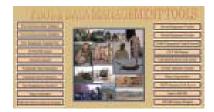

"Point your browser to the LOGSA public site, call or e-mail the LOGSA Help Desk, or contact your regional Channel Representative or other Customer Service representative for information or assistance on using any of LOGSA's products and services" (See Paragraphs 2.1 thru 2.4)

#### 3.6.11 Post Fielding Support Analysis (PFSA)

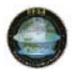

- PFSA is a tool that uses data captured in field performance databases such as the LIW, acquisition databases, and other PM-specific or user-owned data sources to provide a fleet management capability for the PEO/PM/Life Cycle Management (LCM) community.
- PFSA is a fleet management tool that can be used by weapon system managers during acquisition, fielding and sustainment.
- PFSA takes the data reported through the Army field STAMIS systems and other data systems, analyzes and packages it and uses that data to track pre-defined metrics to assist the PMs / Life Cycle Managers in making operational and support decisions to improve equipment performance
- PFSA provides a statistical method for tracking performance based logistics metrics throughout the life cycle. Examples of the PFSA analysis capability are:
  - Trend Analysis (On-Demand)
  - Trigger Based Analysis (Metric Tracking)
  - Weapon System Analysis (Two-year assessment of a weapon system)

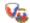

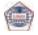

- PFSA can be used during acquisition to analyze a predecessor weapon system to identify logistics support/cost drivers and to analyze logistics data during the development process.
- PFSA can be used during fielding to track performance using contractor developed/maintained data sources and government developed metrics
- PFSA can be used during sustainment to monitor data trends to predict and avert problems before they adversely affect field operations and validate field performance of equipment.

For more information:

CDR, LOGSA DSN: 645-9918/19
ATTN: AMXLS-AL COMM: (256) 955-9918/9919
Redstone Arsenal, AL 35898-7466 COMM FAX: (256) 955-9078
E-mail: pfsa@logsa.army.mil https://www.logsa.army.mil/alc/pfsa

#### 3.6.12 PS Magazine

"Preventive Maintenance has been our business since 1951!"

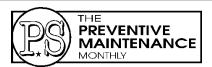

PS, The Preventive Maintenance Monthly is a DA Technical Bulletin (TB) published to provide information to equipment operators, unit maintenance, and supply personnel. It is a commander's tool for enhancing the combat and materiel readiness of equipment in the hands of using units. Information published has been reviewed and approved by the agency responsible for the equipment, publication, or policy discussed.

PS is like a post script, adding information to existing technical publications. The informal writing and graphics have proven to be extremely effective in getting the attention of the reader, clarifying the subject matter, and enhancing the retention and recollection of the material presented.

PS shares the ideas of maintenance-minded Soldiers everywhere.

"Got a unit level maintenance or supply question? Write to us!"

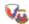

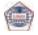

PS serves the Soldier one-on-one by directly answering questions on equipment publications, preventive maintenance, and supply. In an average year, PS responds to approximately 2,800 questions.

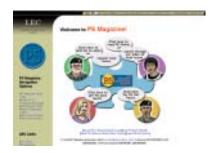

PS maintains a website at: https://www.logsa.army.mil/psmag/psonline.htm that allows the readers to do several things. The automatic e-mail form may be used to request back issues or ask supply or maintenance questions. Subscription and distribution information is also available at the site. Readers can view complete archived issues of PS from January 1999 to the present, as well as hyperlinked indexes of articles printed from January 1990 through the last complete year of publication. In addition, each month's on-line edition has links that allow readers to e-mail an article. The website also offers Hot Topics, articles of extreme importance that appear on-line before they appear in print.

For more information about PS, or to ask a maintenance or supply question, or to make a contribution or suggestion, contact:

MSG Half-Mast PS, The Preventive Maintenance Monthly

Bldg 5307 AMXLS-AM Redstone Arsenal, AL 35898-7466
DSN: 645-0893 COMM: (256) 955-0893
DSN FAX: 645-0961 COMM FAX: (256) 955-0961

E-mail: psmag@logsa.army.mil

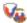

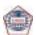

| Logistics | Information | Warehouse | (LIW) |
|-----------|-------------|-----------|-------|
|-----------|-------------|-----------|-------|

## 3.6.13 Packaging, Storage, and Containerization Center (PSCC)

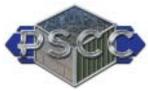

"Packaging Tested for Problems and Deficiencies Related to HAZMAT, Lead-Service, and Specialty Containers"

For more information access: https://www.logsa.army.mil/pscc/

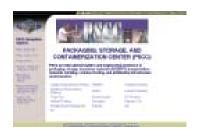

#### 3.6.13.1 Packaging Applications Testing

LOGSA PSCC operates the premier Army Packaging Applications Testing Facility that has been in the business of assuring packaging excellence to the Soldiers in the field for over 55 years. This capability helps ensure the Soldiers that their materiel will arrive in clean, safe, and operable condition.

The testing staff consists of engineers, chemists, scientists, packaging specialists, HAZMAT professionals as well as testing specialists. The staff is in place to assist the Soldier in every way possible. This includes testing containers and packaging in accordance with the regulations and procedures necessary to protect the particular commodity being transported.

The laboratory contains equipment that can virtually replicate any environmental, handling, and transportation variable. These include: temperature, humidity, altitude, vibration, impact, compression (stack), salt-fog, rain, drop tests, and others (as required) to assure the Soldier that LOGSA PSCC cares about the condition of his equipment no matter where he is stationed.

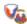

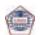

| Loc | aistics | Information | Warehouse | (LIW |
|-----|---------|-------------|-----------|------|
|-----|---------|-------------|-----------|------|

All of the above professionals are ready to assist you with any of your packaging problems; whether the materiel arrives damaged due to inferior packaging, or if the packaging is not adequate to store the materiel in A-1 condition. We want to assure you that the materiel will be in like-new and operable condition when you need it.

It is LOGSA PSCC's privilege and duty to assist you, the Soldier, and to help ensure you that you will receive your equipment in ready-to-use condition.

#### 3.6.13.2 Storage Planning and Analysis

As the Storage Space Report Administrator, LOGSA PSCC provides expertise in the reporting and validation of available and occupied Army storage space worldwide. This data is a critical factor used in Base Realignment and Closure (BRAC) reviews and is used by Congress in determining requirements for new storage facility construction. We provide on-site support in preparing mandatory storage space reports, designing planographs and layouts for storage areas, and calculating existing space requirements for new or existing supply operations. We also support Army installations to ensure they are reimbursed for storing Strategic and Critical Materials.

#### 3.6.13.3 Hazardous Materials (HAZMAT)

PSCC HAZMAT personnel serve as the technical authorities and experts for the AMC's HAZMAT Packaging, Storage, and Transportation (PS&T) Program. We are their designated responsible office (RO) for HAZMAT packaging policy and procedures, and the AMC liaison with HQDA and DoD for HAZMAT. As a result, we develop HAZMAT policy recommendations which are then used by HQDA in formulating DA and DoD policy. We also provide HAZMAT technical guidance to Army MSCs, Commands/units on the AA, USAR and ARNG on behalf of HQDA and AMC.

We review and approve Programs of Instruction for formal HAZMAT packaging, handling, and transportation training courses for DoD and contractor personnel. These reviews include the interface between international, national, local, and DoD requirements to ensure compliance with the fluid nature of the regulatory documents. We have also served as instructors for the HAZMAT certification and recertification courses.

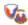

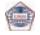

PSCC is also designated as the Army's focal point for Joint Regulations TM38-250 (Preparing Hazardous Materials for Military Air Shipment), TM38-410 (Storage and Handling of Hazardous Materials), AR700-143 (Packaging of Hazardous Materials), and DoD 4145.9-R (Defense Transportation Regulation, Part 2, Cargo, Chapter 204, Hazardous Materials). As the focal point, we ensure Army's position is appropriately represented and that DoD HAZMAT policies and procedures are compliant with the various regulatory documents.

Our team members are considered expert consultants in the area of HAZMAT packaging and transportation. We can answer your questions about packaging, marking, labeling, placarding, compatibility, and those very important HAZMAT certification documents. We can also provide an on-site assessment of your HAZMAT packaging and transportation program to ensure your materiel is properly prepared and documented for deployments, or just every day movement. We can interpret and guide you through the myriad of regulatory requirements to make sure you're not exposing your activity/unit to fines or litigation because of non-compliance, and we can review your HAZMAT training records and help you understand what training you are actually required to have to maintain compliance with both statutory (Department of Transportation (DOT)) and regulatory (DoD) HAZMAT documents. We can even extend HAZMAT training recertification requirements as authorized by Defense Transportation Regulation and TM 38-250.

#### 3.6.13.4 International Standardization

LOGSA personnel are responsible for supporting North Atlantic Treaty Organization (NATO) standardization, interoperability, and multinational force compatibility objectives. Personnel are actively participating in the NATO Asset Tracking Working Groups; Combat Service Support Working Group; Materials Handling Panel; AC/327 Working Group on Packaging; and the American, British, Canadian, and Australian (ABCA) Capability Sustain Group's Information Team on Asset Tracking as well as bilateral efforts with nations.

LOGSA has a staff of specialists and engineers who are familiar with the international standards such as Standardization Agreements (STANAGs) and Quadripartite Standardization Agreements (QSTAGs), and who have been active in the generation and maintenance of many of these standards. We can be contacted by phone, fax, or e-mail. If you have any concerns or questions concerning international use of automatic identification technology, materials handling, or packaging, LOGSA personnel will be glad to assist you.

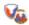

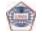

# 3.6.13.5 Department of Transportation Special Permits (DOT-SPs) Packaging Competent Authority Approvals (CAA) Certification of Equivalency (COE)

LOGSA PSCC serves as the Army coordinator for DOT SPs, CAAs, and COEs, and ensures HAZMAT, in all modes of transportation, are in compliance with applicable regulations. The MSC level may request a HAZMAT item to be exempt from any part of an applicable regulation. PSCC receives and reviews these requests for complete and accurate information. Based on the review, the completed package is forwarded through the Surface Deployment Distribution Command to the DOT for action. Follow-ups for each request are initiated and maintained every 45 days until completed and the appropriate Command has been provided their copy of the final documentation. PSCC maintains all existing records and, as required, requests updates/extensions to existing exemptions and approvals.

#### 3.6.13.6 Lead Standardization Activity (LSA)

LOGSA PSCC serves as the DoD LSA for AREA PACK (Packaging and Transportability) and FSC's 8105, 8110, 8115, 8125, and 8135 (Containers, Packaging, and Packing Supplies). Under these respective classifications, PSCC oversees the overall management of specifications, standards, handbooks, commercial item descriptions, and non-Governments standards. As an LSA, PSCC is responsible for the daily operation of the Defense Standardization Program (DSP) and compliance with applicable public laws and DoD policy in accordance with DoD 4120.24-M, Defense Standardization Program, Policies, and Procedures.

LOGSA PSCC approves/disapproves standardization document projects requested by preparing activities based on the need for the document or revision of an existing document in conformance with current policy of the DSP. As an LSA, PSCC is an Army Review Activity for DoD and federal standardization documents which deal with packaging materials, methods, or processes to ensure the optimal degree of standardization across the DoD. PSCC acts as an Army Custodian for documents prepared by DoD. This Center also recommends changes to the Army Departmental Standardization Office concerning policies and procedures in the DSP. LOGSA PSCC also serves as a DoD Preparing Activity. In this capacity, we are responsible for the development, coordination, and preparation of documents including MIL-STD-129, Standard Practice for Military Marking for Shipment and Storage, which is one of the most widely used military standards in DoD.

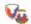

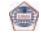

#### 3.6.13.7 Army Shelf-Life Management Program

LOGSA PSCC is AMC's responsible organization for the Shelf-Life Management Program. Duties include serving as the singular Army representative to the DoD Shelf-Life Program Board, which is the permanent forum for developing and recommending changes to shelflife management throughout the Military Services and the Defense Logistics Agency. This Board is chartered under DoD 4140.1-R, (DoD Materiel Management Regulation) and, in addition to DLA (which serves as the Chair) and the Services, includes members from the Defense Threat Reduction Agency, Defense Contract Management Agency, GSA, the Federal Aviation Administration, and the United States Coast Guard. Responsibilities of the Board members include: evaluation of the Shelf-Life Program within their respective Service and Agency; resolving problems identified by member activities; issuing shelf-life policy, procedures, and guidelines; reviewing and analyzing of shelf-life disposals while monitoring and evaluating adverse trends; and participating in shelf-life surveillance visits.

Within the Army, LOGSA PSCC serves as the Army focal point for shelflife information, awareness, training, automated systems, field assistance requests, and coordinates membership on commodity oriented DoD Shelf-Life Program subcommittees. We also provide input to the DoD 4140.27-M (Shelf-Life Management Manual) and AR 702-18 (Materiel Quality Control Storage Standards). Other responsibilities include overseeing designation of approximately 1,500 Army-managed shelf-life items. Particular focus areas within the Army for shelf-life management include Army Prepositioned Stock, Foreign Military Sales, and the Army Medical Program. Areas of expertise include: shelf-life materiel extension inspection and test criteria, visual inspection procedures, access to automated shelf-life extension data systems, storage standards, DoD Shelf-Life Program training, and materiel marking and labeling. Army-wide benefits include: increased materiel readiness, reduced disposal and hazardous wastes costs, reduced re-procurement costs, and increased personnel safety.

#### 3.6.13.8 Army Packaging Policy Work Group (APPWG)

In 2001, the HQDA, G-4, determined that the Army packaging community needed unity. Consequently, the APPWG was formed. The group is chaired by a HQDA, G-4, representative. LOGSA PSCC serves as the deputy chair.

The APPWG is a permanent forum established to develop and recommend changes to policy, guidance, and standardization of packaging throughout the Army. The group is chartered in DA PAM 700-

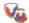

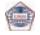

32, Packaging of Army Materiel. The APPWG also provides a forum where packaging ideas are generated, concerns addressed, and items of interest to the Army packaging community can be disseminated and discussed. Special areas of interest include: logistics doctrine; new/improved packaging equipment, methods, concepts, and technology; training; environmental issues/mandates; automated systems for processing packaging data; and packaging career issues.

The APPWG membership consists of senior MACOM logistics managers, AMC MSC packaging representatives, HQ Installation Management Agency and their regional offices, and several special technical experts. Each member is responsible for representing their command's concerns, ensuring packaging information is disseminated to all levels within their command, and addressing special items of interest.

The group meets annually or as determined by the Chair. Special subwork groups are formed to address unique problems.

## 3.6.13.9 Army Intermodal and Distribution Platform Management Office (AIDPMO)

The AIDPMO was chartered in June 2003 to serve as the Army "Single Manager" for the management and control of Army-owned/leased International Standards Organization (ISO) containers, flatracks, and other distribution platforms, and to develop and implement practices/ procedures that ensure the Army operates effectively and efficiently within the DoD and commercial intermodal systems. Responsibilities include, but are not limited to: maintaining Army-owned/leased container inventory worldwide; oversight of Army container condition/ readiness; and maintain management and control of all Army "buyout containers." AIDPMO serves as Army's single authorized ordering authority under SDDC Master Lease Streamlining Contract to include centralized management and control for all Army leased intermodal equipment and approval authority for container procurements. AIDPMO represents Army on container issues and, at operational level forums, provides operational and on-site support to field activities.

AIDPMO is the program manager for the Army Container Asset Management System (ACAMS), which is a web-based intermodal asset management and visibility application that provides a global solution for determining location, availability, and readiness of assets to meet Army requirements.

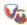

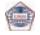

| Logictics | Information | Warehouse | /1 1\A/\ |
|-----------|-------------|-----------|----------|
| Logistics | information | warenouse | (LIVV)   |

Current planning is to establish centralized container maintenance for Army, managed by AIDPMO as the "single manager" for this centralized maintenance.

AIDPMO is staffed with Traffic Management and Logistics Management Specialists available to assist in proper management, control, and readiness requirement of Army owner containers.

### 3.6.13.10 DoD Hazardous Materials Information Resource System (HMIRS)

LOGSA PSCC is the Army's operational coordinator and transportation focal point for the DoD HMIRS. Our goal is to ensure that the Army has up-to-date HAZMAT data in an accurate and timely manner.

HMIRS is DoD's central repository for Material Safety Data Sheets (MSDS). Additionally, the system contains transportation, logistics, disposal, and other value added data. This data will assist you in complying with the Occupational Safety and Health Administration's (OSHA's) Hazard Communication Standard, the DOT's HAZMAT transport requirements, and Executive Order 12856, Environmental Testing requirements.

Our goal is to assist you in understanding this data and providing technical guidance to aid in the implementation of the HMIRS data. Army users should provide recommended changes for improvement and information concerning discrepant records to LOGSA PSCC. As the Army focal point, we will research recommendations and discrepancies, and ensure appropriate action is taken.

The HMIRS is accessible through the website at: www.dlis.dla.mil/hmirs. You need to complete the application to obtain an ID/password to access the system. DoD HMIRS is also available in a CD-ROM format. To request distribution of the CD-ROMs, please click on the HMIRS form link and send your completed on-line form to LOGSA PSCC for processing.

"Point your browser to the LOGSA public site, call or e-mail the LOGSA Help Desk, or contact your regional Channel Representative or other Customer Service representative for information or assistance on using any of LOGSA's products and services" (See Paragraphs 2.1 thru 2.4)

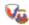

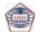

#### 3.6.14 Readiness Predictive Analyzer (RPA)

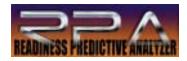

The RPA is a web-based, seamless, integrated tool designed to provide current situational awareness to all levels of leadership, from the national through tactical arenas. The RPA can identify problems and provide solutions at the lowest level to improve fleet availability and unit readiness. Logisticians can conduct detailed analysis of systemic data by type of equipment and class of user to predict/ affect readiness rates and improve support to the Warfighter.

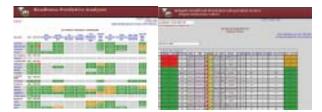

Using digital dashboard technology, the RPA depicts near real time weapons system availability. The RPA provides weapons systemic information (backordered parts, fleet age, usage and readiness indicators) to aid HQDA staff to Company Commanders with producing solutions and affecting unit readiness by class of user and type of equipment. Predicting FMC percentages based on current weapons system availability for all Divisions, SORTS and using a structured force down to the Brigade level will enable leadership to respond in time to affect monthly unit readiness goals. By identifying symptoms, problems and solutions at the Strategic, Operational and Tactical levels, the RPA will improve responsiveness to the Warfighter. Integration of customer requirements and incorporation of logistics threads will enhance the RPA capability to predict fleet wellness for future reporting periods.

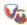

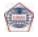

| <b>Logistics Information Warehouse (LIW</b> |
|---------------------------------------------|
|---------------------------------------------|

Key capabilities for the completed package include, but are not limited to: near real-time situational awareness, visibility of repair parts/ projected downtime, maintenance history, OPTEMPO, maintenance planning enabler, equipment availability view to include partially mission capable, fleet analysis of specified weapon systems to determine high use/ failure parts.

"Point your browser to the LOGSA public site, call or e-mail the LOGSA Help Desk, or contact your regional Channel Representative or other Customer Service representative for information or assistance on using any of LOGSA's products and services" (See Paragraphs 2.1 thru 2.4)

#### **3.6.15 RPA Tools**

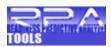

The RPA Tools capability is an Army Logistics Diagnostics tool that provides organizational maintenance, supply, assets, pipeline, and addressing information for Army units based on the UIC established via the Army SORTS. The RPA Tools capability enables logisticians to query data by Active Division, Reserve Command, National Guard Unit, Unit Identification Code, Unit Description, Unit Number, Branch, TPSN, Type Unit, or Major Command to review force structure and key logistics data applicable to that force structure. Item, Supply, DS Shop, and Motor Pool Managers can query the RPA Tools capability by Force, Force Address, Assets, Authorizations, or Maintenance based on the area of information requested. The RPA Tools provides near real time data so critical decisions can be made quickly using the most current supply and maintenance data available. The RPA Tools can be accessed within the LIW.

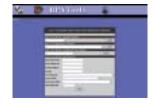

"Point your browser to the LOGSA public site, call or e-mail the LOGSA Help Desk, or contact your regional Channel Representative or other Customer Service representative for information or assistance on using any of LOGSA's products and services" (See Paragraphs 2.1 thru 2.4)

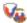

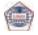

#### 3.6.16 Sets, Kits, and Outfits (SKO) Online

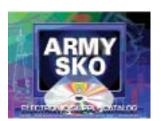

The SKO database is a part of LOGSA's LIDB. LOGSA manages the SKO database for the PM for Sets, Kits, Outfits and Tools (PM-SKOT). The PM-SKOT is located at TACOM, Rock Island, IL. The SKO data base is where the AMC MSCs tools kit compliers build and maintain the SKOs.

The SKO data base is the source for all Army managed tool kit component listings. Products created from the database are the source of Hand Receipts for SKOs.

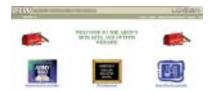

For more information, contact:

CDR, LOGSA DSN: 645-7716 ATTN: AMXLS-MN COMM: (256) 955-7716

Redstone Arsenal, AL 35898-7466

HOTLINE: 1-800-878-2869 E-mail: sko@logsa.army.mil

#### 3.6.17 WebLIDB

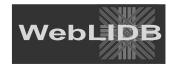

The Web-based Logistics Integrated Database (WebLIDB) is a true web-based application that provides customer-focused reports utilizing the Internet Explorer web browser. Available to authorized LIW users in the LIW center Application panel, WebLIDB is utilized as a decision support tool to display detailed reports of current and historical logistics

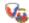

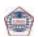

| Logistics Information | Warehouse | (LIW) |
|-----------------------|-----------|-------|
|-----------------------|-----------|-------|

data maintained within the LIW. WebLIDB supports key Army mission areas of Transformation, Readiness, Sustainment, Distribution Management, and Asset Management/Visibility of not only major weapon systems, but also other classes of supply. Cross-functional source data is integrated and aggregated to turn logistics data, fed from the national and strategic levels, into actionable logistics information.

WebLIDB provides access to both small, quick query results and larger analytical reports. Additional report capabilities include:

- Generation of multiple reports during the same session without waiting for the first report to complete.
- Automatic (unattended) report generation using the Scheduled Reports features.

Details of available reports are provided in the sections that follow.

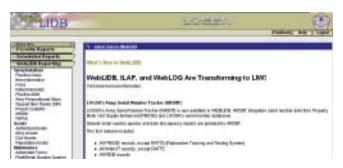

#### 3.6.17.1 Query Database

#### 3.6.17.1.1 Pipeline Query

Pipeline is the area within LIDB where you can find information about customer and requisition wait times, Velocity Management, and Retrograde In-Transit Visibility. Pipeline is a centralized database providing visibility of supply and transportation actions for requisitions placed on the wholesale system.

As materiel moves through the Pipeline to Army customers worldwide, automated supply and transportation systems feed the Pipeline current status on the location of the materiel. The Pipeline provides a quick reference to requisition status, shipping information, and receipt of materiel requisitioned. It is the database for reporting Army Velocity Management and CWT performance. As data ages, it becomes a historical database used for forecasting over ocean pipeline requirements and for measuring efficiency of the Army supply and transportation pipeline. Pipeline data is used to frustrate, divert, or reconstitute lost cargo. Pipeline serves as the Army's single database

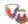

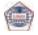

|  | Logistics | Information | Warehouse | (LIW) |
|--|-----------|-------------|-----------|-------|
|--|-----------|-------------|-----------|-------|

for supply and transportation actions in accordance with MILSTRIP AR 725-50 and Defense Transportation Regulation.

The Reverse Pipeline provides information on all items reported through the Materiel Returns Program, as well as the depot receipt of all returns including Automatic Return Items. Additionally, the Reverse Pipeline tracks excess materiel turn-in flow to the Defense Reutilization and Marketing Office. Visibility is maintained on all classes of supply flowing back to depots with emphasis placed on Stock Funded Depot Level Repairables. Customers use the Reverse Pipeline to check status of a return, location of materiel in Pipeline, and Pipeline performance management.

Unit Movement Visibility (UMV) provides ITV of unit equipment from the deploying installation moving through the POE to the ultimate POD. There are two primary sources of information for UMV, the TCACCIS and Pipeline. TCACCIS provides information necessary to identify equipment associated with units deploying; whereas, Pipeline provides port-to-port ITV data through its interfaces with both the Worldwide Port System/Integrated Booking System (surface) and the Global Air Transportation Execution System. UMV data is available through the WebLIDB Pipeline module UMV reports.

The Pipeline module accesses logistics data. It relates logistics data to order requisitions, to review order cost, to check where the order is in the logistics pipeline, to sort order requisitions by project code, to return orders, and to track return order credits.

#### 3.6.17.1.2 Item Information

The Item Information Module is the official Army catalog of Armymanaged/used items. This data provides information that is critical to the requisitioning, maintenance, disposal, hazardous material handling, financial management, and other logistics functions for all classes of material. Information about the interchangeability and substitutability of an item can also be accessed through this module.

The Item Information Module is updated monthly using the data of the Army Central Logistics Data Bank (ACLDB). The ACLDB contains data from 25 separate files/subsystems that includes the AMDF, ARIL, SB 700-20, and SARSS Support System. Future LIW releases will provide access to the Federal Logistics Information System (FLIS) by NIIN or manufacturers code and part number for any item cataloged for use by the United States and other foreign participants in the Federal Catalog System.

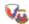

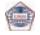

AMDF, SB 700-20, SLAMIS Non Standard LIN and Reference Number reports can be retrieved from the Item Information Module. The AMDF Reports include the Item data, NIIN Detail, Interchangeability and Substitutability, Component, Equivalent Item, Order of Use, Freight, Packaging, Medical User, Special Army and ARIL data. The NIIN Detail report allows users to view the detailed cataloging data for an item of supply. The Item Data Report allows users to view the most frequently used data elements for an item of supply.

The SB 700-20 provides a list of Army adopted/reportable items for use in conjunction with The Army Authorization Documentation System (TAADS) and Common Tables of Allowances (CTA). This publication is also used in obtaining specific data pertaining to the Army type classification and logistics management control data to include:

- LIN
- Generic and Short NSN nomenclatures
- Army Type Classification Code
- Logistics Control Code (LCC)
- Reportable Item Control Code (RICC)

The SB 700-20 is updated semiannually effective 1 June and 1 December of each year.

Item information to include the AMDF and SB 700-20 data is also available on FEDLOG CD-ROM/DVD.

#### 3.6.17.1.3 Force

The Force module provides current Army Force information from the SORTS and Structure and Manpower Allocation System (SAMAS) (both maintained by DA), as well as information on RICs and DODAACs. The data received from SORTS forms the basis of the Force structure depicted in LIDB. RICs and DODAACs are maintained for users by LOGSA.

Information can be provided for individual UICs, RICs and DODAACs, or across Divisions and MACOMs, as well as specific geographical areas.

The Force module is accessed from the Web LIDB navigation menu under Query Database. Click Force to display the Force screen and a list of available reports.

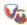

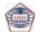

#### 3.6.17.1.4 Retail Demands

The Retail Demand module provides historical demand information generated from requesting units throughout the Army. Customers have access to data depicting repair parts consumption rates, demands and costs for specific end items and/or repair parts.

This information can be provided for individual UICs or across Divisions and MACOMs. Furthermore, the information is available about the submitted supply demands including: the number of demand records by end item, the number of times a specified NIIN has been demanded by end item, the total cost of the demands, the total quantity demanded, and the NIIN.

Note: Common NIINs may not have an EIC attached to them.

This information is accessible to the user through a series of user requested and defined reports including:

- Detail Demand
- Demand Summary for End Item
- Demand Summary for NIIN by End Item
- Daily Breakdown
- Audit Summary
- Demand Cost Drivers for End Item

Column definitions that are used in retail demands are also listed.

#### 3.6.17.1.5 Pipeline Army Distribution Management (ADM)

The Pipeline ADM module is used to build reports with calculated data from the pipeline file. The Army Wholesale activities use the information to significantly reduce the processing times and achieve an aggregate reduction in the total pipeline performance.

The Pipeline file provides status of requisitions, location of assets, and pipeline performance management data. The Pipeline file establishes baselines for RWT in the ADM module (including the establishment of metrics for segment processing times). The ADM reports display the following information:

- RWTs for any Force structure level of the Army and other services for Army-managed NSNs.
- Processing times for each supply pipeline segment.

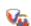

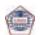

#### **Logistics Information Warehouse (LIW)**

#### 3.6.17.1.6 Army Prepositioned Stock (APS)

The APS module allows you to access information and data pertaining to war reserve stocks for military sustainment, operational projects, prepositioned brigade sets of equipment, and war reserve stocks for allies.

The following reports are available:

- Percent of Fill
- Weight and Cube Class of Supply Level
- War Reserve Secondary Item Requirements

#### 3.6.17.1.7 Support Item Requirements

The Support Item Requirements module provides data for parts used on end items, compares end item part applications, and develops repair part requirements for support of end items in peacetime and contingency.

The Contingency Stockage Report provides a list of recommended repair parts to support end items in a unit/task force until logistics support is established.

The End Item to Spare/Repair Parts Report identifies repair parts used on the end item. The converse of this is the Spare/Repair Part to End Item Report which identifies all end item applications for a repair part.

The Items on Hand Report allows you to retrieve NIINs and reflects quantities on hand for end items in a unit or units.

The Parts Commonality reports allow you to determine repair parts related to a list of end items and if they are used on more than one end item. These reports identify repair parts no longer needed if an end item is removed from unit and the impact on ASL/PLL. The reports include:

- Common/Peculiar Reports
- Common/Unique Reports
- Common/Unique with ASL Reports

The Peacetime Stockage Reports provide a list of recommended repair parts to support end items in a unit/units. The Peacetime Stockage allows you to build six separate reports based on the level of authority.

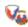

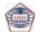

#### 3.6.17.1.7.1 SIR Administration Reports

Results for three administrative reports executed by LOGSA personnel are available to only a limited set of users (Combined Arms Support Command (CASCOM), MSC, Candidate Item File (CIF) Point of Contacts (POCs) and selected LOGSA personnel). The first, the Class IX Consumption Rate Report provides summary cost, weight, and cube repair part data for end items based on the usage. The second, the Class IX Daily Rate Report provides summary daily cost, weight, and cube repair part data for end items based on the usage in miles, hours, or rounds.

The third, the Mean Time Between Failure Report allows MSC personnel to build CIF data for end items. It reveals those parts that fail statistically more often and whose data values need further review by the MSC.

#### 3.6.17.1.8 Project Code/IAC

Project Code/ IAC provides the capability to query a specific project code or IAC to receive detailed information about the code. LOGSA is responsible for assignment and approval of code assignments.

The following types of reports are available:

- Project Reports
- Project Code by Requestor
- Project Code by Selected Project
- IAC Detail Reports

#### 3.6.17.1.9 Weapon System Support Module (WSSM)

The WSSM provides a Class IX "weapons system view" of wholesale stock position for both Army and DLA-managed parts. Use of the WSSM provides readiness and depot overhaul managers with the capability to identify critical stock status items which will adversely impact their programs if these parts are in short supply. This capability for early identification and intervention allows them to coordinate / partner with the appropriate Army or DLA item manager to ensure that the Army equipment is maintained and supported at an acceptable mission capable level of readiness.

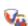

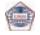

| Logistics Information Wa | rehouse (LIW) |
|--------------------------|---------------|
|--------------------------|---------------|

## 3.6.17.1.10 Recovery Improvement Program Reporting System (RIPRS)

The RIPRS module is used to produce reports from Pipeline and Materiel Returns Database information stored in LIW. This module provides the following data for MACOM and Installation levels:

- Demands and issue data
- Count of depot and National Inventory Control Point (NICP)
- Serviceable/unserviceable receipts and Defense Re-utilization and Marketing Office (DRMO) receipts
- Return rates by quantity and dollar values
- NSN drivers
- Top 50 NSN listing

This information is captured in the following four sub-modules:

- Summary Reports
- Parameter Dollar Reports
- Parameter Quantity Reports
- SSF Reports

#### 3.6.17.2 Assets

The Assets modules provide reports related to Major Item Assets, Authorizations and Serial Numbers for Serial Number Tracked Items. The module includes four sub-modules:

- Assets Army a tool used to determine the physical location of all assets in the Army.
- Authorized Assets a tool used to determine an organization's near real-time assets and authorization position.
- Reportable Assets a tool used to identify and characterize reportable assets (Reportable Item Control Code (RICC) = A, B, C, Z, or 2).
- Defense Logistics Agency (DLA) Assets a tool used to provide reports related to on-hand assets, requisitioning objectives, duesin, and dues-out for DLA depots.

#### 3.6.17.2.1 Authorized Assets

The Authorized Assets module is utilized as a management tool for item managers and other users to determine an organization's near real-time asset and authorization position.

The Authorized Assets reports display the Class VII requirements and authorizations of Table of Organization and Equipment/Modified Table of Organization and Equipment (TOE/MTOE) and compute net asset

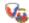

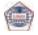

#### Logistics Information Warehouse (LIW)

positions for organizations throughout the Army (shortages and excesses), by associating reportable assets to the Army's officially approved authorizations — (TAADS) — and force structure.

Select from multiple Authorized Assets Reports and drill down reports.

The Authorized Assets screen allows you to specify authorized assets report selection criteria. The following options are available:

- Force Tree
- Item Tree
- Criteria

You can use the Force and Item tabs individually, or combine selections from each as applicable, to specify report selection criteria. Your selection criteria are selected from the Criteria tab and listed in the Report Selections box.

#### 3.6.17.2.2 Army Assets

The Assets Army module is utilized as a management tool for item managers and other users to determine the physical location of all assets in the Army.

Select from multiple Army Assets Reports:

- Asset Summary
  - by RIC
  - by WARS Command Code
- Due In Report
- Due Out Report
- MACOM Selection (Total Army)
- Total Unit Assets
- 112 Report Distribution
- DLA Storage/Supply Information (Supply Center) Report
- Authorization Data
  - Order By Item
  - Order By Owner
- · Authorization Reject
  - By MACOM
  - By UIC

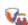

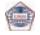

| Logistics Information Warehouse (LIW |
|--------------------------------------|
|--------------------------------------|

#### 3.6.17.2.3 DLA Assets

The Defense Logistics Agency (DLA) Storage/Supply Information report provides information by National Stock Number about stock description and on-hand/on-order quantities as they pertain to current operations and objectives. The report provides information about RIC and DODAAC, and condition and status of the supply.

#### 3.6.17.2.4 Reportable Assets

The Reportable Asset Module represents items that have a RICC = A, B, C, Z, or 2.

To use the Reportable Assets module, select Assets -> Reportable Assets from the WebLIDB Reporting area of the Navigation menu. Then select the report you want to run from the following Reportable Assets report list:

| Asset Force Info (AFI)              | Reconciliation (RECON -          |
|-------------------------------------|----------------------------------|
|                                     | Validation Compatibility Rates)  |
| AFI History                         | Transaction History              |
| Asset Interface Codes (IC)          | Transaction Rejects              |
|                                     | AMEDDPAS-JMARS                   |
| Asset Interface/Installation Code   | Transaction Rejects - DPAS       |
| Request                             |                                  |
| Deployer File                       | Transaction Rejects Manual       |
| Dollar Value Detail Level by Item   | Transaction Rejects - RECON      |
| Dollar Value Detail Level By Owner  | Transaction Rejects - PBUSE      |
| Dollar Value Summary Level          | Transaction Rejects - PBUSE      |
|                                     | RECON                            |
| Major Item Reportable (MIR) Assets  | Transaction Rejects -            |
| Summary                             | SPBS-R                           |
| Total Property Book Assets T        | ransaction Rejects - Substitutes |
| Non-Submitters (Weekly Transaction) | Transaction Rejects - Unit File  |
| Non Submitters (Weekly Transaction) | ZRF History                      |
| MACOM Summary                       |                                  |
| Non-Submitters (RECON)              | ZRW History                      |
|                                     |                                  |

#### 3.6.17.2.5 *Maintenance*

The Maintenance module provides historical maintenance information generated from DS/GS Direct Support/General Support maintenance activities throughout the Army and ARNG. The maintenance data originates with the DA Form 2407, Maintenance.

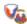

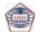

| Logistics Information Warehouse (LIW |
|--------------------------------------|
|--------------------------------------|

Customers have access to such significant DS/GS maintenance information as Total and Mean Turnaround Time, Mean-Time-To-Repair, Repair Parts Consumption, Repair Parts Costs, and Reason for Maintenance Action. This information can be provided on an entire end item fleet or further isolated to a particular owning UIC, Support UIC (SUIC), MACOM, or to a specific serially-numbered end item.

The Maintenance module contains data on all items maintained or repaired at the DS/GS levels.

The field maintenance systems that feed the LIW are the SAMS, which operates in Table of Organization and Equipment (TOE) units, and SAMS-Installation Table of Distribution and Allowance (I/TDA) and the Maintenance Information Management System (MIMS), which operate in the TDA activities. The data from all three of these systems is generated directly by Army maintenance facilities and reported to LIW.

The data reported to LIW includes all information associated with each maintenance action, including Man-Hours, Days, Parts Consumed, Parts Cost, Reason for Failure/Maintenance Action, Military Occupational Specialty (MOS), and numerous other data elements. Each action also includes the UIC of both the owning and support units, and the NSN and EIC of the item being worked on, allowing LIW customers to isolate information by an item and/or unit.

TEDB tracks Army-owned vehicle inventory age and usage by serial number and assigns the vehicle registration number that is used for investigation of theft, accidents, or for reporting traffic violations. The maintenance information ties in directly to the Army readiness reporting. It provides identification of maintenance reportable items and the subsequent weapon system to subsystem relationships as it relates to readiness reporting purposes. The maintenance data is provided to customers for mobilization planning for weapon system fleets and individual weapons systems. Information from TEDB is used for procurement planning, budgetary justifications, redistribution of assets, to identify candidates for safety recall or overhaul, and for logistics reports and summaries to field units. The data can be used to reconstruct lost or destroyed equipment logbooks and missing or illegible serial numbers or registration numbers.

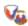

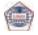

#### **Logistics Information Warehouse (LIW)**

#### 3.6.17.2.6 Automated Forms

The Automated forms section allows you to submit ground vehicle property book transactions.

The following reports can be accessed from the Fleet/Serial Number Queries, within WebLIDB by choosing WebLIDB Reporting Maintenance> Automated Forms Introduction and then selecting the report link of the report you wish to run:

- Acceptance Report
- Usage Report
- Transfer (Received From)
- Transfer (Shipped To)
- Loss
- Gain
- Overhaul
- Redesignation

#### 3.6.17.2.7 Fleet/Serial Number Queries

This section of the Maintenance menu provides access to most of the reports available in the Maintenance area.

The following reports can be accessed from the Fleet/Serial Number Queries, within WebLIDB by choosing, WebLIDB Reporting Maintenance> Fleet/Serial Number Queries and then selecting the report link of the report you wish to run:

- Customer Feedback
- Equipment Automated Reconciliation
- Equipment Reporting Quality Assessment Data Corrections
- Equipment Correction Request
- Equipment Correction Request Status Registration Numbers
- Check for Registration Number
- Request for Registration Number
- Registration Number Details Serial Number Owners/Locations and Utilization
- Equipment Serial Number Analysis
- Ground Equipment Detail
- Ground Equipment Verifier
- Ground Equipment Tracker Trends and Analysis
- Customer Wait Time Link
- Installation Status Report
- National Maintenance Program (NMP) ISR Work Orders
- RCT Performance Reports

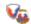

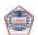

- RCT Reports Explanation
- Total Maintenance Support Time Report Usage
- · Equipment Age of Fleet
- OPTEMPO Reporting Summary Report
- Serial Number Usage Report
- ULLS-G Usage UIC Status Trend
- Usage Tied to Work Order History

#### 3.6.17.2.8 National Maintenance Program (NMP)

In support of the NMP, the WebLIDB maintenance application is now capturing detail level maintenance data, to include; open and closed work orders, closed work order parts consumption, and open work order parts requisitioned data from the DS and GS Maintenance Activities. Data is currently being captured, on a daily basis, for all GS (TDA) facilities. DS (Tactical) facilities are required to submit detail data to LOGSA weekly. Many of the DS repair facilities also began reporting, and those which have not will be required to do so after installing SAMS ICP 11-04, providing the capability to send data.

The following reports can be accessed from the National Maintenance Program Module within WebLIDB.

- NMM Data Dictionary
- Use of New AWCF Type Maintenance Request Codes

#### 3.6.17.2.9 Reporting Requirements

This section of the Maintenance menu provides access to Maintenance regulations, Maintenance pamphlets, and a list of equipment that are reportable to TEDB.

The following Regulations and reports can be accessed from the Maintenance Reporting Requirements:

- AR 700-138, Army Logistics Readiness and Sustainability
- AR 700-139, Army Warranty Program
- AR 710-3 (Chapter 5), Asset and Transaction Reporting System
- AR 750-1, Army Material Maintenance Policies
- AR 750-10, Army Modification Program
- DA PAM 750-8, Appendix E Tables
- DA PAM 750-8, Functional Users Manual for TAMMS
- DA PAM 738-751, Functional Users Manual for TAMMS-A
- MMDF Download
- Equipment Reportable Requirements Reference

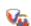

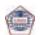

| Logistics Information | Warehouse ( | (LIW) |
|-----------------------|-------------|-------|
|-----------------------|-------------|-------|

#### 3.6.17.2.10 SAMS Research

The WebLIDB SAMS Research menu contains data on open and closed (completed) maintenance actions reported from both DS and General Support (GS) units and activities throughout the AA, ARNG and USAR. The field maintenance systems that feed closed work orders are the SAMS, which operates in Table of Organization and Equipment units, and SAMS-I/TDA, which operates in the TDA activities. The maintenance data originates with the DA Form 2407 Maintenance Request. Limited contractor maintenance is also available.

The WebLIDB SAMS Research menu includes a history of each maintenance action as it progresses through the maintenance process. This allows analysts to determine time spent in a particular status such as awaiting parts, in shop, awaiting pickup, or in initial inspection. This maintenance history is useful in determining what impacts the downtime in the maintenance system. The work orders also include detailed task information and man-hours by both task and MOS. It also can provide a listing of all parts used in the course of a closed maintenance action or parts on requisition for an open work order. The WebLIDB SAMS Research menu can provide reports on an entire item fleet, a particular owning/ support UIC, MACOM, or to a specific serially numbered end item. Customers have access to such significant DS/GS maintenance information as:

- Maintenance Reporter/Non-Reporter Summary
- Standard Monthly Report
- Total Army Repair Cycle Time by Major Command
- Total Army Repair Cycle Time by Weapon System
- MACOM Performance by Installation
- MACOM Performance by Weapon System
- Weapon System Performance by Unit Identification Code (UIC)
- Total Army Repair Cycle Time by NSN
- Weapon System Performance by NSN
- Outlier Report by Installation
- SAMS Feedback
- SAMS Feedback Open
- Maintenance Cost Drivers
- Maintenance Summary
- Malfunction Information
- Military Occupational Specialty (MOS)
- Repair Parts Information
- Work Order Detail (Closed)
- Work Order Detail (Open)
- Work Order Status Detail
- Work Order Task Detail

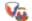

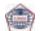

#### 3.6.17.3 Readiness

3.6.17.3.1 Readiness Integrated Data Base (RIDB)

"New Commanders! Knowledge is power! Ask us about your unit's equipment readiness! Draft your readiness priorities before arrival."

The RIDB contains consolidated data from the AMSS, IMCSRS, and AMSS that sits on top of the ULLS and the SAMS collecting data that had previously been provided via hardcopy on DA Forms 2406 (ground equipment), 1352 (aircraft), and 3266-1 (missiles).

"Do you have a question on readiness reporting? Have you been through AR 700-138, Army Logistics Readiness and Sustainability, line-by-line, but your situation isn't covered? LOGSA can help!"

LOGSA provides help with readiness Materiel Condition Status Reporting (MCSR) in accordance with AR 700-138, such as:

- The responsibility for the Army Logistics Readiness Program at each level of Command
- Lists of reportable equipment
- The reporting codes and tables listed in the AR
- Sources of data and information to assist units in fixing deficiencies and sustaining equipment readiness?
- Procedures for readiness reporting for aircraft, ground and missile equipment
- The reporting channels, procedures for submitting reports, and the disposition of reports

RIDB reports can be accessed by selecting one of the areas listed below:

- AdHoc
- AMC Summary
- Aircraft
- Feedback Reports
- Ground and Missile
- Status of Resources and Training System (SORTS)
- Web Links, Reporting Requirements, and Tools

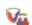

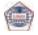

| Logistics Information | Warehouse ( | (LIW) |
|-----------------------|-------------|-------|
|-----------------------|-------------|-------|

#### 3.6.17.4 Publications

The Publications Module identifies all equipment publications required to maintain each Army adopted end item and its components such as:

- A listing of TMs, supply and TBs, modification work orders, supply catalogs, lubrication orders - all you need to maintain your equipment
- The same information you find in DA PAM 25-30 (Consolidated Index of Army Pubs and Blank Forms) as well as commandauthenticated publications; e.g., Depot Maintenance Work Requirements
- Publications Tailored Index Listing A two section list; one with the pubs in LIN and NSN sequence, the other showing a listing by publication number. You may also obtain an equipment publications listing by contacting:

CDR, LOGSA DSN: 897-6115
ATTN: AMXLS-AP COMM: (256) 313-6115
Redstone Arsenal, AL 35898-7466 COMM FAX: (256) 955-9850

E-mail: eopdb@logsa.army.mil

#### 3.6.17.5 Army Serial Number Tracking System (ARSNT)

The ARSNT system is a consolidation of serial numbers from UIT, RIDB, TEDB, and PBUSE systems. All of these data bases report serial numbers. The purpose of the ARSNT system is to provide a single answer as to the owner and location of a serial numbered item. The ARSNT system provides the capability to identify, report, and facilitate the resolution of the differences discovered between the functional sources, i.e., the data bases listed above.

Upon conversion into ARSNT, all data is validated and included in a WebLIDB ITEM\_ALL table. The table includes the items in item control, plus non-standard data from the functional sources.

#### 3.6.17.5.1 Serial Number Tracker - Query Options

The Query Options section of the ARSNT menu provides access to reports used to retrieve serial/registration number information from various data sources. The sub-module includes the following query reports:

- Query Options
- AD HOC

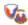

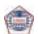

#### 3.6.17.5.1.1 Serial Number Tracker - Query Options

This section of the ARSNT menu provides access to reports used to retrieve serial/registration number information from various data sources. There are many selection criteria available to the user.

The Query Options sub-module includes the following types of query reports:

- Serial Number Simple Query
- Serial Number Enhanced Query Non-RATTS
- Serial Number History Query Non-RATTS
- Item All List Of Current NIIN MCN
- Serial Number Count/Assets Qty Comparison
- Count of Records in Serial Number Master
- Number of Reportable Items in Item All
- TEDB Serial Num/Reg Num Simple Query

#### 3.6.17.5.1.2Serial Number - Ad Hoc Query Report

The Ad Hoc Query Report has the same capability as the Enhanced Query with the added ability to customize output format and query by Document Number. This report also displays serial number records with discrepancies/data anomalies, which are flagged with an error code upon loading. Any corrections must be made at the source, i.e., property book.

#### 3.6.17.5.2 Serial Number – Reporting Conditions

This section of the ARSNT menu provides access to reports used to retrieve serial/registration number data with discrepancies. There are multiple selection criteria available to the user. The Reporting Condition categories available include General, RIDB, TEDB or UIT Discrepancies:

- General Discrepancy Reports
- RIDB Discrepancy Reports
- TEDB Discrepancy Reports
- UIT Discrepancy Reports

# 3.6.17.6 Basis of Issue Plan Feeder Data (BOIPFD) Manpower Requirements Criteria (MARC) Major Item System Map (MISM) Modules

The Materiel Developer's BOIPFD, MARC and MISM information are all available as individual selections under the "Query" icon at the LIDB Main Menu. The BOIPFD displays an in-depth weapon system description and mission capabilities, as well as MOS information for the system's operators and maintainers. Similarly, the MARC data

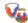

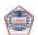

| Louistics illioilliation waterlouse this | Logistics | Information | Warehouse | (LIW |
|------------------------------------------|-----------|-------------|-----------|------|
|------------------------------------------|-----------|-------------|-----------|------|

describes the MOS man-hour maintenance burden of a particular weapons system which will eventually feed into USAFMSA's TOE/TDA force structuring decisions. The MISM functionality represents a true weapons system map which details the full logistical impact of a particular system - all of the Associated Support Items of Equipment (ASOIE) and Component Major Items (CMI) needed to support the system are shown in the LIDB MISM display. An added function of the MISM is the capability to break down each of the MISM end items into their components and piece parts using the AMC MSC Provisioning Master Record (PMR).

#### 3.6.17.6.1 Query Reports

The BOIPFD-MARC-MISM module includes the following query reports:

- BOIPFD Reports: List the requirements in which a new or improved item will be required; the number of items to be included in each organization element; and other equipment and personnel changes need to operate, maintain, or transport the item. The BOIP is a requirements document. The BOIP Feeder Data is the source for the BOIP. This data has not been processed through the approval mechanism.
- MARC Reports: Define the HQDA approved standards for determining minimum essential wartime position requirements for personnel in TOE/MTOE. The MARC is used to establish standard personnel positions and variable personnel positions.
- MISM Reports: Consist of a combination of major items, separately authorized secondary items, component major items, associated support items of equipment, and spare and repair parts.

#### 3.6.17.6.2 Update Forms

The BOIPFD-MARC-MISM module includes the following update forms:

- BOIPFD Update Form: Used to populate the 41 fields of the feeder data. These records are populated over a 12-page input form, plus a POC data page.
- USAFMSA Evaluation Form: Used to review and approve/reject the BOIPFD. It includes the same query/update features as the BOIPFD screens.
- MARC Update Form: Used to edit or build new MARC data.
- MARC Approval Form: Used by USAFMSA approval authority to evaluate and approve changes made using the MARC Update.
- MISM Update Form: Used to capture values for major items, separately authorized secondary items, component major items, associated support items of equipment, and spare and repair parts in support of the MISM record.

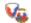

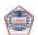

#### 3.6.17.7 Request Product

3.6.17.7.1Logistics - The Army Authorization and Documentation System (LOGTAADS) Module

LOGTAADS reflects the current and projected major item equipment authorizations/requirements from the USAFMSA, TAADS, which is the official HQDA approved MTOE/TDA equipment authorization data.

TAADS is provided at the company/paragraph level of detail and is received from USAFMSA, Ft Belvoir, VA every June and January, after the close of the annual/semi annual Management of Change (MOC) window. In addition, LOGSA receives a monthly Out of Cycle Change from USAFMSA, Ft Belvoir, for the MTOE/TDA documents that affect a unit's readiness status posture.

This information is integrated into the LIDB/Requisition Validation (REQVAL) business process logic to compute shortages that are passed to the CCSS Application Subsystem, Major Item Requisition Validation, to fill equipment shortages for AA, USAR and ARNG units worldwide.

LOGSA reformats the TAADS data into LOGTAADS and distributes it via point to point distribution to 1,000+ property books worldwide through the Distribution Execution System (DES) REQVAL PLUS PC Application and/or directly to a unit's SPBS R Box.

The LOGTAADS product is also available to customers through the LIDB/WEBLIDB LOGTAADS Product Request Module.

LOGTAADS is produced and distributed by the fifth of each month for following users:

- The Standard Property Book System Redesign (SPBS-R)
- The Property Book Unit Supply Enhanced (PBUSE) Module
- The Depot Property Accounting System (DPAS)
- The Army War Reserves Deployment System (AWRDS)
- The Distribution Execution System (DES) REQVAL PC Application
- The LIDB Army Total Asset Visibility (ATAV)

LOGTAADS is utilized at the unit level for requisitioning equipment shortages and monthly unit status readiness reporting.

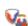

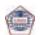

#### **Logistics Information Warehouse (LIW)**

#### 3.6.17.8 InTrak

The InTrak menu is a relational tool assisting Item Managers with management decisions within the SSF/National Maintenance Management environment.

#### 3.6.17.8.1 Stock Status

The Stock Status module is a variety of reports providing summary and detailed information on assets, backorders and inventories by RIC.

#### 3.6.17.8.2 DLA Reports

The DLA module is a variety of reports providing summary and detailed information of stock on-hand, dues-in and dues-out for DLA-managed items.

#### 3.6.17.8.3 Management Reports

The Management module is a variety of reports for recalled assets, line of balance, backorder analysis, and an Inventory Snapshot report.

#### 3.6.17.8.4 Procurement Reports

The Procurement module contains reports that allow users to initiate a search based upon NIIN, Weapon System or Analyst Code. The report highlights those promissory documents that have gone beyond time of receipt and need immediate attention and also allows monitoring of delinquent deliveries or extended contract award times.

#### 3.6.17.8.5 Inventory Vigilance Reports

The Inventory Vigilance module contains reports that search by NIIN, Analyst Code, or Weapon System Code to identify potential problems within the inventory based upon SSF and NMM business rules. The program will display a list of anomalies that the user can then use to drilldown for display of a detailed report.

#### 3.6.17.8.6 Maintenance Reports

The Maintenance module contains reports with summary and detailed level reports on repair programs and maintenance workloads.

#### 3.6.17.8.7 Financial Reports

The Financial module contains budget and credit summary reports.

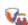

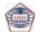

### 3.7 References

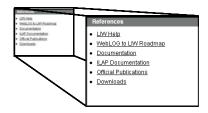

The References section of LIW provides easy to use assistance in navigating your way through LIW applications with on-line help for LIW, ILAP and WebLIDB. The References section also displays LOGSA developed documentation related to LIW. You can find quick links to the latest logistics related official publications. Also available are convenient downloads of the MMDF, SB 700-20, and software for BI Discoverer and Installation Materiel Condition Status Reporting System.

"Point your browser to the LOGSA public site, call or e-mail the LOGSA Help Desk, or contact your regional Channel Representative or other Customer Service representative for information or assistance on using any of LOGSA's products and services" (See Paragraphs 2.1 thru 2.4)

### 4.0 Additional Products and Services

## 4.1 Army Airlift Clearance Authority (AACA)

LOGSA manages and operates the AACA, Shipper Service Control Office (SSCO) and Port Liaison Offices for cargo moving from CONUS to OCONUS.

The AACA validates challenges and controls all Army-sponsored air eligible cargo IAW AR 59-3 and DoD 4500-9R to ensure prudent use of premium air transportation dollars.

The SSCO is the focal customer service point for Army sponsored cargo and maintains liaison with the Aerial Ports, Water Ports, Depots, Commercial Carriers, GSA and Major CONUS and OCONUS commands. The SSCO also provides transportation functional support to include diverting, expediting and tracing cargo.

Tracing is a service to locate cargo that has exceeded its required delivery date. LOGSA SSCO uses the requisition or transportation

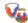

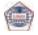

#### **Additional Products & Services**

control number to begin its search of supply and transportation databases to locate a shipment. After locating the shipment, LOGSA SSCO together with the AACA will assist in getting the cargo to the customer. Expediting is a way to speed customer receipt of Army cargo. The AACA can direct a change in the mode of transportation or assist the customer in getting theater concurrence for expedited movement. Diversion is used to change the original destination or consignee of Army-sponsored cargo. When necessary, MACOMs can redirect supplies and equipment from a low priority user to a unit with greater need.

LOGSA SSCO maintains a permanent Port Liaison Office (LNO) at the Air Force Super Port in Dover, Delaware to ensure the expeditious handling of the high volume of Army cargo. LNOs are established at other CONUS aerial ports as needed. Questions regarding problems and issues about Army cargo going through the aerial ports should be addressed to the AACA/ SSCO office for coordination with the aerial port LNO.

For more information on Transportation Management:

CDR, LOGSA DSN: 645-9764/9755/9765/9766 ATTN: AMXLS-MNT COMM: (256) 955-9764/9755/9765/9766

Redstone Arsenal, AL 35898-7466 E-mail: aaca@logsa.army.mil

## 4.2 Army Central Service Point (ACSP)

"To establish a DODAAC, contact your local DODAAC Coordinator, the ANS POC, or supply LAR at your nearest Logistics Assistance Office."

The ACSP (Army Central Service Point) within LOGSA is the DA's responsible organization for the maintenance, processing and control of the Department of Defense Activity Address File (DODAAF). The DODAAF is a compilation of DODAACs that are used to identify authorized Army units and contract activities engaged in the requisitioning, receiving and billing of materiel. The codes provide support to logistics communities and activities for use in automated systems involving requisition, receipt, issue, storage, maintenance and billing of materiel. The daily maintenance of the file provides live, online accurate unit location, billing information, rapid troop deployment and deployment exercises, and is the primary source for transportation agencies to identify "ship to" locations. Without a DODAAC, Army

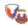

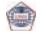

readiness and the ability of the Warfighter to adequately accomplish his mission would be negatively impacted worldwide.

The process begins when the ANS and authorized OCONUS Theater Support Centers submit transactions to the Army Central Service Point (ACSP) via the DODAAC Maintenance module in LIW. The ACSP manages all Army DODAAC additions, deletions and changes. The ACSP challenges DODAAC requests that do not conform to stated policy and rejects transactions that do not contain the required data elements and formats as prescribed in AR 725-50, Chapter 9. The DODAAC Search module in LIW allows authorized users to query the DODAAF. DODAAC additions, deletions or changes should refer to AR 725-50, Chapter 9 for guidance.

"Point your browser to the LOGSA public site, call or e-mail the LOGSA Help Desk, or contact your regional Channel Representative or other Customer Service representative for information or assistance on using any of LOGSA's products and services" (See Paragraphs 2.1 thru 2.4)

#### 4.3 Client-Server LIDB

Client Server LIDB is LOGSA's initial re-engineering initiative to integrate all of its logistics data into one relational database. LIDB stores national and tactical historical information and provides near real-time status of Army readiness, requisition, supply, maintenance and asset information to customers worldwide. The original design for LIDB utilizes client-server technology, this technology required software to be maintained and updated on the client's computer. Although data input and file maintenance actions continue within the LIDB structure, user interface has been transitioned to the Web. The LIDB processes and data tables have become the foundation for the LIW. A limited number of user update processes (DODAAC, Project Codes, MILSTEP, SKO) and data miner research are still accomplished on the client-server site, however, in the near future these functions will be transitioning to LIW for web access.

"Point your browser to the LOGSA public site, call or e-mail the LOGSA Help Desk, or contact your regional Channel Representative or other Customer Service representative for information or assistance on using any of LOGSA's products and services" (See Paragraphs 2.1 thru 2.4)

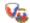

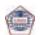

## 4.4 Equipment Release Priority System (ERPS)

The ERPS was developed because the Army wholesale logistics system was receiving multiple priorities and direct distribution guidance from many different sources. The resulting piecemeal distribution was often not in accordance with scheduled documentation changes and caused increases in the number of units reporting NMC due to low equipment on-hand ratings. The ERPS is aimed toward better integration of readiness and modernization. It has been designed to assist Item Managers in determining the order in which requisitions should be filed and to eliminate receipt of multiple priorities and directed distribution guidance. The ERPS brings together all HQDA Distribution priority guidance, the Equipment Readiness Code (ERC) and DA Master Priority List (DAMPL) into a single source for near-term execution. While the LIDB REQVAL application provides a single source for validating requisition shortages, ERPS extracts the current year's shortages from the LIDB REQVAL application data base and establishes a priority release sequence for filling the shortages. This product is provided to wholesale and retail customers on a monthly basis to use in equipment distribution. This includes a data feed into the wholesale's CCSS/LMP via the Major Item Requisition Validation (MIRV) front-end edit process.

"Point your browser to the LOGSA public site, call or e-mail the LOGSA Help Desk, or contact your regional Channel Representative or other Customer Service representative for information or assistance on using any of LOGSA's products and services" (See Paragraphs 2.1 thru 2.4)

## 4.5 Special Analysis and Custom Reports

"The Logistics Information Warehouse data base contains information on supply, transportation, retrograde, maintenance, readiness, and assets."

LOGSA produces ad-hoc customized reports on such topics as:

- CWT
- RWT
- Forward (Supply) Pipeline Performance Analyses
- Forward (Supply) Pipeline Statistical Analyses for Metric Reports
- Reverse (Retrograde) Pipeline Performance Analyses
- Reverse (Retrograde) Pipeline Statistical Analyses for Metric Reports

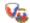

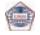

- Maintenance RCT
- NMCS requisitions by weapon systems
- Demand Data Analysis
- OPTEMPO (mileage/flying hours) for Vehicles and Aircraft
- Backorder Analysis
- Requisition and Retrograde Cost Analyses
- Asset reports on Major and Non-Major Items (who has them and where are they)
- Weight and Cube Analyses

LOGSA analysts can develop customized reports to meet your requirements.

"Point your browser to the LOGSA public site, call or e-mail the LOGSA Help Desk, or contact your regional Channel Representative or other Customer Service representative for information or assistance on using any of LOGSA's products and services" (See Paragraphs 2.1 thru 2.4)

## 4.6 Army Prepositioned Stocks (APS)

LOGSA provides visibility of war reserve authorization and asset data for all war reserve stockpiles. This includes the pre-positioned brigade sets, sustainment material, operational project stocks and war reserve stocks for allies.

The APS module in WebLIDB provides three reports; percentage fill, tonnage and cube, and secondary item war reserve requirements reports. The reports based upon the easy to select APS force trees can be tailored to include the various APS stockpiles. The percentage fill and tonnage and cube reports have a three level drilldown capability, class of supply, NSN or LIN, and asset or requirements details.

LOGSA has responsibility for computing and providing the major item densities and requirements and Unit Identification List (UIL) to the MSCs, so they can compute secondary item requirements war time sustainment as part of the Army War Reserve Automated Process (AWRAP). As part of this process, LOGSA tariffs and stratifies the chemical defense masks for TACOM and identifies the requirement for helicopter engines which though Class IX are treated as a major end item.

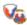

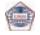

# 4.7 Total Package Fielding (TPF) into the 21st Century

The Army uses the TPF process to field new materiel systems and their required support items. The Materiel Developer/ Fielding Command or contractor provide the following services to minimize the logistics burden on the gaining Army units: Up-front requirements determination for the fielding Funding and requisitioning for nearly all items needed for the fielding Consolidation of support items into unit level packages: Distribution of the new system, its associated support items of equipment, and the support item packages to a central staging site or to the gaining unit location

TPF policy is in AR 700-142, Materiel Release, Fielding and Transfer, while instructions and procedures for TPF are in DA PAM 700-142, Instructions for Materiel Release, Fielding and Transfer.

LOGSA has a TPF primer, entitled Total Package Fielding...into the 21st Century. You can download the primer from the LOGSA website at: https://www.logsa.army.mil. The primer is listed under Publications and Forms. The Army's primary website for Total Package Fielding documentation and coordination is called the Total Army Fielding System (TAFS) and is located at: https://aeps.ria.army.mil.

For more information:

CDR, LOGSA DSN: 645-9841/9833 ATTN: AMXLS-AI COMM: (256) 955-9841/9833

Redstone Arsenal, AL 35898-7466 e-mail: amxlsai@logsa.army.mil

TPF Project Code Assignment DSN: 645-0825 COMM: (256) 955-0825

Or Review the TFP Web Book https://www.logsa.army.mil/pubs.htm

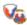

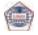

## 4.8 Maintenance Master Data File (MMDF)

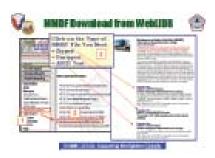

The MMDF is a product produced by LOGSA to support the Warfighter by keeping data about their equipment up-to-date in their SAMS 2 and ULLS boxes. The MMDF identifies readiness and maintenance reportable equipment. LOGSA identifies over 7,500 of the Army's major end items by NSN, LIN, EIC, system EIC, model, TMs, etc. in the MMDF. By using the MMDF, the Warfighter does not have to manually load this equipment into their SAMS 2 and ULLS boxes. The MMDF is already coded to identify those NSNs that require reporting of readiness, gain/ loss, and usage data back to LOGSA's databases. The MMDF not only relieves the Warfighter of the tedious task of researching each NSN to identify catalog data and reporting requirements but it keeps the databases in the AA, ARNG and USARs uniform. LOGSA updates and distributes this file semiannually to the Warfighters.

For more information:

CDR, LOGSA DSN: 645-9748 ATTN: AMXLS-MD COMM: (256) 955-9748

Redstone Arsenal, AL 35898-7466 E-mail: amxlset@logsa.army.mil

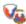

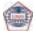

#### 4.9 Readiness Related Products and Services

## 4.9.1 Installation Materiel Conditions Status Reporting System (IMCSRS)

"Installations and units not authorized for the Unit Level Logistics System - Ground (ULLS-G) can use IMCSRS to meet the equipment readiness reporting requirements of AR 700-138, Army Logistics Readiness and Sustainability."

The IMCSRS is a PC based program that automates the data normally submitted on the DA Form 2406, Materiel Condition Status Report. It will accept multiple unit reports, edit the data for errors and allow correction of the data errors, and create a data file that can be electronically submitted to the WebLIDB Readiness application. No more hardcopy form submission!

The benefit of using IMCSRS is the availability of several locally generated reports in addition to the automation of the hardcopy reporting process. The reports that can be run locally are:

- Units or Consolidated MCSR Report
- Non-Reporting Units Report
- Equipment Over/ Short Report
- List of UICs for Installation
- Equipment Availability Report
- Equipment Status by Utilization Code
- Reportable Equipment List

The IMCSRS software is available for download from WebLIDB and LIW References by anyone with a valid LOGSA login and password. IMCSRS is not a replacement for ULLS-G.

"Point your browser to the LOGSA public site, call or e-mail the LOGSA Help Desk, or contact your regional Channel Representative or other Customer Service representative for information or assistance on using any of LOGSA's products and services" (See Paragraphs 2.1 thru 2.4)

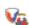

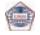

#### 4.9.2 Readiness Profile

"You can get assistance with supply and maintenance readiness analysis from LOGSA."

LOGSA's Force/ Readiness Branch is a source for Army readiness evaluation with concentration in the equipment serviceability area. The analysis includes:

- Historical Readiness Trends review
- OPTEMPO
- Maintenance and Supply Performance indicator analysis
- · Readiness Profile

The branch uses LIDB data from Maintenance Work Orders, TEDB, Readiness Integrated Data Base, and Total Asset Visibility to provide easy-to-read readiness analysis.

The branch provides assistance in many areas, such as:

- Readiness Trends Analysis provides help to identify potential areas for improvement.
- OPTEMPO is a valuable source of equipment age and usage data.
- Supply Performance Indicators is a valuable source of information for supply availability, NMCS requisition rates, ASL zero balance, requisition dollar value, Order Ship Time, and supply drivers.
- Maintenance Performance Indicators assist in analysis of mean downtime, mean turn around time, and maintenance drivers at the supported units.

# 4.10 Government Electronics and Information Technology Association (GEIA) Standards

## 4.10.1 GEIA-927, Common Data Schema For Complex Systems

The international and national standards communities have developed numerous process and reference data model standards to satisfy the requirements of their respective communities. None of these communities has undertaken an effort to create an over-arching

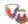

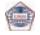

#### **Additional Products & Services**

standard that integrates the reference data models of these standards, until now. GEIA-927 fills that void by integrating the reference data concepts of international and national standards into a single standard, thereby creating a reference model that allows for the exchange and interoperability of common data between disparate systems and standards.

In partnership with the Government Electronics and Information Technology Association (GEIA), LOGSA has undertaken the development of GEIA-927. It uses the ISO 15926-2, EPISTLE Core Model as the baseline standard for integrating other standards. Currently, GEIA-927 has integrated the application models from the following:

- ISO 10303 (STEP) AP239, Product Life Cycle Support
- ISO 10303 (STEP) AP212, Electrotechnical Design and Installation
- ISO PAS20542, Systems Engineering
- Department of Defense Logistics Corporate Model (partial)
- ISO 10303 (STEP) AP214 Core Data Model for Automotive Mechanical Design Processes
- MIL-STD-1388-2B, Logistics Support Analysis Record

Publication of the standard is scheduled for 4th Quarter of FY06.

#### 4.10.2 GEIA-STD-0007, Logistics Product Data

This standard is the first implementation under GEIA-927 and is focused on logistics data/information. Specifically, the data model contained in the former MIL-STD-1388-2B, LSAR has been modernized and incorporated into the GEIA-STD-0007. The objectives of the standard are to fill the void for delivery/exchange of logistics information (e.g. provisioning, cataloging, packaging, task analysis, etc.) and to provide the Government with a "contractible" data delivery standard for structured logistics product data. The standard will be used during the design, development or acquisition of a new or modified weapon system. Publication of the standard is scheduled for 4th Quarter FY06.

"Point your browser to the LOGSA public site, call or e-mail the LOGSA Help Desk, or contact your regional Channel Representative or other Customer Service representative for information or assistance on using any of LOGSA's products and services" (See Paragraphs 2.1 thru 2.4)

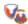

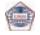

### 5.0 Training

LOGSA supports a seamless customer base consisting of both national and tactical customers utilizing automated systems and products on the web and on CD-ROM. This worldwide customer base has access to LOGSA training through training workshops, on-site (at LOGSA or home station), via the web using computer-based training products, or as part of formal Programs of Instruction (POI) in the Army school houses. The LOGSA Channel Managers are your points of contact for LOGSA training.

## 5.1 Site Training

LOGSA provides training for Soldiers, civilians and contractors on-site at LOGSA. This training is set up as requested and can address one or several systems and products of interest. By coming on-site you can make maximum use of the resident LOGSA staff to provide the latest training or assist in special studies, analysis, or data reconciliation. If it makes more sense for the training to be conducted on-site, LOGSA can work with you to make this happen using unit or MACOM funds. The LOGSA Channel Managers are your points of contact for LOGSA training.

#### 5.2 Schools

Since September 1998, LOGSA has partnered with the US Army Quartermaster Center and School to provide LOGSA products and services training as part of the technical phase training in the Warrant Officer Basic and Advanced courses. The LOGSA team has provided on-site guest lecture and computer labs. Instruction is tailored to the property accounting (920A) and supply systems (920B) POIs. LOGSA is currently working to expand our POI to include the Officers and Non-Commissioned Officer (NCO) Basic and Advanced Courses. LOGSA also provides training for the US Army Ordinance, Munitions, Engineering, Maintenance School (OMEMS) Warrant Officer Basic and Advance courses.

"Point your browser to the LOGSA public site, call or e-mail the LOGSA Help Desk, or contact your regional Channel Representative or other Customer Service representative for information or assistance on using any of LOGSA's products and services" (See Paragraphs 2.1 thru 2.4)

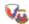

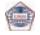

# 5.3 Worldwide Logistics Training Workshop (WLTW)

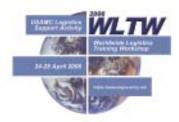

The WLTW is a premiere on-site (Redstone Arsenal, AL) annual training event encompassing an average 4.5 days of briefings, workshops, hands-on training, help desks, demonstrations, and exhibits. Workshops cover a broad spectrum of logistics systems, functions and services. In addition to conducting the majority of the workshops, LOGSA hosts logistics partners such as HQDA, AMC, DLA, Project Manager - Logistics Integrated Systems (PM-LIS), CASCOM, US Total Army Personnel Command (PERSCOM), along with other partners in the logistics community to provide up-to-date coverage of Army initiatives, new systems and programs. A sampling of work-shops include: LIW, Web LIDB, ILAP, UIT, Asset Visibility, Maintenance and Readiness Reporting and RPA. Other workshop topics include Web Property Book, Automated Battle Book System, and Army Electronic Product Suite (AEPS) to name just a few.

Each year, over 1000 participants (Military, Department of the Army Civilians (DACs), and contractors) attend from all segments of the logistics arena with duty stations in CONUS and OCONUS from the joint, strategic, national and tactical arenas. The WLTW serves as a conduit for working logistics questions and issues. It serves as a forum for networking with logistics colleagues worldwide. The WLTW facilitates an understanding of tactical level logistics by national managers and exposes tactical managers to national level logistics. Attendees are able to see the "big picture" to see how the various pieces of the logistic picture fit together in a cohesive whole.

For more information:

CDR, LOGSA DSN: 897-6698
ATTN: AMXLS-MC COMM: (256) 313-6698
Redstone Arsenal, AL 35898-7466 COMM FAX: (256) 955-0872

E-mail: amxlsmc@logsa.army.mil

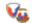

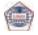

## **6.0 Acronyms**

| AA       | ACTIVE ARMY                             |
|----------|-----------------------------------------|
| AACA     | ARMY AIRLIFT CLEARANCE AUTHORITY        |
| ABCA     | AMERICAN, BRITISH, CANADIAN, AUSTRALIAN |
| ABF      | ASSET BALANCE FILE                      |
| ACAMS    | ARMY CONTAINER MANAGEMENT SYSTEM        |
| ACLDB    | ARMY CENTRAL LOGISTIC DATA BANK         |
| ACSP     | ARMY CENTRAL SERVICE POINT              |
| ADM      | ARMY DISTRIBUTION MANAGEMENT            |
| AEPS     | ARMY ELECTRONIC PRODUCTS SUPPORT        |
| AFI      | ASSET FORCE INFORMATION                 |
| AIDPMO   | ARMY INTERMODAL AND DISTRIBUTION        |
|          | PLATFORM MANAGEMENT OFFICE              |
| AKO      | ARMY KNOWLEDGE ONLINE                   |
|          | ARMY MATERIEL COMMAND                   |
| AMDF     | ARMY MASTER DATA FILE                   |
| AMEDDPAS | ARMY MEDICAL DEPARTMENT PROPERTY        |
|          | ACCOUNTING SYSTEM                       |
| AMSS     | ARMY MATERIEL STATUS SYSTEM             |
|          | ARMY NETWORK STATION                    |
| AOAP     | ARMY OIL ANALYSIS PROGRAM               |
| APC      | ACCOUNTING PROCESSING CODE              |
| APD      | US ARMY PUBLISHING DIRECTORATE          |
| APPWG    | ARMY PACKAGING POLICY WORK GROUP        |
| APS      | ARMY PREPOSITIONED STOCK                |
| AR       | ARMY REGULATION                         |
| ARGO     | ARMY RESERVE COMMAND CODE               |
| ARIL     | AUTOMATIC RETURN ITEMS LIST             |
| ARNG     | ARMY NATIONAL GUARD                     |
| ARSNT    | ARMY SERIAL NUMBER TRACKING             |
| ASL      | AUTHORIZED STOCKAGE LIST                |
| ASOIE    | ASSOCIATED SUPPORT ITEMS OF EQUIPMENT   |
| ATAV     | ARMY TOTAL ASSET VISIBILITY             |
| AWCF     | ARMY WORKING CAPITAL FUND               |
| AWRAP    | ARMY WAR RESERVE AUTOMATION PROCESS     |
| AWRDS    | ARMY WAR RESERVES DEPLOYMENT SYSTEM     |
| BI       | BUSINESS INTELLIGENCE                   |
| BO       | BACKORDER                               |
|          | BASIS OF ISSUE PLAN                     |
|          | BASIS OF ISSUE PLAN FEEDER DATA         |
| BRAC     | BASE REALIGNMENT AND CLOSURE            |
|          | CENTRAL COLLECTION AGENCY               |
| CAGEC    | COMMERCIAL AND GOVERNMENT ENTITY CODE   |

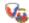

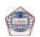

| CASCOM<br>CBS-X<br>CBT<br>CCSS<br>CD-ROM | COST ANALYSIS STRATEGY ASSESSMENT U.S. ARMY COMBINED ARMS SUPPORT COMMAND CONTINUING BALANCE SYSTEM-EXPANDED COMPUTER BASED TRAINING COMMODITY COMMAND STANDARD SYSTEM COMPACT DISK-READ ONLY MEMORY |
|------------------------------------------|----------------------------------------------------------------------------------------------------|
|                                          | COMMANDER U.S. ARMY COMMUNICATIONS ELECTRONICS                                                                                                    |
|                                          | COMMAND                                                                                                    |
|                                          | CUSTOMER INFORMATION CONTROL FILE                                                                                                    |
|                                          | CENTRAL ISSUE FACILITY                                                                                                    |
| CMI                                      | COMPONENT MAJOR ITEMS                                                                                                    |
| COE                                      | CERTIFICATION OF EQUIVALENCY                                                                                                    |
| COMM                                     | COMMERCIAL                                                                                                    |
| COMPASS                                  | COMPUTERIZED OPTIMIZATION MODEL FOR                                                                                                    |
|                                          | PREDICTING AND ANALYZING SUPPORT                                                                                                    |
|                                          | STRUCTURES                                                                                                    |
| CONUS                                    | CONTINENTAL UNITED STATES                                                                                                    |
| CTA                                      | COMMON TABLE OF ALLOWANCE                                                                                                    |
| CTASC                                    | CORPS/THEATER AUTOMATED SUPPLY                                                                                                    |
|                                          | CAPABILITY                                                                                                    |
|                                          | CUSTOMER WAIT TIME                                                                                                    |
| DA                                       | DEPARTMENT OF THE ARMY                                                                                                    |
|                                          | DEFENSE AUTOMATIC ADDRESSING SYSTEM                                                                                                    |
| DAASC                                    | DEFENSE AUTOMATIC ADDRESSING SYSTEM                                                                                                    |
|                                          | CENTER                                                                                                    |
|                                          | DEPARTMENT OF THE ARMY CIVILIAN                                                                                                    |
| DAMPL                                    | DEPARTMENT OF THE ARMY MASTER PRIORITY                                                                                                    |
|                                          | LIST                                                                                                    |
|                                          | DETAILED BILLING RECORDS                                                                                                    |
|                                          | DOLLAR COST BANDING                                                                                                    |
|                                          | DISTRIBUTION EXECUTION SYSTEM                                                                                                    |
|                                          | DEFENSE FINANCE AND ACCOUNTING SYSTEM                                                                                                    |
|                                          | DFAS FIELD SITE                                                                                                    |
|                                          | DOCUMENT IDENTIFIER CODE                                                                                                    |
|                                          | DISCREPANCY REPORTING                                                                                                    |
|                                          | DEFENSE LOGISTICS AGENCY                                                                                                    |
|                                          | DIVISION LOGISTICS                                                                                                    |
|                                          | DISTRIBUTION MANAGEMENT                                                                                                    |
| DOC                                      |                                                                                                    |
|                                          | DOCUMENT GENERATING SHELL                                                                                                    |
| DODAAC                                   | DEPARTMENT OF DEFENSE ACTIVITY ADDRESS                                                                                                    |
|                                          | CODE                                                                                                    |

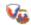

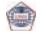

#### **Acronyms** DODAAF ....... DEPARTMENT OF DEFENSE ACTIVITY ADDRESS **FILE** DODIC ...... DEPARTMENT OF DEFENSE AMMUNITION **IDENTIFICATION CODE** DOT ...... DEPARTMENT OF TRANSPORTATION DOT-SP..... DEPARTMENT OF TRANSPORTATION SPECIAL **PERMITS** DPAS...... DEFENSE PROPERTY ACCOUNTABILITY SYSTEM DPO ...... DISTRIBUTION PROCESS OWNER DRMO ...... DEFENSE REUTILIZATION AND MARKETING OFFICE DS ..... DIRECT SUPPORT DSN ...... DEFENSE SWITCHING NETWORK DSP..... DEFENSE STANDARDIZATION PROGRAM DVD ...... DIGITAL VIDEO DISK EDA ...... EQUIPMENT DOWNTIME ANALYZER EIC ..... END ITEM CODE ERC ..... EQUIPMENT READINESS CODE ERPS ..... EQUIPMENT RELEASE PRIORITY SYSTEM ETM..... ELECTRONIC TECHNICAL MANUAL ETM-I ..... ELECTRONIC TECHNICAL MANUAL INTERFACE FAX ..... FACSIMILE FEDLOG ....... FEDERAL LOGISTICS DATA ON COMPACT DISK AND FLIS.....FEDERAL LOGISTICS INFORMATION SYSTEM FMC ......FULLY MISSION CAPABLE FOUO ...... FOR OFFICIAL USE ONLY FSC ...... FEDERAL SUPPLY CLASSIFICATION FSG ..... FEDERAL SUPPLY GROUP FTZ...... MATERIEL RECEIPT STATUS FY ..... FISCAL YEAR GEIA......GOVERNMENT ELECTRONICS AND INFORMATION TECHNOLOGY ASSOCIATION GS ...... GENERAL SUPPORT GSA......GENERAL SERVICE ADMINISTRATION GUI ...... GRAPHICAL USER INTERFACE HAZMAT..... HAZARDOUS MATERIAL HMIRS..... HAZARDOUS MATERIALS INFORMATION RESOURCE SYSTEM HP ...... HIGH PRIORITY HQ.....HEADQUARTERS

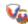

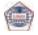

HQDA ...... HEADQUARTERS DEPARTMENT OF THE ARMY

HTML ...... HYPER-TEXT MARK-UP LANGUAGE IAC ......INSTALLATION ACTIVITY CODE

| 1010/     | IN ACCORDANCE WITH                     |
|-----------|----------------------------------------|
|           | IN ACCORDANCE WITH                     |
|           | INTERFACE CODE                         |
|           | INVENTORY CONTROL POINT                |
|           | IDENTIFICATION                         |
|           | INTEGRATED LOGISTICS ANALYSIS PROGRAM  |
|           | INTEGRATED LOGISTICS SUPPORT           |
|           | INSTALLATION MATERIEL CONDITION STATUS |
|           | REPORTING SYSTEM                       |
|           | INTEGRATED MATERIEL MANAGEMENT CENTER  |
|           | INSTALLATION CODE                      |
| -         | INFORMATION OFFICER                    |
|           | INITIAL OPERATING CAPABILITY           |
|           | ISSUE PRIORITY GROUP                   |
| ISB       | INSTALLATION SUPPLY BUFFER             |
| ISB       | INTERMEDIATE STAGING BASE              |
| ISO       | INTERNATIONAL STANDARDS ORGANIZATION   |
| ISR       | INTELLIGENCE, SURVEILLANCE,            |
|           | RECONNAISSANCE                         |
| ITV       | IN-TRANSIT VISIBILITY                  |
|           | JAVA DOCUMENT GENERATING SHELL         |
| JMARS     | JOINT MEDICAL ASSET REPOSITORY         |
| LAN       | LOCAL AREA NETWORK                     |
| LAR       | LOGISTICS ASSISTANCE REPRESENTATIVE    |
| LCC       | LOGISTICS CONTROL CODE                 |
| LCM       | LIFE CYCLE MANAGEMENT                  |
| LCMC      | LIFE CYCLE MANAGEMENT CENTER           |
| LCMM      | LIFE CYCLE MANAGEMENT MODEL            |
| LIDB      | LOGISTICS INTEGRATED DATA BASE         |
|           | LINE ITEM NUMBER                       |
|           | LOGISTICS INFORMATION SYSTEMS          |
|           | LOGISTICS INFORMATION WAREHOUSE        |
|           | LOGISTICS MODERNIZATION PROGRAM        |
|           | LIAISON OFFICE                         |
|           | LOGISTICS OPERATIONS                   |
|           | LOGISTICS PLANNING AND REQUIREMENTS    |
|           | SYSTEM                                 |
| LOGSA     | USAMC LOGISTICS SUPPORT ACTIVITY       |
|           | LOGISTICS THE ARMY AUTHORIZATION       |
|           | DOCUMENTS SYSTEM                       |
| LORA      | LEVEL OF REPAIR ANALYSIS               |
|           | LINE REPLACEABLE UNIT                  |
|           | LEAD STANDARDIZATION ACTIVITY          |
|           | LOGISTICS SUPPORT ANALYSIS RECORD      |
|           | MAJOR ARMY COMMAND                     |
| IVIACOIVI | WAGGE ARM COMMAND                      |

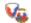

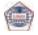

|          | Acronyms                                   |  |  |  |  |
|----------|--------------------------------------------|--|--|--|--|
| MARC     | MANPOWER AUTHORIZATION REQUIREMENTS        |  |  |  |  |
|          | CRITERIA                                   |  |  |  |  |
| MCN      | MANAGEMENT CONTROL NUMBER                  |  |  |  |  |
|          | MATERIEL CONDITION STATUS REPORT           |  |  |  |  |
|          | MAINTENANCE EXPENDITURE LIMIT              |  |  |  |  |
|          | MILITARY STANDARD TRANSPORTATION           |  |  |  |  |
| 20.2     | EVALUATION PROCEDURES                      |  |  |  |  |
| MILSTRIP | MILITARY STANDARD REQUISITIONING AND ISSUE |  |  |  |  |
|          | MAINTENANCE INFORMATION MANAGEMENT         |  |  |  |  |
|          | SYSTEM                                     |  |  |  |  |
| MIR      | MAJOR ITEM REPORTABLE                      |  |  |  |  |
|          | MAJOR ITEM REQUISITION VALIDATION          |  |  |  |  |
| MISM     | MAJOR ITEM SYSTEM MAPPING                  |  |  |  |  |
| MLE      | MULTIPLE LINE EDIT                         |  |  |  |  |
| MMDF     | MAINTENANCE MASTER DATA FILE               |  |  |  |  |
| MOC      | MANAGEMENT OF CHANGE                       |  |  |  |  |
| MOS      | MILITARY OCCUPATIONAL SPECIALTY            |  |  |  |  |
| MS3      | MANPOWER STAFFING STANDARDS                |  |  |  |  |
| MSC      | MAJOR SUBORDINATE COMMAND                  |  |  |  |  |
| MSDS     | MATERIAL SAFETY DATA SHEETS                |  |  |  |  |
| MSG      | MESSAGE/MASTER SERGEANT                    |  |  |  |  |
| MTOE     | MODIFIED TABLE OF ORGANIZATION AND         |  |  |  |  |
|          | EQUIPMENT                                  |  |  |  |  |
| NATO     | NORTH ATLANTIC TREATY ORGANIZATION         |  |  |  |  |
| NCO      | NON COMMISSIONED OFFICER                   |  |  |  |  |
|          | NATIONAL INVENTORY CONTROL POINT           |  |  |  |  |
|          | NATIONAL ITEM IDENTIFICATION NUMBER        |  |  |  |  |
| NIPRNet  | NON-SECURE INTERNET PROTOCOL ROUTER        |  |  |  |  |
|          | NETWORK                                    |  |  |  |  |
|          | NON-MISSION CAPABLE                        |  |  |  |  |
|          | NON-MISSION CAPABLE SUPPLY                 |  |  |  |  |
|          | NATIONAL MAINTENANCE MANAGEMENT            |  |  |  |  |
|          | NATIONAL MAINTENANCE PROGRAM               |  |  |  |  |
| -        | NATIONAL STOCK NUMBER                      |  |  |  |  |
|          | OIL ANALYSIS STANDARD INTERSERVICE SYSTEM  |  |  |  |  |
|          | OUTSIDE THE CONTINENTAL UNITED STATES      |  |  |  |  |
|          | OPERATION ENDURING FREEDOM                 |  |  |  |  |
| OH       |                                            |  |  |  |  |
|          | OPERATION IRAQI FREEDOM                    |  |  |  |  |
|          | OPERATIONS MAINTENANCE - ARMY              |  |  |  |  |
| OMEMS    | ORDINANCE, MUNITIONS, ENGINEERING,         |  |  |  |  |
| 0011     | MAINTENANCE SCHOOL                         |  |  |  |  |
|          | ORDER OF USE                               |  |  |  |  |
| OPIUL.   | CPERATING LULATION                         |  |  |  |  |

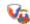

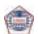

OPLOC ..... OPERATING LOCATION

| ,       |                                                                   |  |  |  |  |
|---------|-------------------------------------------------------------------|--|--|--|--|
| OPTEMPO | OPERATING TEMPO                                                   |  |  |  |  |
| OSHA    | OCCUPATIONAL SAFETY AND HEALTH                                    |  |  |  |  |
|         | ADMINISTRATION                                                    |  |  |  |  |
| PAM     | PAMPHLET                                                          |  |  |  |  |
| PBL     | PROPERTY BOOK LIST                                                |  |  |  |  |
| PBUSE   | PROPERTY BOOK UNITY SUPPLY - ENHANCED                             |  |  |  |  |
| PC      | PERSONAL COMPUTER                                                 |  |  |  |  |
| PDF     | PORTABLE DOCUMENT FORMAT                                          |  |  |  |  |
| PEO     | PROGRAM EXECUTIVE OFFICER                                         |  |  |  |  |
| PERSCOM | U.S. TOTAL ARMY PERSONNEL COMMAND                                 |  |  |  |  |
| PFSA    | POST FIELDING SUPPORT ANALYSIS                                    |  |  |  |  |
| PIIN    | PROCUREMENT INSTRUMENT IDENTIFICATION                             |  |  |  |  |
|         | NUMBER                                                            |  |  |  |  |
| PLL     | PRESCRIBED LOAD LIST                                              |  |  |  |  |
| PM      | . PROGRAM MANAGER                                                 |  |  |  |  |
| PMR     | PROVISIONING MASTER RECORD                                        |  |  |  |  |
|         | POINT OF CONTACT                                                  |  |  |  |  |
|         | PORT OF DEBARKATION                                               |  |  |  |  |
|         | PORT OF EMBARKATION                                               |  |  |  |  |
|         | PROGRAM OF INSTRUCTION                                            |  |  |  |  |
|         | POST SCRIPT                                                       |  |  |  |  |
|         | PACKAGING, STORAGE AND TRANSPORTATION                             |  |  |  |  |
|         | PACKAGING, STORAGE AND CONTAINERIZATION                           |  |  |  |  |
|         | CENTER                                                            |  |  |  |  |
|         | QUADRIPARTITE STANDARDIZATION AGREEMENT                           |  |  |  |  |
|         | RADIOACTIVE TESTING AND TRACKING SYSTEM                           |  |  |  |  |
|         | REPAIR CYCLE TIME                                                 |  |  |  |  |
|         | REQUISITION VALIDATION                                            |  |  |  |  |
|         | RADIO FREQUENCY                                                   |  |  |  |  |
|         | ROUTING IDENTIFIER CODE                                           |  |  |  |  |
|         | REPORTABLE ITEM CONTROL CODE                                      |  |  |  |  |
|         | ROUTING IDENTIFIER CODE STORAGE                                   |  |  |  |  |
|         | READINESS INTEGRATED DATA BASE                                    |  |  |  |  |
|         | RECOVERY IMPROVEMENT PROGRAM REPORTING                            |  |  |  |  |
|         | SYSTEM                                                            |  |  |  |  |
|         | RETENTION LEVEL                                                   |  |  |  |  |
| -       | REQUISITIONING OBJECTIVE                                          |  |  |  |  |
|         | RESPONSIBLE OFFICE<br>READ ONLY MEMORY                            |  |  |  |  |
|         | READ ONLY MEMORY READINESS PREDICTIVE ANALYZER                    |  |  |  |  |
|         | READINESS PREDICTIVE ANALYZER REPAIR PARTS AND SPECIAL TOOLS LIST |  |  |  |  |
| RTN     |                                                                   |  |  |  |  |
|         | . RETURN<br>. REQUISITION WAIT TIME                               |  |  |  |  |
|         | REQUISITION WAIT TIME<br>REPAIRABLE EXCHANGE                      |  |  |  |  |
| ΓΛ      | . REFAIRADLE EAUTAINGE                                            |  |  |  |  |

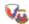

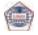

| SAASMOD | STANDARD ARMY AMMUNITION SYSTEM MODERNIZED |
|---------|--------------------------------------------|
| 0415    |                                            |
|         | . SINGLE ARMY LOGISTICS ENTERPRISE         |
|         | STRUCTURE AND MANPOWER ALLOCATION SYSTEM   |
| SAMS    | STANDARD ARMY MAINTENANCE SYSTEM           |
|         | STANDARD ARMY MAINTENANCE SYSTEM LEVEL 1   |
|         | SYSTEM ACCESS REQUEST                      |
|         | STANDARD ARMY RETAIL SUPPLY SYSTEM         |
|         | STANDARD ARMY RETAIL SUPPLY SYSTEM LEVEL 1 |
|         | STANDARD ARMY RETAIL SUPPLY SYSTEM LEVEL 2 |
|         | SUPPLY BULLETIN                            |
|         | SUPPLY CLASS                               |
|         | SURFACE DEPLOYMENT AND DISTRIBUTION        |
|         | COMMAND                                    |
| SIR     | . SUPPORT ITEM REQUIREMENTS                |
|         | . SETS, KITS, OUTFITS                      |
|         | . SETS, KITS, OUTFITS, AND TOOLS           |
|         |                                            |
| SLAMIS  | . SSN/LIN AUTOMATED MANAGEMENT AND         |
|         | INTEGRATING SYSTEM                         |
| SNRF    | STOCK NUMBER REFERENCE                     |
| -       | SOURCE OF FILL                             |
|         | STATUS OF RESOURCES AND TRAINING SYSTEM    |
|         | SOURCE OF SUPPLY                           |
|         | STATEMENT OF WORK                          |
|         | SPECIAL PERMITS                            |
|         | . ARMY STANDARD PROPERTY BOOK SYSTEM       |
|         | STANDARD PROPERTY BOOK SYSTEM - REDESIGN   |
|         | SUPPLY PROPERTY REPORTING                  |
|         | SHOP REPLACEABLE UNIT                      |
|         | SUPPLY SUPPORT ACTIVITY                    |
|         | SHIPPER SERVICE CONTROL OFFICE             |
|         | SINGLE STOCK FUND                          |
|         | STANDARD STUDY NUMBER                      |
|         | STANDARD STUDY NUMBER SYSTEM               |
|         | STANDARD MANAGEMENT INFORMATION SYSTEM     |
|         | STANDARDIZATION AGREEMENT                  |
|         | STANDARD ARMY FINANCE INFORMATION SYSTEM   |
|         | SUPPORT UNIT IDENTIFICATION CODE           |
|         | THE ARMY AUTHORIZATION DOCUMENT SYSTEM     |
|         | TYPE ADDRESS CODE                          |
|         | . TANK-AUTOMOTIVE AND ARMAMENT COMMAND     |
|         | TOTAL ARMY FIELDING SYSTEM                 |
| 1,31 0  | . TO TALKINIT TILLDING OTOTLIVI            |

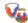

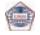

| •       |                                            |  |  |  |
|---------|--------------------------------------------|--|--|--|
|         | . THE ARMY MAINTENANCE MANAGEMENT SYSTEM   |  |  |  |
| TAMMS-A | THE ARMY MAINTENANCE MANAGEMENT SYSTE      |  |  |  |
|         | - AVIATION                                 |  |  |  |
|         | TECHNICAL BULLETIN                         |  |  |  |
|         | TO BE DETERMINED                           |  |  |  |
| TCACCIS | TRANSPORTATION COORDINATION AUTOMATED      |  |  |  |
|         | COMMAND AND CONTROL INFORMATION SYSTEM     |  |  |  |
|         | TRANSPORTATION CONTROL NUMBER              |  |  |  |
|         | TABLE OF DISTRIBUTION AND ALLOWANCE        |  |  |  |
|         | . TAMMS EQUIPMENT DATA BASE                |  |  |  |
|         | . TOTAL PACKAGE FIELDING                   |  |  |  |
| TM      | TECHNICAL MANUAL                           |  |  |  |
|         | . TECHNICAL MANUAL SPECIFICATIONS AND      |  |  |  |
|         | STANDARDS                                  |  |  |  |
| TOE     | . TABLE OF ORGANIZATION AND EQUIPMENT      |  |  |  |
| TPF     | . TOTAL PACKAGING FIELDING                 |  |  |  |
|         | TROOP PROGRAM SEQUENCE NUMBER              |  |  |  |
| UIC     | . UNIT IDENTIFICATION CODE                 |  |  |  |
|         | . UNIT IDENTIFICATION LIST                 |  |  |  |
|         | . UNIQUE ITEM TRACKING                     |  |  |  |
|         | . UNIT LEVEL LOGISTICS SYSTEM              |  |  |  |
|         | . UNIT LEVEL LOGISTICS SYSTEM - AIR        |  |  |  |
|         | . UNIT LEVEL LOGISTICS SYSTEM - GROUND     |  |  |  |
|         | . UNIT MOVEMENT VISIBILITY                 |  |  |  |
| USAFMSA | U.S. ARMY FORCE MANAGEMENT SUPPORT         |  |  |  |
|         | AGENCY                                     |  |  |  |
|         | . US ARMY MATERIEL COMMAND                 |  |  |  |
|         | . US ARMY RESERVE                          |  |  |  |
|         | . WAR RESERVE SYSTEM                       |  |  |  |
|         | . WEB LOGISTICS INTEGRATED DATA BASE       |  |  |  |
|         | . WEB LOGISTICS                            |  |  |  |
|         | WORLD WIDE LOGISTICS TRAINING WORKSHOP     |  |  |  |
|         | . WEAPON SYSTEM SUPPORT MODULE             |  |  |  |
|         | . WEB FEDERAL LOGISTICS INFORMATION SYSTEM |  |  |  |
|         | . WEB LOGISTICS INTEGRATED DATA BASE       |  |  |  |
|         | . WEB LOGISTICS                            |  |  |  |
|         | . WEB UNIQUE ITEM TRACKING                 |  |  |  |
| XML     | EXTENSIBLE MARK-UP LANGUAGE                |  |  |  |

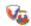

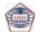

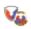

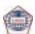

JANUARY 2006

The proponent agency for this pamphlet is the USAMC Logistics Support Activity. Users are invited to send comments or requests for additional copies to the Commander, USAMC Logistics Support Activity, ATTN: AMXLS, Redstone Arsenal, AL 35898-7466, DSN: 645-6651, COMM: (256) 955-6651.

ANICE M. BERRY Colonel, QM Commanding

DISTRIBUTION: S Pub Control Off-2

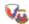

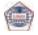